# Note di Fisica per Computer Science

Marco Cosentino Lagomarsino / Orso Maria Romano

11 gennaio 2021

**Nota:** Queste note sono da intendersi come preliminari, e ogni versione successiva invalida le precedenti. È responsabilità degli studenti verificare indipendentemente l'attendibilità di ogni informazione fornita con altre fonti.

**Spazio Slack del corso:** csphys.slack.com (registrazione tramite indirizzo mail del dominio @studenti.unimi.it)

**Ringraziamenti** Queste note sono state prodotte da appunti presi durante le lezioni trascritti in LATEX da alcuni studenti, e curati e adattati dai docenti. Si ringraziano Marco Cusenza, Mauro Magnacavallo, Daniele Cazzato, Pietro Redaelli, Nicholas Vitalini Angelo Raimondi, Lorenzo Dezi, Matteo Pisoni, Arianna Converti, Alessandro Sala, Stefano Vavassori, Dylan Alpegiani, Giammarco Serra, Daniele Vecchio, Michelangelo Maggese, Giacomo Intagliata, Matteo Zoia, Stefano Arzani per la redazione preliminare.

### **Premessa. "Regole" di Feynman per apprendere nuovi concetti**

Rimastichiamo nel seguito alcuni precetti base dell'apprendimento di una materia, secondo il fisico teorico Richard Feynman (1918-88), premio Nobel (1965) dal carattere originale e attivo in vari campi della fisica.

1) *Scegli l'argomento che vuoi capire e documentati con tutte le fonti a te disponibili*. Annota insieme quello che impari su quell'argomento dalle diverse fonti (libri, internet, lezioni, discussioni). Cerca di integrare le informazioni annotate da diverse fonti, verificando se le trovi coerenti e segnandoti dove trovi problemi.

2) *Pensa di insegnarlo a un bambino.* Dopo aver generato le tue note su un argomento, prova a ripeterlo con l'intento di spiegarlo, come ti trovassi alla lavagna davanti a un gruppo di persone che non sa niente in merito, per esempio dei bambini. Ripeti il concetto usando parole possibilmente semplici, comprensibili a un bambino di 8 anni. Cerca di sottolineare i passaggi logici e gli aspetti importanti e motivanti. Emergeranno i punti e passaggi ancora oscuri, che richiedono un ulteriore sforzo di comprensione.

3) *Torna sui libri quando sei bloccato.* La tecnica del punto 2) permette di tornare sui passaggi logici che non si sono capiti, cercando di superarli. È utile farsi domande e formulare spiegazioni tentative, e cercare dei test per queste spiegazioni. L'obiettivo è essere in grado di spiegare l'argomento da zero, con semplicità, rigore e chiarezza, supportando ogni passaggio del discorso con un argomentazione.

4) *Organizza e semplifica, anche usando analogie.* I punti 2 e 3 permettono di generare una spiegazione articolata di ogni punto del discorso. È possibile ancora tornare sull'intero discorso per rendere scorrevoli i passaggi che risultano più difficili da digerire. È possibile fornire un'analogia semplice che permette di catturare l'essenza del problema? Perché l'ipotetico pubblico dovrebbe trovare l'argomento interessante? Usa la visione di insieme acquisita per rendere il discorso comprensibile, interessante e scorrevole.

## **1 Problemi di Fermi**

Enrico Fermi (1901–54), premio Nobel per la Fisica 1938, fu uno scienziato italiano di fama mondiale. Trasferitosi negli Stati Uniti verso la fine degli anni 30, è noto per i suoi studi nell'ambito della fisica nucleare e per la sua importante partecipazione al progetto Manhattan, che portò alla realizzazione della bomba atomica.

Fermi è famoso per la sua abilità sorprendente nei calcoli approssimati, con apparentemente pochi o nessun dato effettivo. Questo ha dato il nome di problema di Fermi, domanda di Fermi o stima di Fermi, per situazioni di questo tipo. Un esempio proverbiale in cui Fermi ha operato in questo modo è la sua stima della potenza della bomba atomica esplosa nel Trinity test, basata sul movimento di alcuni pezzi di carta che fece cadere dalla sua mano al passaggio dell'onda d'urto dovuta all'esplosione.

### **Caratteristiche di un problema di Fermi**

Un problema di Fermi è un problema di stima progettato per insegnare vari aspetti del *problem solving* caratteristico della fisica. Fermi stesso usava questo tipo di problemi a scopo didattico nei suoi corsi. Tali problemi consistono solitamente nel fare ipotesi motivate sulle quantità che sembrano impossibili da calcolare, date le limitate informazioni disponibili.

In un problema di Fermi, come quasi sempre in un problema reale, l'obiettivo non è quello di arrivare ad una risposta "esatta", ma di ottenere una risposta "buona", o migliore delle precedenti, basata sulle informazioni disponibili.

La soluzione è quindi un processo iterativo in cui ci si pone delle aspettative rispetto ad un evento o ad un problema e si opera un confronto tra i risultati di una stima e quelli aspettati. Questa procedura è molto istruttiva, perché sottolinea l'importanza dell'approssimazione di identificare e raffinare le assunzioni chiave fatte per risolvere un problema. Infatti, ogni volta che si affronta un problema è *fondamentale* non fermarsi quando si arriva ad una soluzione, ma chiedersi se questa abbia senso e perché, se sia possibile mostrare e validare la soluzione in modi diversi, se sia possibile migliorarla, etc. (un'arma potentissima in questo senso è l'analisi dimensionale, che tratteremo in seguito).

Un altro aspetto essenziale delle domande di Fermi è che attraverso la formulazione del problema si è forzati a definire con più precisione vincoli, carattere, assunzioni e parametri rilevanti di un problema. In fisica questa procedura è fondamentale nella "modellizzazione", cioè la creazione di una descrizione matematica della realtà che permette di valutare e prevedere il comportamento di eventi e fattori misurabili quantitativamente.

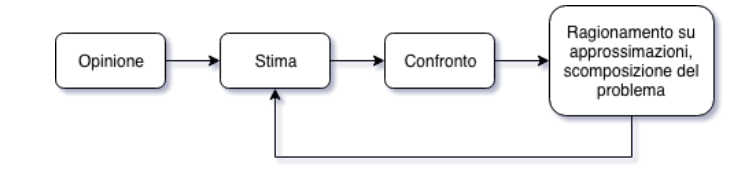

Figura 1: Schema riassuntivo del modus operandi nella risoluzione di un problema di Fermi.

Possiamo provare a schematizzare la procedura per risolvere un problema di Fermi in modo algoritmico (Figura 1). Il primo passo consiste nel partire da una prima stima o aspettazione "intuitiva" generata senza troppi ragionamenti, una "approssimazione 0", la quale sarà, momentaneamente, il nostro oggetto di paragone. Il secondo passo è di generare una stima scomponendo il problema in problemi più semplici da cui dipende la risposta. Eseguendo dei ragionamenti logici otterremo stime più precise che, paragonate alla nostra prima stima, risulteranno più motivate e verosimili. Giunti a questo punto, la scomposizione del problema in sottoproblemi permette di ragionare nuovamente sulle approssimazioni. In alcuni casi è possibile scomporre ulteriormente il problema in sottoproblemi più semplici da stimare le cui soluzioni fornirebbero dati più precisi; in altri casi esistono modi alternativi di scomporlo. In ogni caso si può quantificare l'impatto sulla stima finale di alcune assunzioni sui valori e sul ruolo di alcuni fattori. Attraverso il confronto tra queste aspettative ci aspettiamo di comprendere meglio quali siano i vincoli, i caratteri, le assunzioni e gli "ingredienti" che definiscono il nostro problema.

In seguito troviamo alcuni esempi che mettono in pratica questo metodo di analisi dei problemi per ottenere e motivare delle stime.

### **I biglietti della lotteria**

Il primo esempio richiede di calcolare l'altezza di una pila formata da tutti i biglietti di una lotteria, sapendo unicamente che esiste un biglietto vincente ogni 100 milioni.

È necessario suddividere il problema in sotto-problemi: calcolare il numero di biglietti e calcolare lo spessore di uno di questi.

#### **Quanti sono i biglietti?**

Per prima cosa ci chiediamo quanti possano essere i biglietti in totale. Assumendo che ci sia un solo premio, deduciamo che i biglietti possano essere circa 100 milioni.

#### **Quanto è alto un biglietto?**

Non potendo misurare direttamente il biglietto non possiamo rispondere con precisione a questa domanda. Inoltre il biglietto è sottile e sarebbe comunque difficile da misurare. Tuttavia possiamo analizzare pile di oggetti presumibilmente simili e ottenere così un'approssimazione riguardo a questa misura:

- I fogli per la stampante: una risma di normali fogli A4 da stampante è alta 5 cm e contiene 500 fogli. Otteniamo quindi una misura di 100 fogli/cm.

- Carte da gioco: un mazzo di 50 carte da gioco è alto circa 2 cm. Otteniamo così una misura di 25 fogli/cm.

Da questi dati, con alcuni calcoli, possiamo ottenere la misura della pila di biglietti, tuttavia otterremo due possibilità in base allo spessore che abbiamo preso in considerazione (fogli di carta o carte da gioco). Con ogni probabilità lo spessore dei nostri biglietti sarà contenuto tra il valore minimo ottenuto, che chiameremo **Lower Bound**, e il valore massimo, chiamato **Upper Bound**. Tra questi risultati possiamo quindi pensare di eseguire una media e per ottenere una singola stima finale.

- Usando i fogli da stampante come riferimento possiamo ragionare come segue:

Ci sono 100 fogli/cm =  $10^2$  fogli/cm  $*10^2$  cm/m= $10^4$  fogli/m In totale abbiamo 100 M biglietti  $\simeq$  100 M fogli =  $10^8$  fogli Per cui l'altezza è data dal prodotto 10<sup>8</sup> fogli \* 10<sup>-4</sup> m/foglio = 10<sup>4</sup> m= 10km

Una pila di 10 milioni di fogli da stampante misurerebbe quindi 10 km.

- Usando invece le carte da gioco:

Abbiamo stimato 25 carte/cm =  $2.5*10$  carte/cm  $*10^2$  cm/m =  $2.5*10^3$  carte/m Ci sono sempre 100 M biglietti  $\simeq$  100 M carte =  $10^8$  carte Per cui l'altezza totale sarà  $10^8$  carte \* (1/2.5 \*  $10^{-3}$  m/carta) = 40km

Una pila di 10 milioni di carte da gioco misura quindi 40 km. Vediamo quindi che assunzioni diverse portano a stime diverse, ma si può controllare facilmente come. Possiamo pensare che in questo caso facendo una semplice media otterremmo un risultato finale unico verosimile.

In questo caso i risultati ottenuti con stime diverse hanno lo stesso *ordine di grandezza*. L'ordine di grandezza è la potenza di 10 che meglio approssima un numero. Può essere definito come la potenza di 10 del numero scritto in notazione scientifica. Intuitivamente, due numeri dello stesso ordine di grandezza appartengono alla stessa scala, intuitivamente.

Tuttavia, se avessimo ottenuto risultati molto diversi tra loro, per esempio 1 e 1000, una semplice media darebbe 500, numero che risulta essere molto più "vicino" all'upper bound (1000) in quanto c'è un *fattore* 2 per arrivare 1000 (1000/2=500), ma c'è invece un *fattore* 500 per l'1 (500/500=1). Introduciamo quindi il concetto di "media operativa tra ordini di grandezza" (MOOG), che poi vedremo essere grossomodo equivalente alla media geometrica.

La MOOG è utile per ottenere una stima finale quando si ha una forchetta di numeri che non hanno lo stesso ordine di grandezza. Come vedremo questo è molto utile anche per generare una prima stima di valori di cui si ha un'idea molto vaga. La MOOG si ottiene esprimendo i numeri in potenze di 10 (notazione scientifica), sommando gli esponenti di queste potenze e analizzando il risultato.

Somma esponenti pari: se la somma di questi esponenti è un numero pari si calcola semplicemente la media di questi esponenti.

Somma esponenti dispari: se la somma degli esponenti è invece un numero dispari si calcola la media tra gli esponenti tenendo solo la parte intera *x* e moltiplicando 10 elevato alla *x* per 3.

Se i coefficienti sono diversi da 1 posso mediarli, mediando invece gli esponenti con la regola sopra.

*Esempio:*

$$
MOOG(1, 10^4) = 10^2
$$
  
**perché**

$$
(10^0, 10^4) \rightarrow 0 + 4 = 4
$$
 (pari)  $\rightarrow$  MOOG(0, 4) = 2  $\rightarrow$  10<sup>2</sup>

Invece

$$
MOOG(1, 10^3) = 30
$$
  
**perché**

 $MOOG(10^0, 10^3) \rightarrow 0 + 3 = 3$  (dispari)  $\rightarrow MOOG(0, 3) = 3 10^{[1.5]} = 30$ 

Dove si è indicato con  $\left[\right]$  la parte intera,  $\left[1.5\right] = 1$ .

Un esempio con coefficienti non uno:

 $MOOG(3, 2\ 10^4) = 2.5\ 10^2$ 

(abbiamo mediato i coefficienti 3 e 2 e gli esponenti 0 e 4)

### **Voli interni annuali**

Il secondo problema di Fermi che consideriamo richiede di stimare il numero voli interni utilizzati dagli italiani ogni anno. Pensando un po' al problema ci si rende conto che ci sono vari modi alternativi di affrontarlo. Analizziamo in parallelo i seguenti tre modi di procedere.

**Modo I. Italiani e voli** Moltiplichiamo il numero di italiani per il numero di voli interni che prende in tipicamente un italiano all'anno. Il numero di italiani è circa 60 M =  $610^7$  italiani.

Usiamo la MOOG per stimare il numero tipico di voli. Ci saranno molte persone che prendono 1-2 voli anno, ma poche persone potrebbero prenderne molti, diciamo ordine 10, e ci aspettiamo che siano molto poche le persone che prendono ordine 100 voli/anno (un volo ogni 3-4 giorni, solo i piloti e gli assistenti di volo). Assumiamo che un italiano prenda tra 1 e 10 voli interni all'anno come lower e upper bound,  $1 < \#\frac{\text{voli}}{\text{tahan}} < 10.$ 

Quindi MOOG(1, 10)= 3 voli/(italiani anno) è una stima bilanciata. Considerando andata+ritorno otteniamo 3\*2=6  $\frac{\text{voli}}{\text{italiani}}$ . anno

Dobbiamo ora stimare quanti posti ci sono in un aereo. Tipicamente un aereo ha 4-6 posti su 20-30 file, quindi stimiamo il numero tipico di posti/aereo come (per es.) 6 posti \* 30 file = 180  $\simeq$  200 posti/aereo.

Quindi il numero totale di voli all'anno è stimabile come

$$
\#\frac{\text{voli}}{\text{anno}} = \frac{(6\ 10^7)\text{italiani} * 6\frac{\text{posti volo}}{\text{italiano}}}{10^2\frac{\text{posti volo}}{\text{volo}}} \simeq 2\ 10^6\frac{\text{voli}}{\text{anno}}.
$$

**Modo II. Aeroporti, voli e giorni** Possiamo ottenere il numero di voli interni moltiplicando il numero di aeroporti per il numero di voli per aeroporto al giorno per il numero dei giorni in un anno.

Come stimiamo il numero di aereoporti? Scomponiamo ulteriormente il problema. Stimiamo che in Italia ci siano 2 o 3 aeroporti per regione,  $\#$  aeroporti  $\simeq$ 2.5 aeroporti/regione \*20 regioni = 50 aeroporti.

Stimiamo ora il numero di voli per aeroporto. Il volume di voli varierà molto tra aeroporti ma trascuriamo questo aspetto in una prima stima. Stimiamo che un aeroporto rimanga aperto circa 10 ore al giorno. Quanti voli all'ora verranno gestiti? Possiamo pensare all'intervallo minimo tra due atterraggi o decolli sulla stessa pista e al numero tipico di piste. Oppure alla tipico numero di righe di un cartellone delle partenze/arrivi e al tipico tempo che copre. Possiamo ottenere upper e lower bound e ottenere un numero bilanciato con una media sugli ordini di grandezza. Arriviamo alla conclusione che in un'ora un aeroporto gestisca 10-20 voli interni, per cui  $\#$  voli/(aeroporto giorno)=10 h/(aeroporto giorno)  $*$  20 voli/h = 200 voli/(aeroporto giorno).

Concludiamo quindi che

$$
\#\frac{\text{voli}}{\text{anno}} = 50 \text{ aeroporti} * 200 \frac{\text{voli}}{\text{aeroporto giorno}} * 365 \frac{\text{giorni}}{\text{anno}} = 3.6 \cdot 10^6 \frac{\text{voli}}{\text{anno}}.
$$

Questo è quasi il doppio del valore stimato in precedenza, ma possiamo pensare che c'è un fattore 2 dovuto al fatto che con questo metodo stiamo contando due volte le coppie degli aeroporti. Questo è giusto, nel senso che la prima volta che consideriamo una data coppia di aeroporti contiamo partenze dal primo e arrivi nell'altro e la seconda volta partenze dal secondo e arrivi nel primo. D'altra parte potremmo pensare che i ragionamenti fatti siano cumulativi per partenze e arrivi, e che quindi il fattore 2 sia rilevante. Arriviamo quindi al valore  $\#\frac{\text{voli}}{\text{anno}} = 1.8 \ 10^6 \frac{\text{voli}}{\text{anno}}.$ 

Alternativamente possiamo pensare che il fattore combinatorio per gli aeroporti non sia necessario, ma 100 voli/(aeroporto giorno) sono una stima più realistica di 200. Oppure possiamo mettere in discussione la stima ottenuta con il metodo precedente. Tutti questi ragionamenti sono leciti, ma ci si rende conto come, quando si arriva a fattori sotto 10 (un ordine di grandezza) bisogna essere molto precisi per individuare il contributo di tutti i parametri. Il confronto tra stime diverse è comunque molto utile in questo senso.

**Modo III. Compagnie, voli e giorni** Un'ultima procedura alternativa che consideriamo è moltiplicare il numero di compagnie italiane per il numero di voli interni per compagnia per il numero dei giorni in un anno.

Stimiamo che in Italia ci siano più di una e meno di 100 compagnie aeree che effettuano voli interni, e quindi come ordine di grandezza 10, e che ogni giorno in un aeroporto partano tra 1 e 10 voli interni di ogni compagnia, quindi come MOOG, stimiamo 3.

$$
\frac{\text{woli}}{\text{anno}} =
$$
\n= 10 compagnie \* 3 $\frac{\text{voli}}{\text{compagnia giorno aeroporto}}$  \* 50 aeroporti \* 365 $\frac{\text{giorni}}{\text{anno}}$  = 5 10<sup>5</sup> $\frac{\text{voli}}{\text{anno}}$ ,

un valore inferiore rispetto ai precedenti.

#### **Considerazioni**

Notiamo che nelle tre stime i risultati sono simili come ordine di grandezza., il che rinforza l'idea che siano abbastanza sensate. In due delle nostre tre stime i risultati sono più simili, per cui ci possiamo chiedere perché la terza risulta inferiore. Il numero di compagnie sembra realistico se proviamo a contarle. Notiamo che il numero di voli/(compagnia giorno aeroporto) invece non è compatibile con la stima che abbiamo fatto in precedenza del numero di voli per aeroporto. Infatti se un aeroporto fa 100-200 voli al giorno questi non corrisponde col fatto che ogni compagnia ne faccia 3 e ci siano 10 compagnie (il totale darebbe 30). Questo può portare a stime più raffinate, e a cercare di capire quale delle sue assunzioni sia più aderente alla realtà.

Assumiamo che le prime due stime siano attendibili e chiediamoci se il valore che producono abbia senso. Cerchiamo dunque di capire se è verosimile che gli italiani prendano *2 milioni* di voli interni in un anno. A prima vista sembrano tanti. Ma chiediamo quindi quanti aerei (apparecchi) servano per eseguire 2 milioni di voli in un anno.

Stimando che ogni aereo possa volare 3-4 volte al giorno, per cui 3-4 voli/giorno \* 365 giorni/anno  $\simeq$  2000 voli/anno. Allora avremo  $2$   $10^6$  / 2000, 1000 aerei attivi, che non sembrano così tanti.

A ulteriore riprova ci chiediamo, se ci fossero 1000 aerei attivi, quanti aerei potremmo vedere in media all'interno di un aeroporto. Sarebbero 1000 aerei / 50 aeroporti = 20 aerei/aeroporto.

20 aerei di media in un aeroporto potrebbero sembrare molti, ma dobbiamo tenere conto del fatto che non tutti gli aerei sono sempre a terra, per gran parte della giornata infatti volano. Calcoliamo dunque la probabilità che un aereo sia a terra, assumendo, come fatto in precedenza, che gli aeroporti rimangano aperti circa 10 ore al giorno e che un aereo esegua 3 voli da 1.5 ore. Prob.(aereo in  $volo$ ) = 5 ore(volo)/ 10 ore(giorno) = 1/2. Secondo questa stima ci aspettiamo quindi di osservare in media 20 \* 1/2, 10 aerei fermi per aeroporto.

### **Accordatori di pianoforte**

Quello che segue è uno tra i più classici problemi di Fermi (probabilmente inventato da Fermi stesso) in cui viene richiesto di stabilire quanti accordatori di pianoforte lavorino a Milano (originariamente a Chicago). Il problema è interessante perché richiede vari livelli di scopmposizione e semplificazione. Per stimare una soluzione a questo problema abbiamo bisogno di sapere il numero di pianoforti presenti a Milano e quanti è in grado di gestirne un accordatore.

**Numero di pianoforti.** Per quanto riguarda il numero di pianoforti pensiamo a dove questi si possano trovare, e deduciamo che siano distribuiti principalmente in due realtà: le case e le istituzioni (scuole, hotel, chiese, ecc.). Siccome la quantità di pianoforti dei due tipi potrebbero essere simili, e comunque non abbiamo un'idea precisa di quale dei due domini il numero totale, stimiamo entrambi.

- **Case**: Stabiliamo che in media una persona su 10 suoni, ma solo una su 30 di queste possieda un pianoforte a casa propria (pensare ad argomenti e bounds che possano supportare queste assunzioni), quindi 1 persona su 300 possiede un pianoforte a casa, cioè circa 3/1000.

- **Istituzioni**: Per quanto riguarda le istituzioni dobbiamo stimare il bacino d'utenza di un'istituzione. Contando che, per esempio, la scuola tipica abbia un bacino d'utenza di circa 300 studenti (12 classi da 25), che una persona per famiglia vada a scuola e che una famiglia sia composta in media da 3 persone, conveniamo che una scuola abbia un bacino di utenza di circa 1000 persone (300\*3). Stimando che anche per gli hotel+bar e per le chiese ci sia 1 pianoforte ogni 1000 utenze (è possibile ragionare in modo più fine su questi numeri), otteniamo così un risultato totale per le istituzioni di circa 3/1000.

Abbiamo ottenuto due risultati che appartengono allo stesso ordine di grandezza, in questo caso (solo a causa delle nostre assunzioni) sono venuti identici, quindi sono ugualmente influenti nel calcolo della nostra stima, perciò possiamo semplicemente sommarli, ottenendo così una stima di 6/1000 piani per persone, che dobbiamo moltiplicare per il numero di persone presenti a Milano.

Otteniamo quindi la stima

#pianoforti = (6
$$
10^{-3}
$$
) $\frac{\text{piani}}{\text{persona}}(2\ 10^6)$ persone $\simeq 10^4$ pianoforti

**Quanti pianoforti gestisce un accordatore.** Per capire quanti pianoforti è in grado di gestire un accordatore ci dobbiamo chiedere per prima cosa ogni quanto vada accordato un pianoforte.

Non avendo esperienza in questo campo ragioniamo sul tempo minimo e massimo in cui un pianoforte può essere accordato. Diciamo da una volta al mese (*Lower Bound*, immaginiamo che questo sia plausibile solo per pianoforti da concerto) a una volta ogni 10 anni (*Upper Bound*, pianoforti in case dove non vengono usati quasi mai). Facendo una media operativa degli ordini di grandezza (o una media geometrica) tra i due bound otteniamo circa una volta all'anno, quindi, usando il risultato della stima precedente, concludiamo che ci sono circa  $10<sup>4</sup>$ , diecimila, pianoforti da accordare ogni anno.

Supponendo che un accordatore lavori circa 200 giorni l'anno, per 8 ore al giorno, ci chiediamo quanti pianoforti sia in grado di accordare in una giornata di lavoro. Per trovare la risposta a questa domanda scomponiamo ulteriormente il problema.

Un pianoforte è composto da 88 tasti, supponendo che l'accordatore impieghi in media 1 o 2 minuti per tasto ci risulta che egli possa accordare un pianoforte in circa 1.5/2 ore, riuscendo così ad accordarne circa 4/6 al giorno. Un altro modo per raggiungere un risultato simile è porre dei bound: è presumibile che ci metta più di mezz'ora e meno di un giorno lavorativo, quindi facendo una media geometrica otteniamo circa due ore. Moltiplicando questo risultato per i giorni lavorativi dell'accordatore (200), otteniamo una media di 1000 pianoforti accordati ogni anno da un accordatore.

In conclusione, avendo stimato che a Milano ci siano circa  $10<sup>4</sup>$  pianoforti, se un accordatore è in grado di accordarne circa 1000 all'anno e che i pianoforti necessitano in media di essere accordati una volta all'anno, concludiamo che a Milano dovrebbero esserci circa 10 accordatori.

### **Superficie di un asciugamano**

Si vuole conoscere la superficie totale di un asciugamano, comprensiva della superficie di tutte le sue fibre.

Scomponiamo il problema in sue domande: 1) Quant'è la superficie occupata da una fibra ? e 2) Quante fibre ci sono in un asciugamano ?

**Superficie di una fibra.** Proviamo a stimare la superficie descrivendo la forma di una fibra con un modello semplificato. Diciamo che ogni fibra è un parallelepipedo di base quadrata (avente lato 1*mm*) con altezza di 5*mm*. Se la variazione dello spessore di una fibra è ragionevolmente piccola, in realtà asciugamani diversi avranno fibre di altezza diversa e possiamo considerare il nostro come valore tipico.

**Superficie di una fibra.** Per conoscere quante fibre ci sono in un asciugamano, si parte dallo stimare quante fibre ci sono in 1 cm<sup>2</sup>. Avendo stimato il lato della base di una fibra lungo 1 mm la base quadrata della fibra avrà superficie di 1 mm<sup>2</sup>. In 1 cm<sup>2</sup>, ci staranno quindi circa 100 fibre. Un altro modo per ricavare il numero di fibre presenti in 1 cm<sup>2</sup> è quello di stimare un lower bound di 1 fibra/cm<sup>2</sup> ed un upper bound di 1000 fibre/cm<sup>2</sup>. Facendo la media geometrica tra i due valori  $(10^0$  e  $10^3)$  si ottiene  $10^2$  ovvero 100 fibre/cm $^2$ .

Si può ora calcolare la superficie totale di una fibra (per comodità viene trascurata una faccia del parallelepipedo) come 0.1 cm ·0*.*5*cm* · 4 facce = 2 · 10<sup>−</sup><sup>1</sup> cm<sup>2</sup>*/* fibra.

Considerando le 100 fibre presenti in 1 cm $2$  la superficie totale occupata dalle fibre in 1cm<sup>2</sup> è di 20 cm<sup>2</sup>.

Stimando la dimensione di un asciugamano in 1 m  $\cdot$  1 m = 1 m<sup>2</sup>, su ogni faccia dell'asciugamano ci saranno 20  $m^2$  di superficie delle fibre, moltiplicando per le due facce dell'asciugamano, la superficie totale sarà di 40 m<sup>2</sup> (all'incirca la dimensione di un piccolo bilocale).

### **Utilizzi, metodi, errori delle stime di Fermi.**

La Tabella 1 riassume le caratteristiche principali di una stima di Fermi. Un aspetto molto importante è che stime di questo tipo di solito lasciano sottintesa una assunzione di *linearità*, per cui la risposta finale è scomposta nel prodotto di fattori di sottoproblemi. Questa assunzione è abbastanza pesante, ed esistono molti problemi in cui invece i sottoproblemi impattano in modo non-lineare sulla risposta finale. Il caso più semplice (che è molto generale) è quello della "allometria", o "scaling", in cui esistono relazioni a legge di potenza. Vediamo un esempio di questo (che risale a Galileo) nella sezione che segue.

### **Esempio di problema allometrico: Come scala la sezione delle ossa di un mammifero rispetto al suo peso ?**

Descriviamo ora un esempio di problema che risale a Galileo in cui l'assunzione di linearità non è valida.

Ci chiediamo come scali la sezione ossea di un mammifero col suo peso. Questa relazione è testabile sia con mammiferi viventi (dove possiamo misurare tutto), sia estinti (dove possiamo risalire al volume avendo l'intero scheletro, e abbiamo informazione sulla sezione ossea).

Facciamo un modello semplificato in cui il mammifero viene rappresentato come un cubo con 4 zampe (esse sono ossa). Per quanto riguarda lo scheletro, ogni spigolo del cubo rappresenta un osso. Le ossa devono sostenere il peso dell'animale.

Ci poniamo la seguente domanda: se l'animale ha una certa massa, quanto devono essere grandi in sezione le ossa per sostenere la massa dell'animale ?

Assumeremo che la densità sia grossomodo la stessa nei mammiferi, per cui possiamo dire che volume totale e massa sono proporzionali.

Siccome il peso è sostento dalle ossa, ipotizziamo che la massa dell'animale *M<sup>A</sup>* (A per Animale) sia proporzionale all'area delle ossa *A<sup>B</sup>* (B per Bone), *M<sup>A</sup>* ∼ *AB*. Più un animale è pesante più le ossa sono spesse, l'area delle ossa dell'animale corrisponde alla sezione ossea.

N.B. ∼ significa proporzionale, ovvero che non si considerano i fattori costanti della legge che lega le due quantità.

Siccome la densità è assunta costante, avremo *M<sup>A</sup>* ∼ *V<sup>A</sup>* dove *V<sup>A</sup>* è il volume dell'animale. Per un cubo questo è esattamente il cubo della lunghezza delle ossa agli spigoli,  $L^3_B$ , ma per solidi generali ipotizziamo sempre che debba valere la proporzionalità,  $V_A\sim L_B^3,$  e che la forma contribuisca solo al prefattore di questa legge.

Quindi dalle stime precedenti possiamo derivare una relazione tra massa, lunghezza ossa,  $M_A\,\sim\,A_B\,\sim\,L_B^3$ . Abbiamo quindi le due leggi  $L_B\,\sim\,M_A^{1/3}$  e  $A_B \sim M_A$ 

Ora vogliamo stimare la massa totale scheletrica, chiamiamola *MB*, che sarà (assumiamo densità costante anche per le ossa) proporzionale al prodotto tra area tipica e lunghezza tipica delle ossa. Si stima quindi

$$
M_B \sim L_B \cdot A_B \sim M_A^{1+1/3} \approx M_A^{1.33} .
$$

*M<sup>B</sup>* ed *M<sup>A</sup>* sono misurabili avendo l'intero scheletro di un animale, come la massa di tutte le ossa e il volume inviluppato. È stata quindi storicamente testata nei dati, a più riprese. Per testarla basta fare uno scatter plot dove ogni punto riporta massa totale (o volume) e massa scheletrica di un animale. Plottando in scala log-log si testa se è una legge di potenza. La legge empirica è effettivamente una legge di potenza, ma l'esponente nei dati è tipicamente più basso di 1.33 e più alto di 1. Quello che rende questa legge non lineare è che c'è una relazione geometrica tra sezione delle ossa e volume dell'animale.

Tabella 1: Caratteristiche principali di una stima di Fermi.

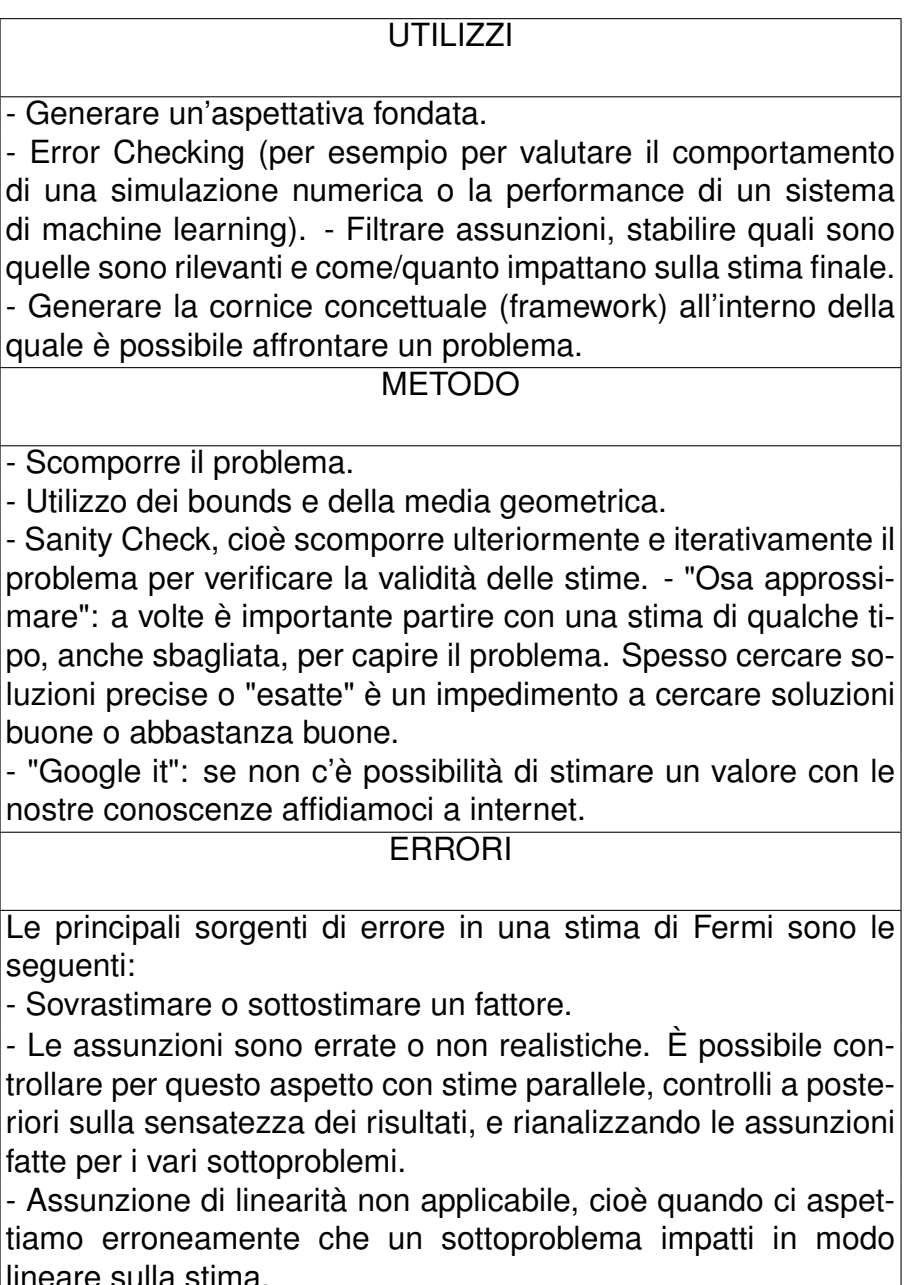

lineare sulla stima.

### **2 Richiami di Matematica**

#### **Esponenziale e Logaritmo**

Iniziamo con qualche richiamo su esponenziale e logaritmo. Per ogni numero *a* (detto a volte "base", si può definire la funzione elevamento a potenza,  $y = a^x$  La "funzione esponenziale" è solitamente definita come quella funzione elevamento a potenza la cui base è il numero di Nepero *e*, come segue,

- Numero di Nepero  $e := \sum_{n=0}^{\infty}$ *n*=0 1 *n*!  $\approx 2,718... \in \mathbb{R} \setminus \mathbb{Q}$
- Funzione esponenziale  $f(x) = e^x = \sum^{\infty}$ *n*=0 *x n n*!

Proprietà:

$$
e^{x+y} = e^x \cdot e^y
$$

$$
(e^x)^y = e^{xy}
$$

La funzione logaritmo è l'inversa della funzione elevamento a potenza: Definizione: data la funzione  $y = a^x$  diciamo che  $x = \log_a y$ .

La funzione inversa della funzione esponenziale  $y = \log_e x = \ln x$  o semplicemente log *x* è detta "logaritmo naturale"

• Notazione

$$
y = a^x \implies x = \log_a y
$$

$$
y = a^x \implies x = \log_a y
$$

• Proprietà

 $y = a^x \implies x = \log_a y$  $y = a^x \implies x = \log_a y$ 

 $\log_{a}(xy)=\log_{a}(x)+\log_{a}(y)$  (si dimostra immediatamente considerando  $e^{\log(xy)})$ 

Come conseguenza della precedente,  $\log_a y^n = n \log_a y$ . Questa formula vale in generale, non solo per interi,  $\log_a y^\alpha = \alpha \log_a y.$ 

**Esempio: Grafici in scala log log e semilog.** Per capire se una funzione è una legge di potenza,  $y \sim x^{\alpha}$ , si può plottare con assi x e y logaritmici. Infatti, facendo il log di entrambi i membri,

$$
\log y = \alpha \log x + C \;,
$$

dove la costante *C* viene dal prefattore. Per cui il plot in doppia scala logaritmica risulterà come una retta, il cui coefficiente angolare è l'esponente della legge di potenza.

Per capire invece se una funzione è esponenziale  $y \sim e^x$  si può invece usare una scala semilog, cioè prendere la scala logaritmica solo per l'asse y. Infatti si ha, prendendo il log

$$
\log y = x + C \;,
$$

Dove *C* viene ancora dal prefattore.

**Esempio: Media geometrica.** Abbiamo incontrato nelle stime di Fermi l'esigenza di fare medie che fossero rappresentative dell'ordine di grandezza tipico. Una definizione rigorosa di questa procedura è la media geometrica. Sia  $x = \{x_1, x_2, ..., x_n\}$  una stringa di *n* valori. La media geometrica essa è definita tra loro è definita da

$$
\langle x \rangle_G = \left( \prod_{i=1}^n x_i \right)^{\frac{1}{n}}.
$$

In particolare per  $n=2$  la media geometrica è  $\sqrt{x_1 x_2}$ . Prendendone il logaritmo,

$$
\log \sqrt{x_1 x_2} = \frac{1}{2} \log(x_1 x_2) = \frac{1}{2} (\log(x_1) + \log(x_2)) ,
$$

ci accorgiamo che è la media algebrica dei logaritmi. In generale vale

$$
\langle x \rangle_G = e^{\langle \log x \rangle_A} ,
$$

dove il pedice *A* sta per la media algebrica.

#### **Derivate (in una dimensione)**

La derivata di una funzione da  $\mathbb R$  in  $\mathbb R$  è definita come il limite (quando esiste) del rapporto incrementale.

$$
\frac{d}{dx}f(x) := \lim_{h \to 0} \frac{f(x+h) - f(x)}{h}
$$

Geometricamente la derivata di una funzione in un punto è il coefficiente angolare della retta tangente a quel punto. L'interpretazione fisica, come vedremo in dettaglio, è la velocità (o qualcosa legato al rate di variazione per quantità che non sono la posizione di un oggetto).

La derivata seconda di una funzione f è la derivata della derivata di f,  $\frac{d^2}{dt^2}$  $\frac{d}{dx^2}f$ . Analogamente si possono definire derivate successive, di ogni ordine. Quanto segue assume implicitamente che abbiamo a che fare con funzioni derivabili infinite volte. In fisica per esempio funzioni di questo tipo sono usate per descrivere le traiettorie di corpi, a meno di situazioni particolari, quali gli urti.

Ci sono varie notazioni per la derivata: *d/dx* è a volte detta "notazione di Newton" (che è tra gli inventori della derivata, che gli serviva per la formulazione matematica della Meccanica), le notazioni  $f', f''$  sono usate di solito in Matematica, la cosiddetta "notazione di Leibniz" (altro coinventore, sempre con motivazioni fisiche) è usata per rappresentare derivate temporali in fisica  $f(t) = df/dt$ ,  $f(t) = d^2 f/dt^2$ , etc.

Esempi

- Derivata di una funzione costante:  $f(x) = a \implies \frac{d}{dx}$  $\frac{d}{dx}f = 0$
- Derivata di una funzione a potenza:

$$
f(x) = x^{a} \implies \lim_{h \to 0} \frac{(x+h)^{a} - x^{a}}{h} = \lim_{h \to 0} \frac{\left(x\left(1 + \frac{h}{x}\right)\right)^{a} - x^{a}}{h}
$$
  

$$
\lim_{h \to 0} \frac{x^{a}\left(1 + \frac{h}{x}\right)^{a} - x^{a}}{h} = \lim_{h \to 0} \frac{x^{a} + ahx^{a-1} - x^{a}}{h} = ax^{a-1}
$$

• Derivata di una funzione a potenza:

$$
f(x) = x^{a} \implies \lim_{h \to 0} \frac{(x+h)^{a} - x^{a}}{h} = \lim_{h \to 0} \frac{\left(x\left(1 + \frac{h}{x}\right)\right)^{a} - x^{a}}{h}
$$
  

$$
\lim_{h \to 0} \frac{x^{a}\left(1 + \frac{h}{x}\right)^{a} - x^{a}}{h} = \lim_{h \to 0} \frac{x^{a} + ahx^{a-1} - x^{a}}{h} = ax^{a-1}
$$

• Derivata di una funzione esponenziale:

$$
f(x) = e^x \Longrightarrow \frac{df}{dx} = e^x \text{ perché}
$$
  

$$
\frac{e^{(x+h)} - e^x}{h} = e^x \frac{e^{(h)} - 1}{h} \Longrightarrow e^x, \text{ dato che } e^h \simeq 1 + h \text{ per } h \text{ piccoli.}
$$

| funzione $f(x)$    | derivata $\frac{d}{dx}f$      |
|--------------------|-------------------------------|
| $\boldsymbol{x}^a$ | $ax^{a-1}$                    |
| $e^x$              | $e^x$                         |
| $\log x$           | $\mathbf 1$<br>$\overline{x}$ |
| $\sin x$           | $\cos x$                      |
| $\cos x$           | $-\sin x$                     |

Tabella 2: Derivate di funzioni comuni.

La derivata è un'operatore lineare.

- Somma: 
$$
\frac{d}{dx}(f(x) + g(x)) = \frac{d}{dx}f(x) + \frac{d}{dx}g(x).
$$

 $\text{\textbf{I}}$  Prodotto di una funzione per una costante:  $\displaystyle{\frac{d}{dx}(A\cdot f(x))\:=\:A\frac{d}{dx}}$  $\frac{d}{dx}f(x)$ .

La derivata del prodotto di funzioni ha la seguente proprietà

$$
\frac{d}{dx}(f(x) \cdot g(x)) = f(x)\frac{d}{dx}g(x) + g(x)\frac{d}{dx}f(x).
$$

Per cui anche la derivata del quoziente si può calcolare con la stessa regola,

$$
\frac{d}{dx}\left(\frac{f(x)}{g(x)}\right) = \frac{d}{dx}\left(f(x) \cdot \frac{1}{g(x)}\right)
$$

*.*

Derivata di una funzione composta.

$$
\frac{d}{dx}(f(g(x)) = \frac{df}{dg}(g(x))\frac{dg}{dx}
$$

Esempi:

$$
\frac{d}{dx} (\cos (x^2)) = -2x \sin x^2
$$
 Si sceglie la funzione cos come *f* e la funzione  $x^2$  come *g*  

$$
\frac{d}{dx} (e^x \cos(x)) = e^x \cos x - e^x \sin x
$$

### **Integrali definiti**

Nel caso che consideriamo di funzioni di una sola variabile, gli integrali definiti corrispondono all'area sottostante ad una porzione di funzione, entro un intervallo del suo dominio (Figura 2).

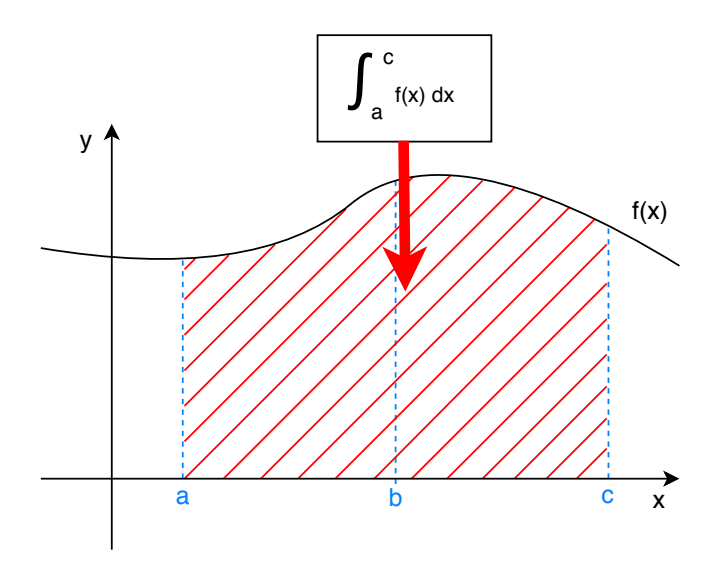

Figura 2: Rappresentazione dell'integrale definito come are sottostante una funzione di una variabile a valori reali.

Esistono diverse definizioni rigorose di integrale. Un metodo (che risale a Riemann) considera possibili approssimazione dell'area effettuate dividendo l'intervallo su cui si vuole integrare in rettangoli. Operativamente, noi possiamo considerare una discretizzazione in rettangoli uguali (ma altre scelte sono possibili), dove l'altezza di questi è uguale alla media tra i valori della funzione agli estremi di ogni intervallo, ma anche qui altre scelte sono possibili (Figura 3). Definiamo quindi

$$
\lim_{\Delta \to 0} \sum_{i=0}^{n=\frac{c-a}{\Delta}} \left\{ \frac{\Delta}{2} \left[ f(a+i\Delta) + f(a+(i+1)\Delta) \right] \right\} .
$$

Questo limite è robusto alla procedura con cui si discretizza l'area. Rimanendo nel discreto, il risultato è tanto più accurato quanto più piccolo è l'intervallo  $\Delta$ con cui lo approssimiamo.

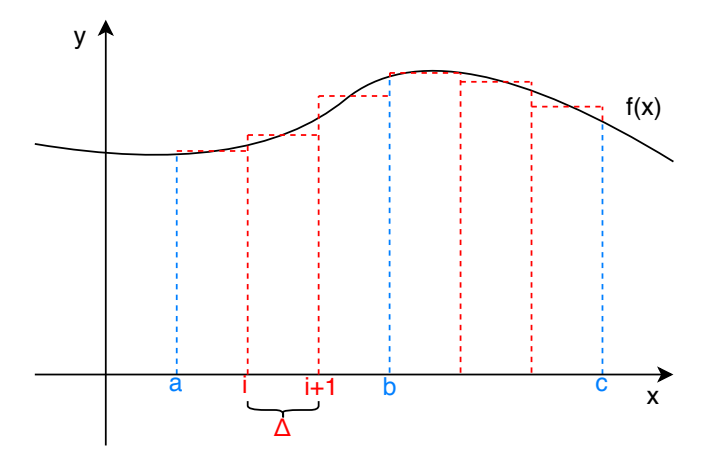

Figura 3: Rappresentazione dell'integrale tramite approssimazioni discrete dell'area sottostante.

Elenchiamo alcune proprietà base dell'integrale definito. Per *a < b < c*,

$$
\int_a^c f(x) dx = \int_a^b f(x) dx + \int_b^c f(x) dx
$$

Inoltre si definisce per convenzione

$$
\int_a^b f(x) \, dx = -\int_b^a f(x) \, dx
$$

Infine, l'integrale è un'operatore lineare, infatti,

$$
\int_{a}^{b} (f(x) + g(x)) dx = \int_{a}^{b} f(x) dx + \int_{a}^{b} g(x) dx,
$$

$$
\int_{a}^{b} cf(x) dx = c \int_{a}^{b} f(x) dx
$$

e

È possibile considerare l'integrale come l'operazione inversa della derivata, ma questo comporta un ulteriore passo. Definiamo la *primitiva* di una funzione *f* come quella funzione che se derivata restituisce la funzione di partenza,  $g' =$ *f*. Si noti come per collegare le due quantità sia necessario specificare una costante, dato che la derivata di una costante è zero; se *g* è una primitiva di

*f*, lo sarà anche *g* + *c*. Considerando l'integrale definito, introdotto sopra come "area sottostante", possiamo collegarlo alla primitiva come segue. Definendo la funzione

$$
\int_a^x f(x') dx' = g(x) ,
$$

si ha che *g* è una primitiva di *f*, cioè

$$
\frac{d}{dx}g = f(x) .
$$

Questo è detto teorema fondamentale del calcolo integrale (e tradizionalmente è attribuito a Torricelli e Barrow, anche se il calcolo integrale fu poi sviluppato da Newton e Leibniz), e connette l'integrale (definito come area sottostante) all'operazione inversa della derivata.

Possiamo usare questa proprietà per calcolare integrali. Seguono un paio di esempi elementari.

$$
\int_0^a x \, dx = \left[\frac{x^2}{2}\right]_0^a
$$

$$
\int_0^a e^x \, dx = \left[e^x\right]_0^a
$$

È inoltre possibile usare proprietà note della derivata per calcolare integrali. Ad esempio la regola della derivata del prodotto di due funzioni si arriva alla regola di integrazione "per parti",

$$
\int_{a}^{b} [f'(x)g(x)]dx = f(x)g(x)|_{a}^{b} - \int_{a}^{b} [f(x)g'(x)]dx
$$

Come altro esempio dell'uso delle proprietà della derivata per calcolare un integrale, quello che segue è un calcolo di un integrale che usa il cosiddetto "trucco di Feynman", cioè introduce una variabile ausiliaria che permette di derivare la funzione che compare sotto il segno di integrale (sempre seguando la regola di Leibniz),

$$
\int_0^\infty x^2 e^{-x} dx = \left. \left( \frac{d}{d\alpha} \right)^2 \right|_{\alpha=1} \int_0^\infty e^{-\alpha x} dx = \left. \left( \frac{d}{d\alpha} \right)^2 \right|_{\alpha=1} \frac{1}{\alpha} = \left. \frac{2}{\alpha^3} \right|_{\alpha=1} = 2.
$$

Lo stesso integrale si potrebbe calcolare anche per parti. Il trucco di Feynman permette però di calcolare in modo semplice anche integrali molto sofisticati.

### **Equazioni differenziali**

### **Definizione di equazione differenziale**

Le equazioni differenziali sono equazioni in cui l'incognita è una funzione e i cui termini sono derivate della funzione stessa. Oltre che fondamentali per la formulazione della Dinamica (e quindi per i motori fisici dei videogame), sono utilizzate per descrivere la dinamica di sistemi fisici e non. In computer science, emrgono in molti contesti, tra cui signal processing, ottimizzazione Notazione

come:

 $x$  è la funzione incognita (o variabile dipendente)

- *t* è la variabile indipendente
- *f* : *A* →  $\mathbb R$  è una funzione da un insieme  $A \subseteq \mathbb R$  a valori in  $\mathbb R$  e sta nella classe *C* <sup>∞</sup>. *C n* ([*a, b*]) è la classe di funzioni derivabili *n* volte con dominio nell'intervallo  $[a, b] \in \mathbb{R}$ . Una funzione in  $C^\infty$  è continua e derivabile, la sua derivata è continua e derivabile, e così via un numero arbitrario di volte. In fisica questa classe di funzioni è usata per semplificare aspetti matematici che possono essere delicati ma si presentano raramente. Questa ipotesi è quasi sempre applicabile, ma bisogna stare attenti a casi particolari. Per esempio è lecito descrivere una traiettoria con una funzione *C* <sup>∞</sup>, tra due urti, ma l'urto stesso andrà trattato con più precisione.

Un'equazione differenziale ordinaria lineare ha la forma

$$
a_k(t)x^{(k)}(t) + \ldots + a_3(t)x'''(t) + a_2(t)x''(t) + a_1(t)x'(t) + a_0(t)x(t) = g(t)
$$

dove *x* (*k*) è la derivata k-esima. L'ordine dell'equazione viene definito come l'ordine massimo della derivata che appare (*k* nell'esempio). Se  $a_i(t) = c_i$  (costanti), l'equazione si dice a coefficienti costanti. È sempre possibile eliminare il primo coefficiente dividendo per esso tutto l'equazione (qualora non sia nullo). Se  $g(t) = 0$  l'equazione si dice omogenea.

L'equazione non sarebbe lineare qualora apparisse come membro una potenza diversa da uno di una derivata della funzione incognita, ad esempio  $(x^{(k)})^{\alpha}.$ 

Una soluzione di un'equazione differenziale non è altro che una funzione la quale, sostituita alla funzione incognita x, rende vera l'uguaglianza.

### **Variabili separabili**

Un caso semplice di equazioni differenziali risolubili sono quelle cosiddette "a variabili separabili". Queste sono equazioni differenziali del primo ordine, del tipo  $x'(t) = f(t)g(x(t))$ , o, altrimenti scritto,

$$
\frac{dy}{dx} = f(x)g(y) ,
$$

dove possiamo supporre che  $f : \mathbb{R} \to \mathbb{R}$  è una funzione infinitamente derivabile nella variabile *x*, e così *g* nella variabile *y*.

Per risplvere queste equazioni, osserviamo innanzitutto se esiste  $y_0 \in G$  tale che  $q(y_0) = 0$  allora  $y(x) = y_0$  è soluzione dell'equazione. Tali soluzioni prendono il nome di soluzioni stazionarie.

Dopo aver trovato le soluzioni stazionarie, per ogni altro valore di *y* ∈ *G* avremo  $q(y) \neq 0$ . Sotto tale ipotesi possiamo dividere entrambi i membri dell'equazione di partenza per  $q(y) \neq 0$  e moltiplichiamo per dx ottenendo

$$
\frac{dy}{g(y)} = f(x)dx .
$$

Integrando entrambi i membri si ottiene la soluzione

$$
\int_{y(x_0)}^{y(x)} \frac{dy}{g(y)} = \int_{x_0}^{x} f(x) dx
$$

**Esempio.** Consideriamo

$$
y' = -xe^y.
$$

Separando le variabili otteniamo *e* <sup>−</sup>*<sup>y</sup>dy* = −*xdx.*, che si può integrare

$$
\int e^{-y} dy = \int (-x) dx + C,
$$

ottenendo

$$
y = -\ln\left(\frac{x^2}{2} + C\right).
$$

La costante *C* si può fissare dando una condizione al bordo  $y(x_0) = y_0$ .

### **Equazione differenziale lineare a coefficienti costanti**

Un'altra classe di equazioni differenziali sono quelle lineari a coefficienti costanti. Come esempio, diamo la soluzione generale nel caso di equazioni omogenee del secondo ordine (ma allo stesso

$$
\frac{d^2f}{dx^2} + a_1 \frac{df}{dx} + a_2 f = 0
$$
  
ovvero  

$$
f''(x) + a_1 f'(x) + a_2 f(x) = 0
$$

#### **Metodo risolutivo**

Cerchiamo tutte le soluzioni della funzione *f*(*x*) nella forma:

$$
f(x) = Ae^{\lambda x}
$$

Quindi:

$$
\frac{df}{dx} = A\lambda e^{\lambda x}
$$

$$
\frac{d^2f}{dx^2} = A\lambda^2 e^{\lambda x}
$$

Sostituiamo ottenendo:

$$
A\lambda^2 e^{\lambda x} + a_1 A \lambda e^{\lambda x} + a_2 A e^{\lambda x} = 0
$$

A e  $\lambda$  sono costanti ed  $e^x = 1$ . Semplificando *Ae*<sup>λx</sup> si ottiene l'equazione caratteristica. Per poter risolvere l'equazione differenziale adesso bisogna usare l'equazione caratteristica:

$$
\lambda^2 + a_1 \lambda + a_2 = 0
$$

Calcolando le radici otteniamo abbiamo 3 casi:

 $\bullet$   $\Delta > 0$  2 soluzioni reali:  $c_1e^{\lambda_1 x} + c_2e^{\lambda_2 x}$  con  $c_1, c_2 \in \mathbb{R}$ 

- $\bullet$   $\Delta = 0$  2 soluzioni coincidenti:  $c_1 e^{\lambda_1 x} + c_2 e^{\lambda_1 x}$  con  $c_1, c_2 \in \mathbb{R}$
- $\Delta < 0$  2 soluzioni complesse coniugate:  $c_1e^{\alpha x}\cos\beta x + c_2e^{\alpha x}\sin\beta x$  con  $c_1, c_2$  ∈ R la forma delle due radici sarà (complessi coniugati)  $α + iβ$  e  $\alpha - i\beta$

Nel caso generale di equazioni differenziali a coefficienti costanti di ordine arbitrario *k* la soluzione è analoga, ma il polinomio caratteristico ha grado *k*. Quindi la struttura delle radici è più complicata, ma concettualmente non cambia nulla.

Nel caso non omogeneo, ovvero

$$
f''(x) + a_1 f'(x) + a_2 f(x) = q(x)
$$

la soluzione generale è data dalla somma fra la soluzione generale dell'equazione omogenea associata e una soluzione dell'equazione non omogenea (detta "soluzione particolare"). un metodo standard per trovare la soluzione particolare è quello di prendere un ansatz in cui alle costanti arbitrarie della soluzione dell'omogenea di sostituiscono delle funzioni di *x* ("variazione delle costanti arbitrarie), cioè del tipo

$$
c_1(x)e^{\lambda_1x}+c_2(x)e^{\lambda_2x}.
$$

Derivando e imponendo che questa sia soluzione si ottengono delle equazioni per  $c_1(x)$  e  $c_2(x)$ , che danno la soluzione particolare.

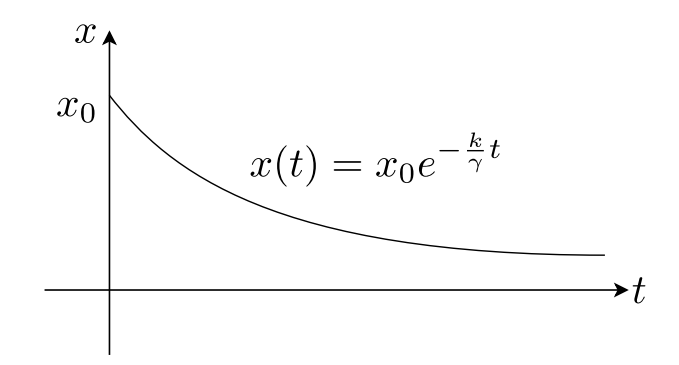

Figura 4: Grafico (disegnato) della soluzione dell'equazione *γx*˙ = −*kx*, con condizione iniziale  $x(0) = x_0$ 

**Esempio.** Come esempio consideriamo l'equazione

$$
\gamma \dot{x} = -kx \; ,
$$

Che è omogenea lineare del primo ordine. Cerchiamo soluzioni del tipo  $x(t) =$ *Aeλt*. Questo fornisce l'equazione caratteristica

$$
\gamma\lambda + k = 0.
$$

Quindi  $\lambda = -\frac{k}{\gamma}$  $\frac{k}{\gamma}$ . Fissiamo la costante usando la condizione iniziale  $x(t=0)=$  $x_0$ ,

$$
\begin{cases}\nx(t) = Ae^{-\frac{k}{\gamma}t} \\
x(0) = x_0\n\end{cases}\n\quad\n\begin{cases}\nx(t) = x_0e^{-\frac{k}{\gamma}t} \\
A = x_0\n\end{cases}
$$

Figura 4 riporta un grafico esemplificativo della soluzione.

#### **Vettori, algebra e analisi vettoriale**

In Fisica, le osservabili (i.e. qualsiasi grandezza che è misurabile *direttamente* tramite le operazioni e gli opportuni strumenti di misura, oppure *indirettamente* attraverso calcolo analitico) possono essere distinte in scalari e vettoriali. Se per la definizione delle prime sono sufficienti un numero (tipicamente reale) e un'unità di misura, per le seconde risulta necessaria la specificazione di un adeguato sistema di riferimento all'interno del quale tali grandezze possono essere rappresentate come vettori. In altre parole, affinché una grandezza vettoriale sia correttamente definita, devono essere specificate:

*Intensità***:** la lunghezza del vettore

*Direzione***:** la retta su cui si poggia il vettore

*Verso***:** l'orientamento del vettore

#### **Punto d'applicazione:** il punto in cui ha origine il vettore

Notiamo come per il *computer scientist*, al pari del fisico/biologo computazionale, la distinzione tra grandezze fisiche scalari e vettoriali si traduca in una differenza operativa nella loro rappresentazione all'interno di un algoritmo scritto in un linguaggio di programmazione qualunque. Infatti, se tipicamente il valore di una grandezza scalare può essere inserita in memoria come *float* (nel caso generale), una grandezza vettoriale avrà bisogno che ne vengano specificate le componenti rispetto ad un sistema di riferimento (mediante una struttura di tipo *array*). Nel caso la grandezza scalare (vettoriale) sia soggetta ad una dinamica temporale, sarà invece necessario utilizzare un *array* (*array* di *array* / matrice).

Tale astrazione ci permette di utilizzare un insieme di strumenti matematici estremamente semplici ed efficaci per comprendere i rapporti tra le osservabili – l'algebra vettoriale. I prossimi paragrafi riepilogano le principali operazioni tra vettori e scalari con un'utilità in Fisica: somma e differenza tra due vettori, prodotto per una costante, derivata di un vettore, prodotto scalare e vettoriale.

#### **Somma tra vettori**

$$
\vec{c}=\vec{a}+\vec{b}
$$

Iniziamo col dire una cosa solo apparentemente banale: la somma (la differenza) di due vettori è a sua volta un vettore<sup>1</sup>. In termini fisici, ovviamente, solo vettori rappresentanti grandezze fisiche omogenee (aventi cioè la stessa unità di misura) potranno essere sommati o sottratti.

Da un punto di vista grafico, per sommare due vettori che hanno origine nello stesso punto, iniziamo col tracciare a partire dalla punta di uno dei due vettori da sommare una linea tratteggiata parallela all'altro vettore e di uguale misura. Eseguiamo la stessa operazione per l'altro vettore, ottenendo così un parallelogramma, come mostrato in Fig. 5. Il vettore somma si ottiene quindi congiungendo la comune origine dei due vettori con l'angolo opposto del parallelogramma appena ottenuto.

Il metodo grafico per sommare due vettori può essere esteso ad un numero arbitrario di addendi, traslando l'origine di ognuno dei vettori da sommare in corrispondenza della punta del precedente: il vettore somma si ottiene congiungendo la coda del primo vettore con la punta dell'ultimo vettore traslato, come mostrato in Fig. 6.

Supponendo di trovarci in un sistema di coordinate cartesiane, in cui vale la metrica euclidea, è possibile dimostrare come l'operazione di cui sopra sia

<sup>1</sup>Questo vale per ogni sottospazio di **R***<sup>n</sup>* etc etc

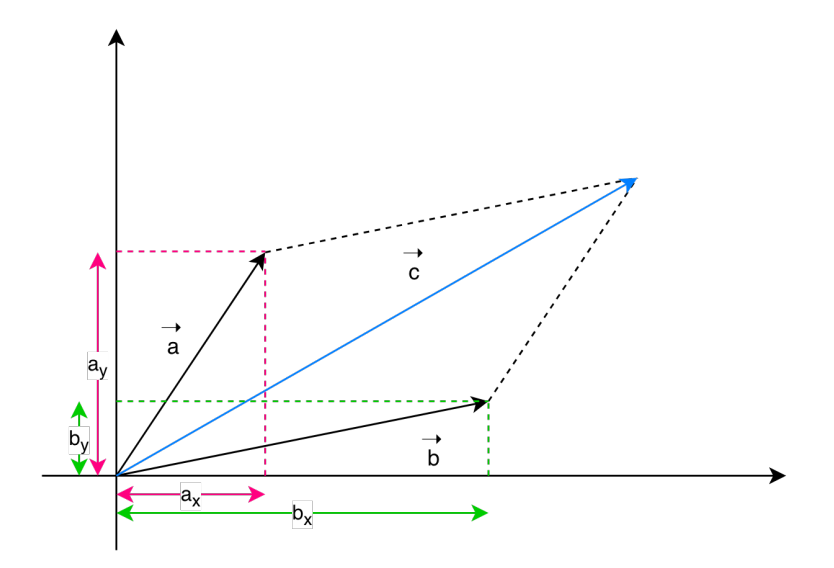

Figura 5: Somma di due vettori: regola del parallelogrammo.

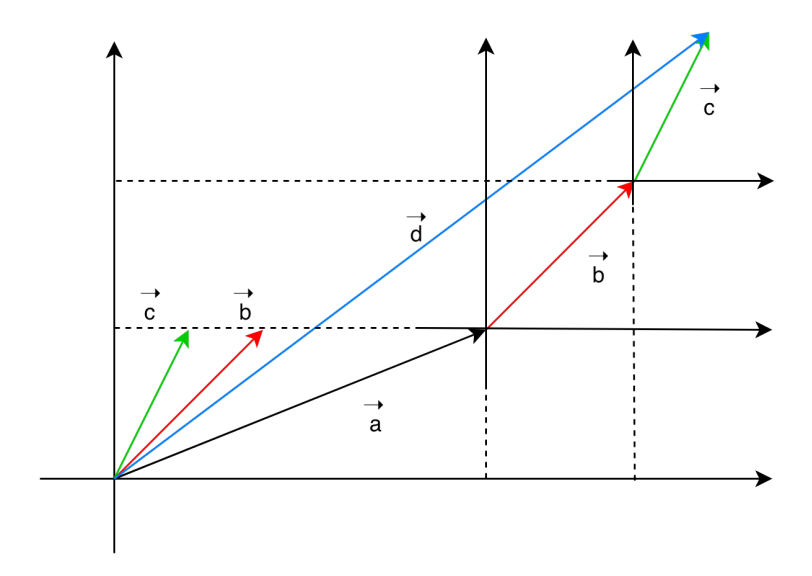

Figura 6: Somma di *n* vettori: metodo "punta-coda".

equivalente a effettuare la somma componente per componente<sup>2</sup>:

$$
\begin{aligned}\n\vec{a} &= (a_x, a_y, a_z) \\
\vec{b} &= (b_x, b_y, b_z) \\
\vec{c} &= (a_x + b_x, a_y + b_y, a_z + b_z).\n\end{aligned}
$$
\n(1)

Infine, ricordiamo come per l'operazione di somma tra vettori valgano le *proprietà*

*commutativa*:  $\vec{c} = \vec{a} + \vec{b} = \vec{b} + \vec{a}$ **e** *associativa*:  $\vec{a} + (\vec{b} + \vec{c}) = (\vec{a} + \vec{b}) + \vec{c}$ .

#### **Differenza tra vettori**

$$
\vec{c}=\vec{a}-\vec{b}
$$

Per eseguire graficamente la differenza tra due vettori  $\vec{a}-\vec{b}$  è possibile utilizzare la regola del parallelogramma, sommando ad *a* il vettore − $\vec{b}$ , opposto del vettore  $\vec{b}$  (Fig. 7). Un metodo alternativo per eseguire la differenza tra due vettori  $\vec{a}$  e  $\vec{b}$  è quello di tracciare un vettore dalla punta del vettore  $\vec{b}$  fino alla punta del vettore  $\vec{a}$ , una volta che siano stati traslati in modo da condividere il punto di applicazione (Fig. 8).

Come per la somma, in uno spazio vettoriale dotato di una metrica euclidea, le componenti del vettore differenza corrispondono alla differenza componente per componente. In  $\mathbb{R}^3$ , ad esempio:

$$
\vec{a} = (a_x, a_y, a_z)
$$
  
\n
$$
\vec{b} = (b_x, b_y, b_z)
$$
  
\n
$$
\vec{c} = (a_x - b_x, a_y - b_y, a_z - b_z).
$$
\n(2)

$$
(a_x + b_x, a_y + b_y, a_z + b_z) \mapsto (a'_x + b'_x, a'_y + b'_y, a'_z + b'_z)
$$

<sup>2</sup>Attenzione, è necessario che la terna di numeri che definisce il vettore somma sia specificato in un sistema di coordinate nel quale, eseguendo una trasformazione del sistema di riferimento (e.g. una traslazione, o una rotazione di un angolo fisso), valga la seguente proprietà:

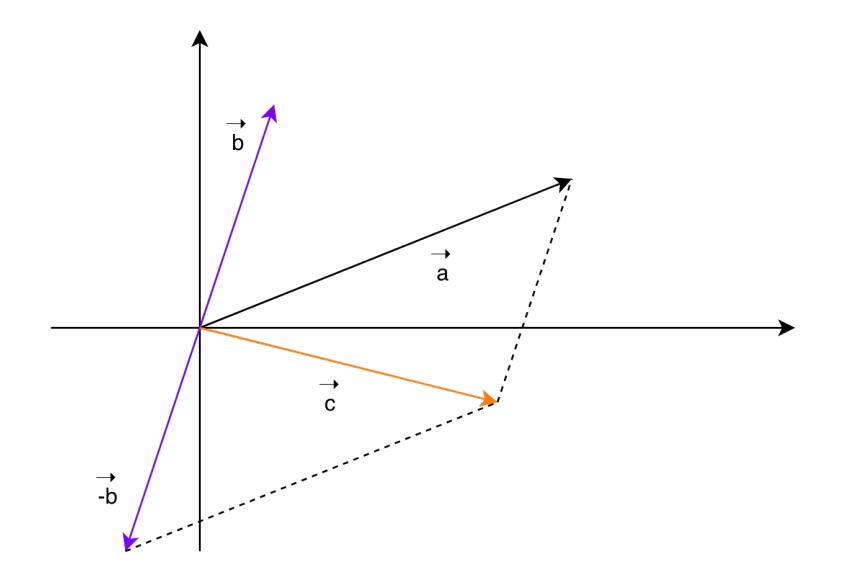

Figura 7: Differenza tra due vettori: regola del parallelogrammo.

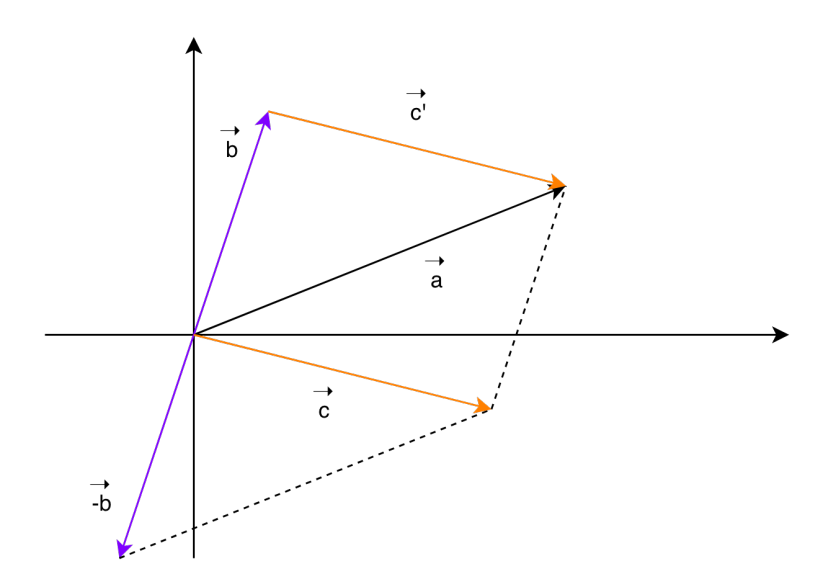

Figura 8: Differenza tra due vettori: metodo "punta-punta".

#### **Moltiplicazione per costante** *k*

 $\vec{b} = k \vec{a}$ 

La moltiplicazione di un vettore  $\vec{a}$  per un numero naturale  $n$  definisce un vettore corrispondente a quello che si ottiene sommando al vettore  $\vec{a}$  il vettore stesso altre *n-1* volte (Fig. 9). Estendendo il discorso ai numeri reali, il vettore  $k\vec{a}$  ha stessa direzione e punto di applicazione di  $\vec{a}$ , intensità/lunghezza pari a  $|k|$  volte quella di  $\vec{a}$ , verso concorde a quello di  $\vec{a}$  per  $k > 0$  (discorde per  $k < 0$ ).

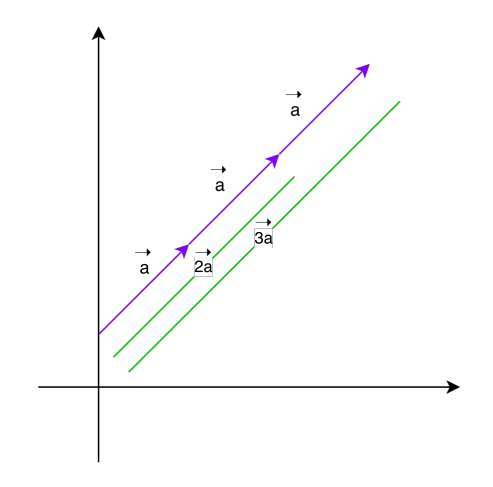

Figura 9: Moltiplicazione di un vettore per una costante.

In termini delle componenti, associate a un sistema di riferimento cartesiano, il vettore prodotto sarà definito da

$$
\vec{b} = k\vec{a} = \underbrace{\vec{a} + \vec{a} + \dots + \vec{a}}_{kvolte} = (ka_x, ka_y, ka_z).
$$
\n(3)

Anche in questo caso è bene ricordare come, a seguito di una trasformazione (traslazione, rotazione di un angolo fisso), si debba avere (*kax, kay, kaz*) 7→  $(ka'_x, ka'_y, ka'_z).$ 

#### **Derivata di un vettore: velocità e accelerazione**

Dunque la differenza di due vettori è a sua volta un vettore, e moltiplicare (e quindi dividere) un vettore per un numero reale produce ancora un vettore. Questo implica come l'operazione "limite del rapporto incrementale" dell'analisi matematica, o "derivata"

$$
\vec{b} = \frac{d}{dt}\vec{a} = \lim_{t \to 0} \frac{\vec{a}(t + \Delta t) - \vec{a}(t)}{\Delta t}
$$
 (4)

sia ben definita in algebra vettoriale, e che il suo risultato sia un vettore<sup>3</sup>.

Nella cinematica di un punto materiale si definisce il vettore velocità  $\vec{v}$  come il vettore derivata del vettore posizione  $\vec{r}$ . Immaginiamo infatti che la curva in Figura 10 sia la rappresentazione della traiettoria del punto materiale P nello spazio, in un sistema di riferimento cartesiano bidimensionale. Rappresentiamo

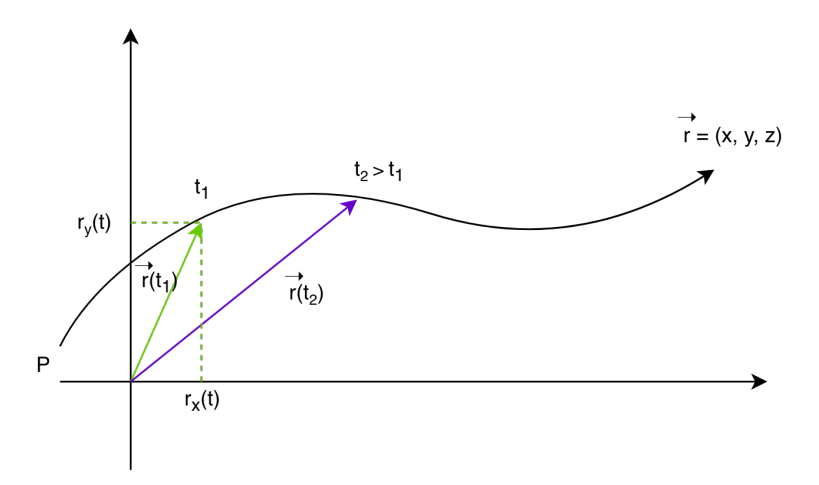

Figura 10: Traiettoria e vettore posizione di un punto materiale in **R**<sup>2</sup> .

la posizione del punto P attraverso il vettore posizione, dipendente dal tempo, avente come origine l'origine del sistema di riferimento e come coordinate

$$
\vec{r}(t) = (x(t), y(t)).\tag{5}
$$

<sup>3</sup>Anche qui, è possibile dimostrare che, essendo la derivata un operatore lineare, a seguito di una traslazione o di una rotazione di un angolo fisso, si ha  $(\frac{d}{dt}a_x,\frac{d}{dt}a_y,\frac{d}{dt}a_z)\mapsto$  $\left(\frac{d}{dt}a'_x, \frac{d}{dt}a'_y, \frac{d}{dt}a'_z\right).$ 

Il vettore velocità è quindi definito come

$$
\vec{v}(t) = \lim_{\Delta t \to 0} \frac{\vec{r}(t + \Delta t) - \vec{r}(t)}{\Delta t} = \lim_{\Delta t \to 0} \frac{\Delta \vec{r}(t)}{\Delta t},
$$
(6)

ove far tendere ∆*t* corrisponde a prendere vettori posizione sempre più prossimi (Fig. 11). Notiamo come la differenza dei vettori posizione negli istanti *t* e *t*+∆*t*

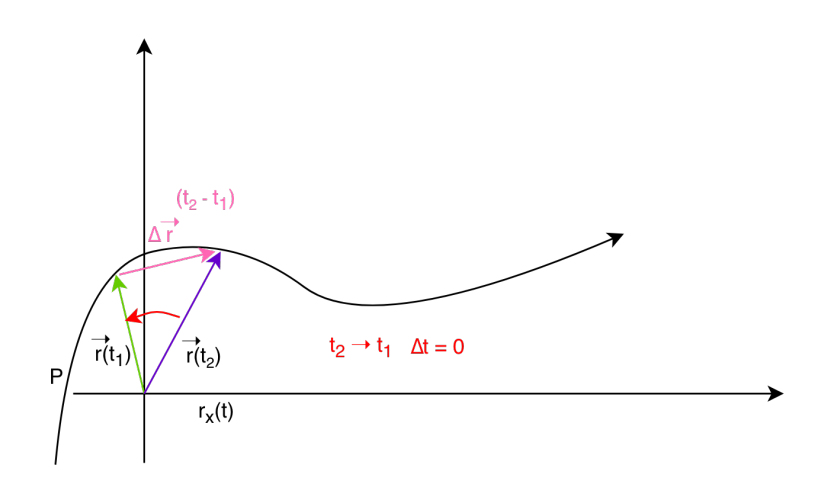

Figura 11: Derivata di un vettore come limite della differenza tra istanti successivi.

diventerà tangente in quel punto (velocità istantanea) per ∆*t* → 0.

In un sistema di riferimento cartesiano il vettore velocità, derivata del vettore posizione, è definito componente per componente, come

$$
\vec{v}(t) = \left(\frac{d}{dt}x, \frac{d}{dt}y\right),\tag{7}
$$

e ha modulo

$$
|\vec{v}| = \sqrt{\left(\frac{d}{dt}x\left(t\right)\right)^2 + \left(\frac{d}{dt}y\left(t\right)\right)^2}.
$$
 (8)

In modo equivalente, essendo l'accelerazione la derivata della velocità, derivata del vettore posizione, possiamo esprimere l'accelerazione come la derivata seconda (derivata di derivata) del vettore posizione (Fig. 12):

$$
\vec{a}(t) = \frac{d}{dt}\vec{v}(t) = \frac{d^2}{dt^2}\vec{r}(t) = \left(\frac{dv_x}{dt}, \frac{dv_y}{dt}\right).
$$
 (9)

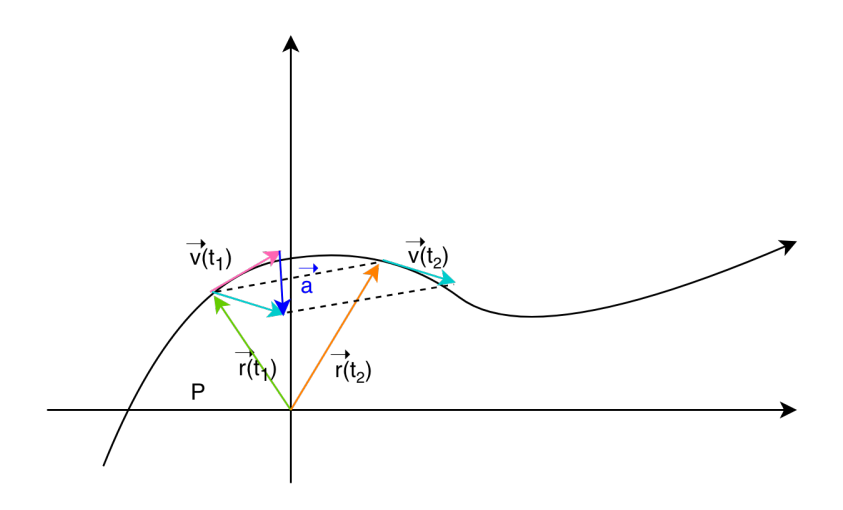

Figura 12: Accelerazione come derivata seconda del vettore posizione.

#### **Prodotto scalare**

 $c = \vec{a} \cdot \vec{b}$ 

A differenza delle operazioni precedenti, il prodotto scalare prende in ingresso due vettori  $\vec{a}$  e  $\vec{b}$  e restituisce uno scalare  $c$  pari a

$$
c = \vec{a} \cdot \vec{b} = a_x \cdot b_y + a_y \cdot b_y + a_z \cdot b_z \tag{10}
$$

ovvero la somma dei prodotti componente per componente. Si può dimostrare che è possibile calcolare il prodotto scalare senza conoscere le coordinate dei due vettori  $\vec{a}$  e  $\vec{b}$  ma solo le loro intensità e l'angolo  $\vartheta$  compreso tra i due:

$$
c = \vec{a} \cdot \vec{b} = a \ b \cos \vartheta. \tag{11}
$$

L'operazione prodotto scalare possiede le **proprietà**

*commutativa*:  $\vec{a} \cdot \vec{b} = \vec{b} \cdot \vec{a}$ , *distributiva*:  $\vec{a} \cdot (\vec{b} + \vec{c}) = \vec{a} \cdot \vec{b} + \vec{a} \cdot \vec{c}$ ,

*di omogeneità*:  $(k\vec{a}) \cdot \vec{b} = \vec{a} \cdot (k\vec{b}) = k(\vec{a} \cdot \vec{b}).$ 

Notiamo come effettuando il prodotto scalare di un vettore per se stesso si ottenga il quadrato della lunghezza (l'intensità) del vettore stesso:

$$
\vec{a} \cdot \vec{a} = a_x^2 + a_y^2 + a_z^2 = |\vec{a}|^2.
$$
 (12)

Lasciamo al lettore la dimostrazione di come una traslazione o una rotazione di un angolo fisso del sistema di riferimento (che cambia il valore numerico delle componenti) non modifichi il risultato del prodotto scalare e quindi, in particolare, la lunghezza del vettore.

#### **Prodotto vettoriale**

$$
\vec{c}=\vec{a}\times\vec{b}
$$

Il prodotto vettoriale è un'operazione eseguita tra due vettori che dà come risultato un altro (pseudo)vettore<sup>4</sup>. Dati

$$
\vec{a} = (a_x, a_y, a_z) \n\vec{b} = (b_x, b_y, b_z),
$$
\n(13)

il risultato dell'operazione prodotto vettoriale tra  $\vec{a}$  e  $\vec{b}$  è il vettore  $\vec{c}$  di coordinate:

$$
c_x = a_y b_z - a_z b_y
$$
  
\n
$$
c_y = a_z b_x - a_x b_z
$$
  
\n
$$
c_z = a_x b_y - a_y b_x.
$$
\n(14)

In ogni sistema di riferimento scelto, il vettore  $\vec{c} = \vec{a} \times \vec{b}$  risulta perpendicolare al piano individuato dai vettori  $\vec{a}$  e  $\vec{b}$ , e il suo modulo pari a

$$
|\vec{c}| = a \, b \sin \vartheta. \tag{15}
$$

Al lettore lasciamo verificare come il prodotto scalare tra il vettore  $\vec{c}$ , risultato del prodotto vettore  $\vec{a} \times \vec{b}$ , e uno qualunque dei vettori  $\vec{a}$  e  $\vec{b}$  sia nullo:

$$
\vec{a} \cdot \vec{c} = \vec{a} \cdot (\vec{a} \times \vec{b}) = 0
$$
  
\n
$$
\vec{b} \cdot \vec{c} = \vec{b} \cdot (\vec{a} \times \vec{b}) = 0.
$$
\n(16)

Si può quindi dimostrare la notevole **proprietà di anticommutività** del prodotto vettoriale:

$$
\vec{a} \times \vec{b} = -\vec{b} \times \vec{a},\tag{17}
$$

<sup>4</sup>Detti anche *vettori assiali*, i pseudovettori hanno componenti cartesiane che non cambiano di segno se si inverte il verso dei tre assi del sistema di riferimento.
da cui segue altresì che, per ogni  $\vec{a}$ ,

$$
\vec{a} \times \vec{a} = 0. \tag{18}
$$

Altre **proprietà** del prodotto vettoriale sono le seguenti:

- $\vec{a} \times (\vec{b} + \vec{c}) = (\vec{a} \times \vec{b}) + (\vec{a} \times \vec{c})$
- $(k\vec{a}) \times \vec{b} = k(\vec{a} \times \vec{b})$
- $\vec{a} \cdot (\vec{b} \times \vec{c}) = (\vec{a} \times \vec{b}) \cdot \vec{c}$
- $\vec{a} \times (\vec{b} \times \vec{c}) = (\vec{a} \cdot \vec{c}) \vec{b} (\vec{a} \cdot \vec{b}) \vec{c}.$

# **Versori**

Possiamo rappresentare un vettore in termini di "versori elementari", cioè vettori di modulo uno diretti come gli assi di un sistema di riferimento euclideo,

$$
\vec{x} = (x, y, z) = \hat{i} \cdot x + \hat{j} \cdot y + \hat{k} \cdot z ,
$$

dove  $\hat{i}$  è diretto come l'asse x  $\hat{j}$  come l'asse y e  $\hat{k}$  come l'asse z, e  $|\hat{i}| = |\hat{j}| =$  $|\hat{k}| = 1$ . I versori di  $\mathbb{R}^3$ , in componenti si esprimono come  $\hat{i} = (1,0,0), \hat{j} = 1$  $(0,1,0), \hat{k} = (0,0,1)$ . Valgono quindi le identità  $\hat{i} + \hat{j} = (1,1,0), \hat{j} + \hat{k} = (1,0,1)$ ,  $|i + j| =$  $\sqrt{2}$ ,  $\hat{i} - \hat{j} = (1, -1, 0)$ ,  $a\hat{i} = (a, 0, 0)$ ,  $\hat{i} \cdot \hat{j} = 0$ ,  $\hat{i} \cdot \hat{k} = 0$ ,  $\hat{k} \cdot \hat{j} = 0$ ,  $\hat{k} \cdot \hat{j} = 0$ ,  $\hat{i} \times \hat{j} = \hat{k}$ .

# **Sistema dinamico**

Un "sistema dinamico" descrive in modo generico un punto che si muove in uno spazio *n*-dimensionale

$$
\vec{x}(t) = (x_1(t), ..., x_n(t))
$$

che segue l'equazione differenziale (in generale nonlineare) del primo ordine

$$
\dot{\vec{x}} = \frac{d\vec{x}}{dt} = \vec{f}(\vec{x}) ,
$$

dove la funzione incognita è una curva in uno spazio *n* dimensionale, che associa a ogni tempo  $t \in [a, b] \subset \mathbb{R}$  un vettore  $\vec{x}(t)$ ,

$$
\vec{x}(t): [t_0, t] \in \mathbb{R} \to \mathbb{R}^n
$$

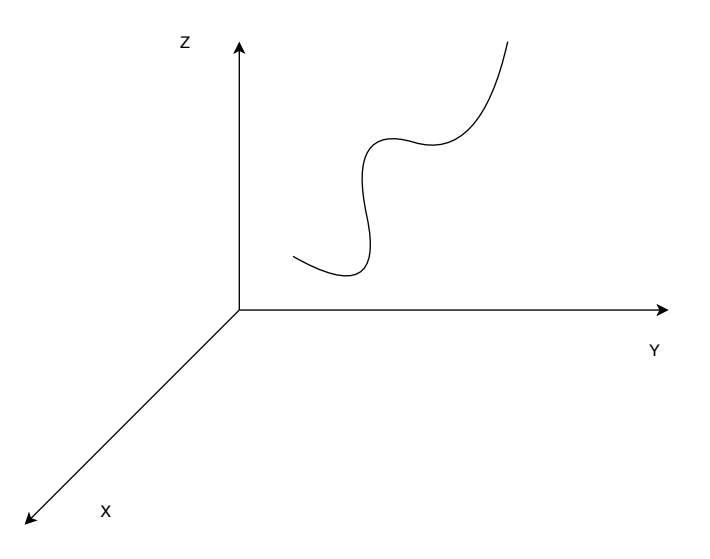

Figura 13: Sistema dinamico in 3 dimensioni.

che assumiamo in *C* <sup>∞</sup> (la funzione è continua e derivabile un numero arbitrario di volte.) Si noti che le componenti di questo sistema possono essere generiche, come abbondanza di specie, stato di oscillatori, quantità di corente in circuiti, etc. Il moto del punto che rappresenta lo stato del sistema è caratterizzato dal vettore di stato  $\vec{x}$ (t) e dalla sua derivata  $\vec{v}(t) = \dot{\vec{x}}(t) = \frac{d\vec{x}}{dt}$ . Normalmente si considera il problema inverso di ricavare  $\vec{x}(t)$  dato  $\vec{f}$ . Per essere ben definito questo problema richiede di specificare la condizione iniziale  $\dot{\vec{x}}(t=0)$  (un cosiddetto "problema di Cauchy").

I sistemi dinamici sono molto studiati e sono facili da integrare numericamente (essendo equazioni del primo ordine, anche se alto-dimensionali). Per esempio la condizione  $\frac{d\vec{x}}{dt}$  $\frac{d\mathcal{U}}{dt}=0$  definisce i punti stazionari, in cui la derivata temporale è nulla, condizione necessario per essere in equilibrio.

Un caso particolare è un sistema dinamico lineare. In questo caso scriviamo la velocità come il prodotto del vettore  $\vec{x}$  per una matrice  $A \cdot n \times n$ .

$$
\vec{f}(\vec{x}) = A\vec{x}
$$

La condizione per i punti stazionari  $\frac{d\vec{x}}{dt}$  $\frac{d\mathcal{U}}{dt}=0$  in questo caso si riduce a risolvere il sistema algebrico

$$
\vec{f}(\vec{x}) = 0 \quad A\vec{x} = 0
$$

Il secondo principio della dinamica è un esempio di sistema dinamico. Un insieme di *n* punti viene caratterizzato dalla posizione di tutti i punti in tre dimensioni,

 $\textsf{cioè}$  dal vettore  $\vec{x(t)} = (\vec{x}_1(t),...,\vec{x}_n(t)) \in \mathbb{R}^{3n}_+$ , che contiene le coordinate di tutti i punti (tre per punto), e dalla sua velocità  $\dot{\vec{x}} = \vec{v}$ .

Ma l'equazione di Newton è del secondo ordine,  $\vec{F} = m\ddot{\vec{x}}$ . Per descriverla come un sistema di equazioni del primo ordine dobbiamo fare un ulteriore passo. L'evoluzione temporale del punto in questo spazio 3*n*-dimensionale è quindi data dalle due equazioni (del primo ordine)

$$
\dot{\vec{x}} = \vec{v} \quad \dot{\vec{v}} = \vec{a}
$$

dove  $\vec{a}$  è l'accelerazione del punto (che dipende dalla somma delle forze a cui è soggetto). Definendo quindi

$$
\vec{g} = (\vec{x}, \vec{v})
$$

(e quindi in 6*n* dimensioni). Il moto del punto può essere scritto come

$$
\dot{\vec{g}} = \vec{f}(\vec{g})
$$

dove in questo caso  $\vec{f}$  è

$$
\begin{cases}\n\dot{\vec{v}} = \frac{\vec{F}}{m} & \begin{cases}\n\vec{g} = (\vec{x}, \vec{v}) \\
\dot{\vec{x}} = \vec{v}\n\end{cases} \\
\end{cases}
$$

Questo tipo di rappresentazione è utile quando per esempio si vuole simulare simultaneamente la dinamica di *n* oggetti in un videogame. Come sopra, per essere ben definito, il problema inverso di ricavare il moto dato il "campo" di forze *F~* richiede di specificare posizione e velocità iniziali per tutti gli *n* punti del sistema  $\vec{q}(t = 0) = (\vec{x}_0, \vec{v}_0)$ . I punti stazionari devono obbedire alle due equazioni di equilibrio  $\vec{F} = 0$  e  $\vec{v} = 0$ , che sono 3+3=6 equazioni per ciascuno degli *n* punti (non solo si devono avere forze nulle, ma anche velocità nulle per essere in equilibrio meccanico).

# **3 Cinematica di un punto materiale**

La cinematica descrive il movimento dei corpi senza riferimento alle leggi (le "forze") che li causano. Ci concentriamo su "punti materiali", che sono un'astrazione che realizza un modello di un oggetto più complicato come un punto geometrico. La sua posizione è un vettore  $\vec{x}~\in~\mathbb{R}^3,$  che possiamo scrivere con le notazioni alternative

$$
\vec{x} = (x, y, z) = \hat{i} \cdot x + \hat{j} \cdot y + \hat{k} \cdot z,
$$

dove  $\hat{i},\hat{j},\hat{k}$  sono i versori di  $\mathbb{R}^3.$ 

La traiettoria (o "legge oraria") del punto viene descritta come una curva, cioè una funzione  $\vec{x}(t)$  :  $[t_0, t] \mapsto \mathbb{R}^3$ , che immaginiamo continua, e derivabile infinite volte (Fig. 14). I soli punti delicati sono gli urti, dove possiamo pensare che la traiettoria cessi di essere derivabile, ma si possono descrivere separatamente. Finché non ci sono urti, la curva è della classe C <sup>∞</sup>, cioè continua ed infinitamente derivabile. Il dominio della curva è un intervallo che parametrizza il tempo.

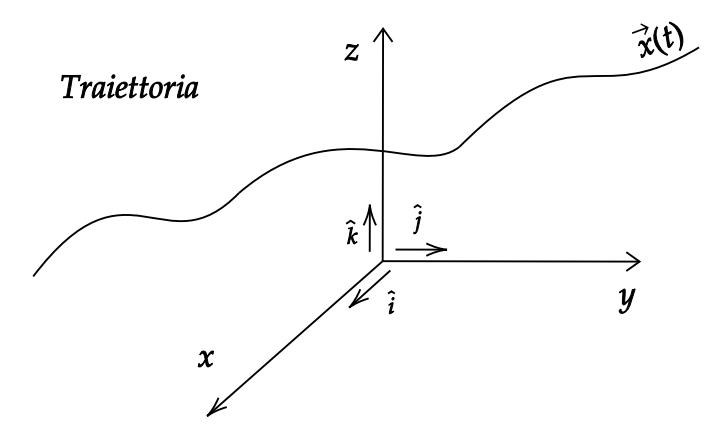

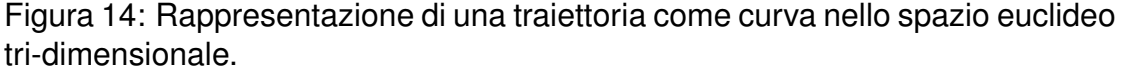

#### **Velocità**

La velocità è definita come la derivata prima della curva che descrive la traiettoria

$$
\vec{v}(t) = \frac{d\vec{x}}{dt} = \left(\frac{dx(t)}{dt}, \frac{dy(t)}{dt}, \frac{dz(t)}{dt}\right) = \hat{i}\frac{dx}{dt} + \hat{j}\frac{dy}{dt} + \hat{x}\frac{dz}{dt}
$$

Analogamente alla traiettoria, anche la velocità è una curva in  $\mathbb{R}^3$ , che associa una velocità ad ogni tempo (ed è continua ed infinitamente derivabile, se lo è la traiettoria),

$$
\vec{v}(t) \; : \; [t_0, t] \; \mapsto \mathbb{R}^3.
$$

Dimensionalmente,  $[\vec{v}] \sim \frac{L}{T}$  $\frac{L}{T}$  (lunghezza per l'inverso di un tempo).

Per visualizzare geometricamente la velocità pensiamola come limite del rapporto incrementale (per definizione è la derivata prima). Per un intervallo finito, descriviamo lo spostamento del punto mediante un vettore spostamento ∆*~x* che va da una posizione, A, ad una posizione successiva, B. Il vettore posizione si sposta da  $\vec{x_A}$  a  $\vec{x_B}$ , quindi:

$$
\vec{\Delta x} = \vec{x}_B - \vec{x}_A
$$

La velocità "media" fra i punti A e B si calcola come rapporto fra il vettore spostamento e la differenza di tempo (<u>∡</u><del>*∴*</del> ∆*t* . La velocità è il limite di questo rapporto incrementale e risulta essere tangente ad essa. La situazione è rappresentata in Fig. 15, il vettore  $\vec{\Delta x}$  si avvicina alla traiettoria quanto più l'intervallo temporale che si considera è piccolo.

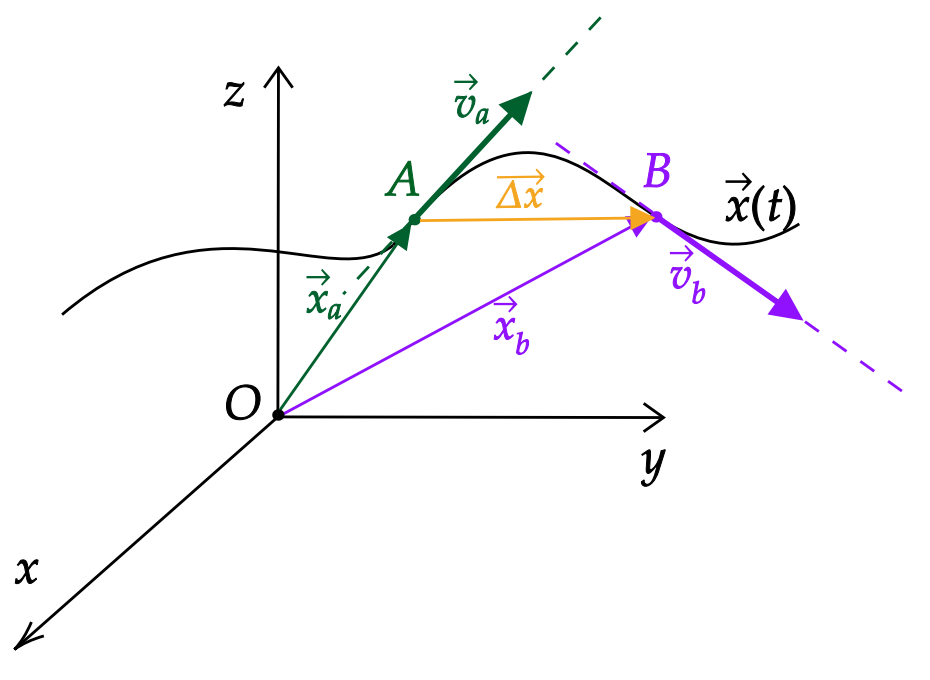

Figura 15: La velocità è tangente alla traiettoria.

#### **Accelerazione**

L'accelerazione è definita come derivata della velocità.

$$
\vec{a}(t) = \frac{d\vec{v}}{dt} = \frac{d^2\vec{x}}{dt^2} = \ddot{\vec{x}} = \left(\frac{dv_x}{dt}, \frac{dv_y}{dt}, \frac{dv_z}{dt}\right) = \left(\frac{dx^2}{dt^2}, \frac{dy^2}{dt^2}, \frac{dz^2}{dt^2}\right)
$$

Analogamente alla traiettoria e alla velocità, anche l'accelerazione è descritta da una curva in  $\mathbb{R}^3$ , continua ed infinitamente derivabile. Dimensionalmente,  $[\vec{a}] = \frac{L}{T^2}$ , cioè l'accelerazione ha le dimensioni di una lunghezza diviso un tempo al quadrato.

Geometricamente, siccome l'accelerazione è definita come  $\vec{a}(t) = \lim_{t\to 0^-} \left(\frac{\vec{\Delta v}}{\Delta t}\right)$ ∆*t* ,  $\dot{e}$  un un vettore tangente alla curva  $\vec{v}(t)$  che rappresenta la velocità. Rispetto alla traiettoria, il vettore accelerazione ha (1) una componente tangenziale, a volte detta "accelerazione scalare", che misura la variazione di modulo della velocità istantanea, e (2) una componente normale (ortogonale alla traiettoria), che misura la variazione di direzione del vettore velocità.

### **Problemi diretti e inversi.**

I problemi di cinematica generalmente rientrano nelle due categorie seguenti

- problemi **diretti**: data la traiettoria, trovare velocità/accelerazione, mediante derivate.
- problemi **inversi**: data l'accelerazione/velocità, trovare la traiettoria, mediante la risoluzione di equazioni differenziali. Per esempio se si deve passare da velocità a traiettoria si deve risolvere

$$
\dot{\vec{x}} = \vec{v} = \begin{cases} \frac{d}{dt}x = \vec{v}_x\\ \frac{d}{dt}y = \vec{v}_y\\ \frac{d}{dt}z = \vec{v}_z \end{cases}
$$

per cui per esempio per la componente x,  $\frac{d}{dt}x(t) = v_x(t)$ , che è a variabili separabili

$$
\int_{x_0}^{x(t)} dx' = x(t) - x_0 = \int_0^t (v_x dt') ,
$$

e quindi, risolvendo per tutte le componenti

$$
\vec{x}(t) = \vec{x}_0 + \int_0^t \vec{v} dt' .
$$

Analogamente se si vuole passare dall'accelerazione alla velocità si deve risolvere l'equazione differenziale  $\vec{v} = \vec{a}$  (che è la stessa, cambiano solo i simboli) e si ottiene

$$
\vec{v}(t) = \vec{v}_0 + \int_0^t \vec{a} dt' .
$$

## **Esempi di moti semplici**

### **Moto Rettilineo Uniforme**

Il moto rettilineo uniforme è definito da eccelerazione nulla, e quindi velocità costante come vettore. Formalmente,  $\vec{a}(t) = 0$ , da cui seque, siccome  $\vec{v} = \vec{a}$ , che  $\vec{v}(t) = \vec{v_0}$  (integrando). Di conseguenza, il punto materiale si muove lungo una retta percorrendo distanze uguali in tempi uguali (Fig. 16).

Si noti come in un opportuno sistema di riferimento (quelli in cui un asse è diretto come  $\vec{v}_0$ ) il problema è unidimensionale, perchè il moto avviene tutto lungo una stessa componente.

#### **Moto rettilineo uniformemente accelerato**

Il moto rettilineo uniformemente accelerato è definito da accelerazione costante come vettore (e quindi direzione e verso). Ci aspettiamo quindi che la velocità abbia direzione costante e aumenti in modulo nel tempo, e che il punto percorrerà distanze crescenti in intervalli di tempo uguali che partono da istanti successivi (Fig. 17).

Formalmente  $\vec{a}(t) = \vec{a}$ , quindi per ottenere la traiettoria dovviamo integrare l'equazione differenziale  $v\ddot{e}c x = \vec{a}$ . Immediatamente otteniamo

$$
\vec{v}(t) = \vec{v}_0 + \int_0^t (\vec{a}dt') = \vec{v_0} + \vec{a}t \; .
$$

Questa formula la possiamo usare per ottenere la traiettoria, integrando la velocità e sostituendo come segue,

$$
\vec{x}(t) = \vec{x}_0 + \int_0^t \vec{v} dt' = \vec{x}_0 + \int_0^t (\vec{v_0} + \vec{a}t) dt' .
$$

Integrando otteniamo

$$
\vec{x}(t) = \vec{x}_0 + \vec{v_0}t + \frac{1}{2}\vec{a}t^2.
$$

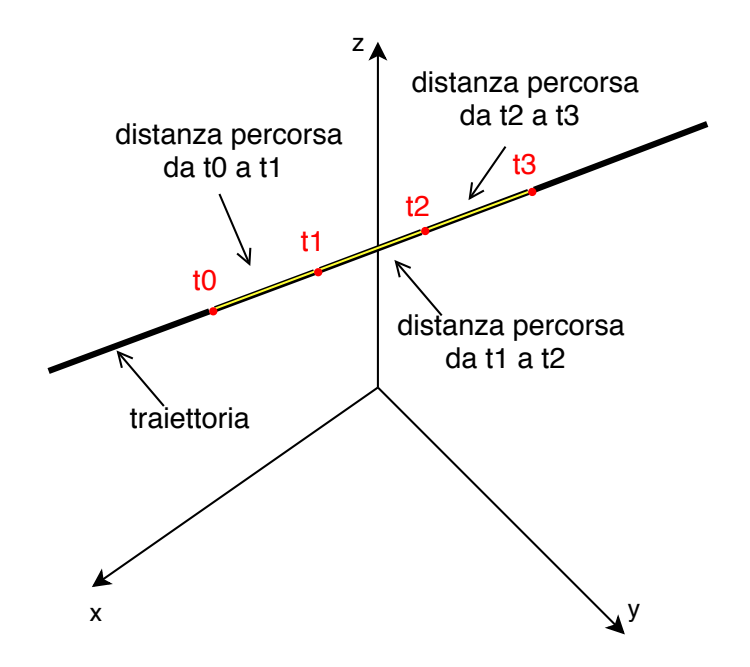

Figura 16: Illustrazione di un moto rettilineo uniforme

Si noti come questa equazione sia dimensionalmente omogenea, perchè i termini si combinano in modo da avere sempre una lunghezza  $L = (L/T)T =$  $(L/T^{2})T^{2}$ .

Anche in questo caso il problema scegliendo un opportuno sistema sistema di riferimento (quelli in cui un asse è diretto come  $\vec{a_0}$ ) è unidimensionale. Scegliamo per esempio un sistema ruotato tale che il moto avvenga lungo l'asse x. In questo caso possiamo scrivere le equazioni (scalari) per l'unica componente non nulla

$$
v(t) = v_x(t) = v_0 + at
$$
  

$$
x(t) = x_0 + v_0t + \frac{1}{2}at^2.
$$

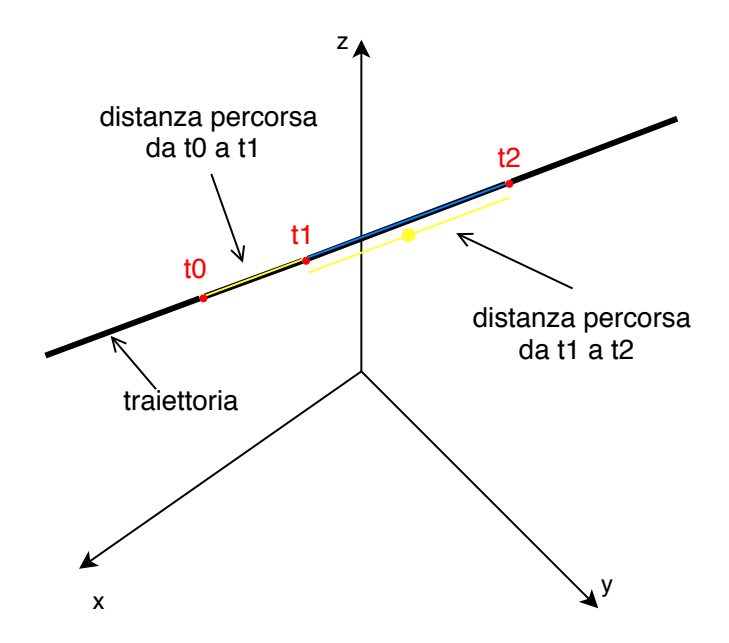

Figura 17: Illustrazione del moto uniformemente accelerato

Possiamo eliminare il tempo da queste due equazioni e chiederci come varia la velocità con l'accelerazione. Ricaviamo il tempo dalla prima equazione  $t = \frac{v - v_0}{q}$ *a* e sostituiamo nella seconda, ottenendo

$$
x - x_0 = v_0 \left(\frac{v - v_0}{a}\right) + \frac{1}{2a}(v - v_0)^2,
$$

da cui si ottiene

$$
v^2 - v_0^2 = 2a(x - x_0) ,
$$

Cioè la velocità cresce come la radice della distanza percorsa.

Parte di questo risultato può essere ottenuto solo con ragionamenti dimensionali. Infatti sappiamo già che per ottenere una relazione dimensionalmente omogenea tra  $v$  e  $a$  (trascurando il ruolo delle condizioni iniziali,  $v_0$  e  $x_0$ , che possiamo immaginare nulle o piccole), questa deve legare necessariamente *v* 2 (che

ha dimensione  $L^2/T^2$ ) ad  $ax$  (che ha la stessa dimensione,  $(L/T^2)L = L^2/T^2$ , i.e. deve avere la forma *v* <sup>2</sup> *ax* , o non sarebbe dimensionalmente omogenea. Per cui *v* √  $\overline{x}$  come dimostrato. Questo ragionamento dimensionale però non consente di ottenere il prefattore. Come già osservato, in presenza di dati per testare questa legge di potenza si può usare un plot in scala log-log, e in questo caso i dati dovrebbero stare attorno a una retta (perché se  $v^2 = 2ax$ , allora  $2\log(v(x)) = \log(2a)\log x$ .

### **Proiettile**

Il moto di un proiettile è molto importante in videogame sia 2D che in 3D (per esempio per stabilire la traiettoria di personaggi e oggetti che saltano, vengono lanciati o sparati). In assenza di attrito un proiettile si muove su un piano (che possiamo usare come sistema di riferimento) e segue la composizione di un moto rettilineo uniforme lungo un asse orizzontale (chiamiamolo *x*) e di un moto uniformemente accelerato, lungo la verticale (*z*), dove il punto materiale è soggetto all'acceleraziona gravitazionale  $\vec{q}$ . Vicino alla superficie terrestre, possiamo assumere che  $\vec{q}$  sia circa costante e diretta in modo opposto all'asse  $z$ , e che il suo modulo sia  $g \simeq 9.8$  m/s<sup>2</sup>. Assumiamo inoltre che il proiettile parta con velocità iniziale  $\vec{v_0}$ , la cui direzione è definita da un certo angolo θ (Fig. 18).

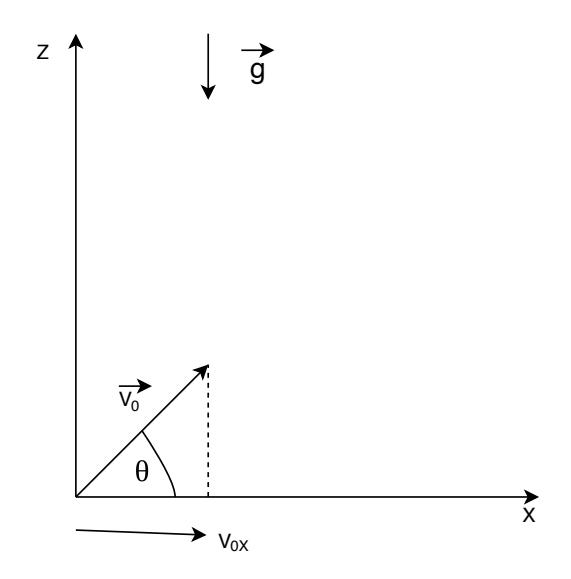

Figura 18: Schema del moto del proiettile.

Lungo  $x$  avremo quindi un moto a velocità costante  $v_{0x}$ , la componente orizzontale della velocità iniziale. Lungo *z* invece la velocità è inizialmente uguale alla componente verticale della velocità iniziale *v*0*<sup>z</sup>*, ma è cambiata dall'accelerazione. Dalla definizione di velocità si ottengono le equazioni differenziali

$$
\begin{cases}\nv_x(t) = \frac{dx}{dt} = v_{0x} = v_0 \cos \theta \\
v_z(t) = \frac{dx}{dt} = v_{0y} - gt = v_0 \sin \theta - gt,\n\end{cases}
$$

Che integrate danno

$$
\begin{cases}\nx(t) = v_0 \cos \theta t \\
z(t) = v_0 \sin \theta t - \frac{g}{2}t^2\n\end{cases}
$$

dove abbiamo assunto che  $x(0) = x(0) = 0$  (come è insito nella nostra scelta del sistema di riferimento). Queste equazioni forniscono direttamente la traiettoria come curva in  $\mathbb{R}^2$ , i.e. entrambe le coordinate in funzione del tempo.

E' possibile ottenere la funzione *z*(*x*) eliminando il tempo come segue. Calcoliamo *t* in funzione di *x* dalla prima equazione,

$$
t = \frac{x}{v_0 \cos \theta} \;,
$$

da cui, sostituendo

$$
z(x) = x \tan \theta - \frac{g}{2v_0^2 \cos^2 \theta} x^2.
$$

Cioè la traiettoria è una parabola che passa per (0,0), come mostra Fig. 19.

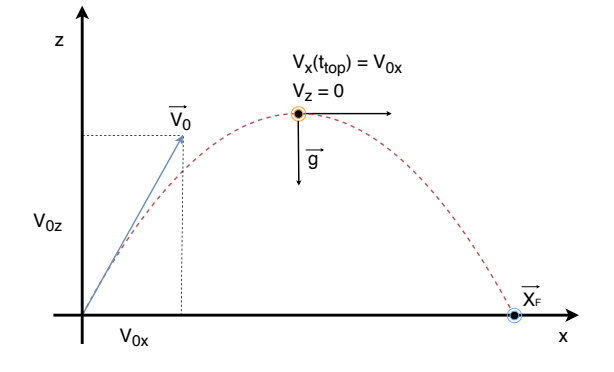

Figura 19: Moto del proiettile

Calcoliamo la distanza dove atterra il proiettile, *x<sup>f</sup>* imponendo che la coordinata  $z(x_f)$  sia nulla. Possiamo raccogliere ottenendo  $z(x) = x(\tan \theta - \frac{g}{2x_0^2 \cos \theta})$  $\frac{g}{2v_0^2\cos^2\theta}x$ ), per cui basta annulare il secondo fattore, ottenendo

$$
x_f = \frac{2 \tan \theta v_0^2 \cos^2 \theta}{g}
$$

da cui, siccome  $\tan \theta = \sin \theta / \cos \theta$ ,

$$
x_f = \frac{\sin(2\theta)v_0^2}{g}
$$

dove abbiamo usato l'identità trigonometrica 2*sinθcosθ* = *sin*(2*θ*). In funzione dell'angolo *θ*, la posizione finale sarà massima quando sin(2*θ*) = 1, quindi quando  $\theta = \pi/4$  e sarà nulla per  $\theta = 0$  e  $\pi/4$ .

Imponendo che la velocità lungo  $z$  sia nulla,  $\frac{dz}{dx} = 0$ , possiamo ottenere la coordinata del punto di altezza massima *x<sup>M</sup>*

$$
\tan \theta = \frac{g}{2v_0^2 \cos^2 \theta} x_M ,
$$

da cui

$$
x_M = \frac{\sin(2\theta)V_0^2}{2g}
$$

Notiamo che  $x_M$  è esattamente a metà strada rispetto al punto finale  $x_M =$ *x<sup>f</sup> /*2. Infatti, se ci pensiamo, tutto è simmetrico nella prima e nella seconda metà del moto, con un'inversione della direzione della accelerazione. Non serve risolvere le equazioni per capire che vale questa simmetria, ma basta ragionare sul moto lungo l'asse *z*. Questo suggerisce un metodo alternativo di arrivare alla soluzione

Sappiamo infatti che il tempo in cui il proiettile sta in aria equivale a 2 volte il tempo che ci impiega a arrivare al punto più alto della parabola.

$$
t_{\rm aria}=2t_{\rm cima}
$$

Il tempo per arrivare al punto più alto (in cui la velocità è nulla è semplicemente *v*0*<sup>z</sup>*

da cui

$$
t_{\rm cima} = \frac{c_{0z}}{g} \,,
$$
  

$$
t_{\rm aria} = 2 \frac{v_{0z}}{g}
$$

La posizione finale *x<sup>f</sup>* si ottiene imponendo che lungo l'asse *x* c'è stato un moto rettilineo uniforme durante il tempo in cui il proeittile è stato in aria, quindi

$$
x_f = x_0 + v_{0x} t_{\text{aria}} = x_0 + 2 \frac{v_{0X} v_{0z}}{g} ,
$$

Da cui si ottiene ancora

$$
x_f = x_0 \frac{2v^2 \sin \theta \cos \theta}{g} = x_0 t \frac{v^2 \sin(2\theta)}{g}
$$

### **Moto circolare uniforme**

Si chiama moto circolare uniforme il moto di un punto materiale vincolato a muoversi su una traiettoria circolare con velocità di modulo costante. Il moto è quindi definito dalle condizioni  $|\vec{v}|$  = costante e  $|\vec{x}| = R$ , dove R è il raggio della circonferenza (Fig. 20). Un esempio è il moto compiuto dalle lancette dell'orologio.

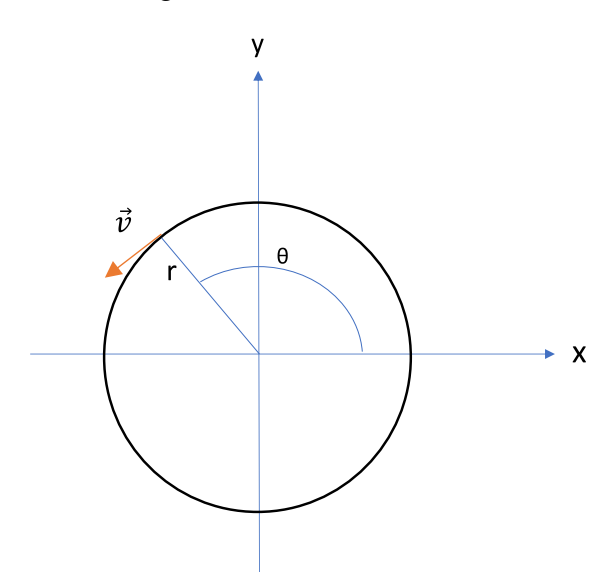

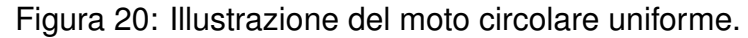

Le componenti della traiettoria possono essere espresse nel sistema di riferimento dell'angolo *θ* come segue.

$$
\begin{cases} x(t) = R\cos\theta(t) \\ y(t) = R\sin\theta(t) \end{cases}.
$$

Siccome per definizione il moto è uniforme, possiamo dire che  $\theta = \omega t$ , dove  $\omega$ è detta "velocità ancgolare". Sapendo *θ* si può riscrivere il sistema ottenendo la traiettoria  $\overline{\phantom{a}}$ 

$$
\begin{cases} x(t) = R\cos(\omega t) \\ y(t) = R\sin(\omega t) \end{cases}.
$$

La traiettoria può anche essere espressa in termini dei versori elementari come

$$
\vec{x}(t) = \hat{i}R\cos(\omega t) + \hat{j}R\sin(\omega t) .
$$

Derivando la traiettoria, si trova la velocità, che come vettore si scrive

$$
\vec{v}(t) = \dot{\vec{x}}(t) = -\hat{i}R\omega\cos(\omega t) + \hat{j}R\omega\sin(\omega t)
$$

Confrontando le due espressioni della traiettoria e della velocità si vede facilmente che  $\vec{x} \cdot \vec{v} = 0$ , cioè i due vettori sono sempre ortogonali,  $\vec{x} \perp \vec{v}$ . Questo vuol dire anche che la velocità è unn vettore tangente alla circonferenza.

Possiamo calcolare il modulo della velocità

$$
|\vec{v}| = v = \sqrt{v_x^2 + v_y^2} = \omega R,
$$

dove si è usata l'identita trigonometrica  $\sin^2(q) + cos^2(q) = 1$  ,  $\forall q$ .

Infine possiamo calcolare l'accelerazione derivando la velocità:

$$
\vec{a}(t) = \dot{\vec{x}}(t) = -\hat{i}R\omega^2\cos(\omega t) - \hat{j}R\omega^2\sin(\omega t) .
$$

Si vede immediatamente che questo vettore ha direzione opposta alla posizione (ed è quindi detta "centripeta") e di conseguenza è anch'esso ortogonale alla velocità. Più in dettaglio possiamo esprimere l'accelerazione direttamente in funzione del vettore traiettoria come

$$
\vec{a}(t) = -\omega^2 \vec{x}
$$

In particolare il modulo

$$
a = \omega^2 R = \frac{v^2}{R}
$$

Quindi in un moto circolare uniforme l'accelerazione e la posizione sono vettori opposti, entrambi ortogonali alla velocità, che è tangente alla circonferenza, il modulo della velocità aumenta linearmente col raggio della circonferenza, e quello dell'accelerazione diminuisce come l'inverso del raggio. Infine, a fissato raggio, il modulo della velocità scala come la radice di quello dell'accelerazione.

Alle stesse conclusioni si può arrivare in modo geometrico. Cosideriamo lo schema in Fig. 21, che rappresenta il cambiamento del vettore velocità durante un tempo  $\delta t$ . Dato che la velocità è costante in modulo,  $|\vec{v}| = |\vec{v'}|$ , quindi, da considerazioni trigonometriche (definizione di seno come rapporto tra lato opposto e ipotenusa), si ha

$$
|\Delta v| = 2v \sin \frac{\Delta \theta}{2} .
$$

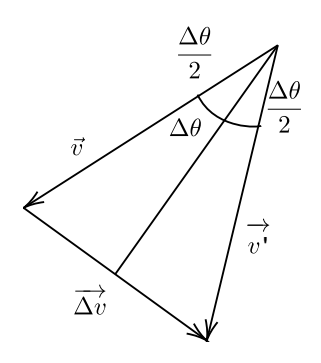

Figura 21: Cambiamento della velocità in un moto circolare uniforme.

Da questa relazione possiamo ottenere l'accelerazione come limite del rapporto incrementale

$$
|\vec{a}| = \lim_{\Delta t \to 0} \frac{|\Delta \vec{v}|}{\Delta t} .
$$

Siccome inoltre ∆*θ* = *ω*∆*t*, vale

$$
|\vec{a}| = \lim_{\Delta t \to 0} \frac{2v \sin \frac{\Delta \theta}{2}}{\Delta t} = v\omega = \omega^2 R = \frac{v^2}{R} ,
$$

cioè ricaviamo le relazioni ottenute prima.

# **4 Dinamica di un punto materiale**

La dinamica parte dall'assunto che i cambiamenti di accelerazione sono causati da perturbazioni meccaniche, dette "forze". Questa assunzione è insita nei lavori di Galileo (Il Saggiatore, 1623) e Newton (Principia, 1687), e di molti loro contemporanei, e ha dato vita alla fisica moderna. Il contributo di Newton è stato quello di estendere il concetto di forza ad ogni situazione in cui si produce un'accelerazione. Una conseguenza di questa assunzione è il cosiddetto "primo principio" o "prima legge", che postula che in assenza di forze applicate, un corpo rimane in stato di quiete o di moto rettilineo uniforme (e quindi non subisce accelerazione). Matematicamente la forza è rappresentata come un vettore  $\vec{F}$ . Il "secondo principio" postula come questo vettore causi un'accelerazione, tramite una relazione lineare

$$
\vec{F}=m\vec{a}=m\ddot{\vec{x}}
$$

dove *m* è una costante di proporzionalità scalare (definita dallo stesso principio) che chiamiamo "massa" (inerziale). Per introdurre il secondo principio dobbiamo quindi introdurre sia il concetto di forza, sia quello di massa. La forza causa il moto e la massa è la causa della "resistenza" al moto, ovvero ciò che differenzia l'accelerazione causata dalla stessa forza su corpi diversi.

I sistemi di riferimento dove valgono le leggi della dinamica vengono detti "inerziali"; non è difficile provare che sistemi di riferimento che si muovono di moto rettilineo uniforme rispetto a sistemi di riferimento inerziali sono anch'essi inerziali.

Il "terzo principio" è più sottile, e assume la presenza di almeno due corpi. Le forze, infatti, in situazioni realistiche richiedono una qualche forma di interazione tra corpi. In questa situazione il principio postula che le forze causate da un corpo sull'altro e dall'altro corpo sul primo saranno uguali e contrarie  $\vec{F}_{12} =$  $-\vec{F}_{21}$ . Le forze quindi si presentano sempre a coppie, anche se a volte quando ci concentriamo su un singolo corpo (o sottosistema) possiamo ignorare questo fatto. Chi ha familiarità con le piccole imbarcazioni sa che prima di saltare da una barca verso il molo di attracco, è opportuno legare prima la barca al molo e afferrare una presa sulla terraferma. Altrimenti la barca si allontana dal molo. Questo è dovuto al terzo principio: quando le gambe spingono il corpo verso il molo, esse esercitano anche sulla barca una forza uguale e in verso opposto, che allontana la barca dall'attracco.

Il fisico austriaco Ernst Mach (1838-1916) ha proposto una formulazione della dinamica che *non* includesse l'introduzione dei nuovi concetti di massa e di forza, ma usasse solo osservazioni empiriche dirette inferibili dal movimento dei corpi, attraverso il seguente principio (equivalente ai tre principi di Newton): "Quando due punti materiali interagiscono tra loro, essi accelerano in direzioni opposte, e il rapporto delle loro accelerazioni è sempre lo stesso". Anche se questa formulazione filosoficamente può essere considerata più aderente alla realtà, i concetti di forza e di massa (con un po' di pratica) sono utili a sviluppare una concezione intuitiva del moto dei corpi.

Cos'è *dimensionalmente* una forza e cos'è una massa? Introduciamo una nuova dimensione per la massa,  $[m] = M$ . Nel sistema SI la massa si misura in kg, definito da una massa di riferimento di platino<sup>5</sup>. Le dimensioni fondamentali per la dinamica sono quindi tre: *M, L, T*. Questa evidentemente non è l'unica scelta possibile ma è quella più comune. Da ciò segue che la dimensione di una forza sia:

$$
[F] = \frac{L}{T^2} M
$$

essendo

$$
[a]=\frac{L}{T^2}.
$$

## **Dinamica e modelli fisici**

Applicando il secondo principio di Newton  $\vec{F} = m\vec{a}$ , la traiettoria dei corpi può essere ottenuta attraverso un problema inverso, cioè risolvendo le opportune equazioni differenziali. Per questo motivo l'equazione di Newton è anche detta "equazione del moto". Vediamo in seguito alcuni esempi in cui questo è possibile. Sebbene apparentemente ingenui, questi esempi sono molto importanti, e generali, in quanto molte situazioni complesse possono essere ricondotte a casi più semplici, come è tipico della fisica.

## **Gravità terrestre**

Sappiamo già (empiricamente) che l'accelerazione dovuta alla gravità percepita da un corpo sulla Terra è circa costante (e indipendente dalla sua massa)  $\vec{a} = \vec{q}$ . Nella cornice della dinamica questo si esprime come il fatto che la forza dovuta alla gravità sulla Terra è

$$
\vec{F} = m\vec{g},
$$

 $5$ Questo fino al 20 Aprile 2019: a partire da tale data il kg è definito attraverso costanti fondamentali costante di Planck, velocità della luce, e tempo di decadimento del Cesio 133

dove  $\vec{g}$  è un vettore costante (il cui modulo è di circa 9.8 m/s<sup>2</sup>). Da questa specificazione della forza gravitazionale, attraverso il secondo principio si ottiene il problema del moto uniformemente accelerato già studiato in cinematica.

# **Vincoli**

Nella modellizzazione di problemi meccanici, particolarmente quelli che riguardano corpi macroscopici giocano un ruolo importante i vincoli. Questi devono essere rappresentati come forze che obbediscono al terzo principio.

Per esempio osserviamo empiricamente un corpo macroscopico in quiete su un piano orizzontale: per il secondo principio la forza totale agente sul corpo deve essere nulla, e dev'esserci dunque un'altra forza a bilanciare la sua forza peso  $m\vec{q}$ . Tale forza dovrà essere diretta in verso opposto a  $\vec{q}$  e uguale in modulo alla forza peso, in formula −*m~g*. Dato che la risultante è nulla, l'equazione di Newton predice che il corpo abbia accelerazione nulla (e quindi è fermo se la sua velocità iniziale nel piano è nulla). Definiamo questo tipo di forza "reazione vincolare", ed è dipendente dal tipo di vincolo che si considera. In tutti i casi, un vincolo si contraddistingue per la facoltà di limitare il movimento di un corpo nello spazio tridimensionale, e nello schema concettuale della meccanica questo impedimento si concretizza attraverso una forza. Per il terzo principio la reazione è in realtà una coppia di forze uguali e contrarie, una esercitata dal piano sul corpo, un'altra dal corpo sul piano. Il piano resterà fermo grazie alle altre forze e vincoli a cui è soggetto come corpo esteso.

# **Piano inclinato**

Consideriamo ora un corpo di massa *m* che scende lungo un piano inclinato. In questo caso la reazione vincolare è diretta normale al piano, e bilancia solo la componente della forza peso lungo quella direzione. In altre parole, La reazione vincolare  $\vec{N}$  deve essere ortogonale al piano ma la risultante delle forze non è nulla. Difatti il corpo cade, ma "sente" solo la componente della forza peso tangente al piano inclinato (cadrà quindi più lentamente, e questo fatto è stato sfruttato sperimentalmente da Galileo per mostrare che l'accelerazione gravitazionale è costante). Questa situazione è illustrata in Figura 22.

L'altezza del corpo è legata alla distanza lineare che il corpo deve percorrere lungo il piano per raggiungere terra dalla relazione  $h = d \sin \theta$ , dove  $\theta$  è l'angolo di inclinazione. Utilizziamo il sistema di riferimento in cui l'asse *x* corre lungo il

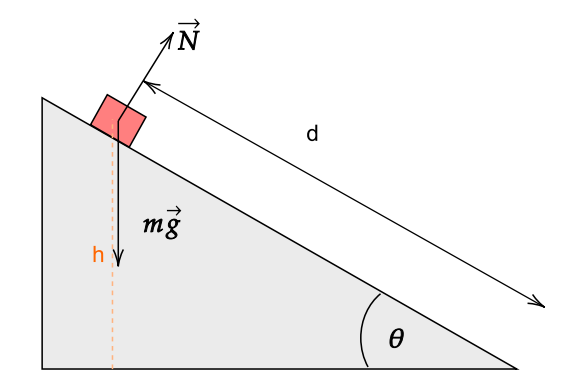

Figura 22: Illustrazione del bilancio di forze di un punto materiale lungo un piano inclinato.

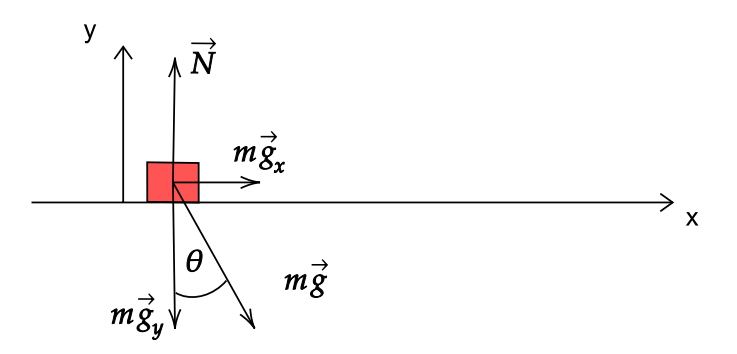

Figura 23: Sistema di riferimento posto lungo il piano inclinato

piano inclinato. In questo modo tutto il moto avverrà lungo l'asse *x*, dato che sappiamo che la reazione vincolare bilancia la componente ortogonale della forza peso (Fig. 23).

Per mostrare ciò scriviamo l'equazione di Newton,  $\vec{F} = m\vec{a}$  componente per componente, lungo gli assi *x* e *y*:

$$
\begin{cases} ma_x = mg\sin\theta\\ ma_y = N - mg\cos\theta = 0. \end{cases}
$$

Mentre lungo l'asse *y* non c'è moto per il vincolo  $N = mg \cos \theta$  quindi  $a_y = 0$ , lungo l'asse *x* abbiamo  $a_x = g \sin \theta$  e possiamo quindi calcolare la traiettoria. Il moto è uniformemente accelerato (ma, come abbiamo detto, con accelerazione ridotta rispetto ad un moto verticale) e, assumendo velocità iniziale nulla, otteniamo  $v_x = a_x t$ . Integrando nuovamente troviamo  $x = \frac{1}{2}$  $\frac{1}{2}a_xt^2$  (dato che  $x(0) = 0$ per come abbiamo definito l'origine degli assi).

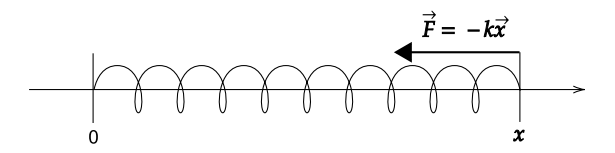

Figura 24: Molla ideale.

E' interessante studiare la posizione in funzione della velocità (sostituendo *t* =  $v_x/a_x$  ottenibile dalla prima relazione nell'espressione di  $x(t)$ ) Si ottiene  $x(v_x) =$  $v_x^2/2a_x$ , da cui

$$
v_x = \sqrt{2xg\sin\theta}.
$$

Questa relazione mostra che (i) la velocità in ogni punto dipende solo dall'altezza in cui si trova (e dalla distanza attraverso l'altezza), e che (ii) la velocità in ogni punto non dipende dalla massa (come nel moto verticale).

## **Oscillatore armonico**

Un altro modello molto utile in fisica è quello dell'oscillatore armonico, una molla ideale che genera una forza linearmente proporzionale alla propria estensione rispetto alla posizione di riposo (legge di Hooke), in formula:

$$
\vec{F} = -k\vec{x} \tag{19}
$$

ove *k >* 0 (unità *F/L* = *M/T*<sup>2</sup> ) è la costante elastica che caratterizza la risposta della molla.

La legge di Hooke vale con ottima approssimazione per molle (in estensione e compressione) ed elastici (in estensione) se le estensioni non sono troppo elevate. Siccome, in assenza di ulteriori perturbazioni, il moto avviene tutto in una dimensione, possiamo porci nel sistema di riferimento in cui l'asse *x* è la direzione della perturbazione iniziale della molla (Fig. 24). In questo caso l'equazione di Newton diventa unidimensionale:

$$
m\ddot{x} = -kx,
$$

riscrivibile per comodità come

$$
\ddot{x} + \frac{k}{m}x = 0.
$$

Per studiare il moto della molla dovremo risolvere questa equazione differenzia-

le del secondo ordine, date le condizioni iniziali  $x_0, v_0$  (tipicamente,  $x(t=0) = x_0$ e *v*(*t* = 0) = 0). Essendo tale equazione differenziale lineare, omogenea a coefficienti costanti, le sue soluzioni sono combinazioni lineari di esponenziali del tipo  $e^{\lambda}t$  dove  $\lambda$  è radice del polinomio caratteristico  $\lambda^2 + \frac{k}{n}$ *m* . Risolvendo l'equazione  $λ^2 + \frac{k}{m} = 0$  si trova

$$
\lambda = \pm i\omega,
$$

dove  $ω^2 = k/m$  ( $ω$  ha dimensione  $\sqrt{(1/M)(M/T^2)} = 1/T$  e possiamo quindi già pensarlo come una frequenza). La soluzione sarà quindi

$$
\begin{cases}\nx = c_1 e^{i\omega t} + c_2 e^{-i\omega t} \\
v = c_1 i\omega e^{i\omega t} - c_2 i\omega e^{-i\omega t}.\n\end{cases}
$$

Imponendo le condizioni iniziali  $v(0) = 0$  (velocità iniziale nulla) e  $x(0) = x_0$ (estensione iniziale  $x_0$ ), otteniamo  $c_1 = c_2 = x_0/2$ , quindi la traiettoria seguita dal punto è

$$
x = x_0 \frac{e^{i\omega t} + e^{-i\omega t}}{2} = x_0 \cos(\omega t)
$$

cioè il punto oscilla periodicamente con frequenza *ω* e ampiezza *x*0. In assenza di attrito questo moto non è mai smorzato. Il periodo di oscillazione è T = 2*π/ω*. Si noti come, essendo  $\omega^2 = k/m$ , il tempo caratteristico di oscillazione del corpo sia dalla stiffness della molla, sia dalla massa del corpo.

Più in generale, l'approssimazione lineare di forze dipendenti dalla configurazione è utilizzabile in modo generico per un gran numero di sistemi. Un esempio è il **pendolo semplice** cioè un punto materiale di massa *m* soggetto alla forza peso e vincolato a muoversi in un piano verticale su un cerchio di raggio *R*. Possiamo indicare con *θ* l'angolo formato dal raggio che vincola il punto con la verticale passante per il centro del cerchio (consideriamo *θ* positvo se l'angolo è percorso in verso antiorario). L'unico grado di libertà è l'angolo, quindi possiamo considerare il sistema di riferimento in cui esso è la coordinata. L'equazione del moto per questo sistema è

$$
mR\ddot{\theta} = -mg\sin\theta
$$

Per angoli abbastanza piccoli possiamo usare l'approssimazione  $\sin \theta \simeq \theta$  (angoli misurati in radianti), ottenendo l'equazione dell'oscillatore armonico

$$
\ddot{\theta} = -\omega^2 \theta ,
$$

con *ω* <sup>2</sup> = *g/R*. Proiettando il moto sull'asse orizzontale *x* possiamo ottenere un'altra equazione del moto, che descrive lo spostamento orizzontale del pendolo, e trascurando ancora (assumendo *x* piccolo) termini di ordine eguale o superiore a  $x^2$ , si ottiene  $m\ddot{x} = -m\frac{g/R}{x}$ *x* , cioè anche la posizione segue in modo approssimato un oscillatore armonico.

## **Gravitazione universale**

Un altro merito importante di Newton (condiviso con Hooke) è stato quello di trovare la forma delle forze che governano il moto dei pianeti, e mostrare che questo sia essenzialmente lo stesso fenomeno fisico che fa cadere i corpi sulla terra.

Inizialmente si intuì che più i corpi sono massivi e più si attraggono, più sono distanti e meno lo fanno (Fig. 25). Ma seguendo quale legge? Newton comprese, studiando le osservazioni di Keplero sul moto dei pianeti attorno al Sole, che due corpi si attraggono in modo direttamente proporzionale al prodotto delle loro masse e inversamente proporzionale alla loro distanza elevata al quadrato. Ovviamente, essi esercitano l'uno sull'altro forze uguali ed opposte, in accordo con il terzo principio. In formula,

$$
\vec{F}_{12} = -\vec{F}_{21} = G \frac{m_1 m_2}{r^2} \hat{r},
$$

ove *F~ ij* è la forza sul corpo *i* dovuta al corpo *j*, *r* è la distanza tra i due corpi e  $\hat{r}$  è un versore diretto come la loro congiungente (diretto come  $\vec{F}_{12}$  in Fig. 25). *G* è una costante di proporzionalità detta "costante di gravitazione universale".

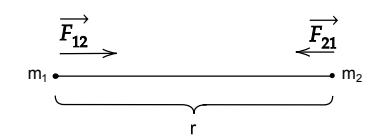

Figura 25: Schema dell'interazione gravitazionale tra due punti materiali.

Dimensionalmente, [*G*] = *F*  $\frac{F}{M^2} L^2 = M \frac{L}{T^2}$ *T* 2 1  $\frac{1}{M^2}L^2 = \frac{L^3}{M \cdot \frac{L^2}{M}}$  $\frac{L}{M \cdot T^2}$  = *L T* 2 *L M*  $=[a]\frac{L}{L}$ *M* . In unità del S.I., la costante di gravitazione universale vale *G* ' 6*.*6710<sup>−</sup><sup>11</sup> N m<sup>2</sup> / $kg<sup>2</sup>$ .

Per capire come l'accelerazione gravitazionale sia costante sulla terra, consideriamo lo schema in Fig. 26. *R<sup>T</sup>* è il raggio della Terra. Se non lo si sa a memoria lo si può stimare dalla distanza tra due città note come New York e Los Angeles (5000 km) e i fusi orari coinvolti (in questo caso tre). Siccome ci sono 24 fusi orari nella circonferenza terrestre, tre fusi implicano una circonferenza di circa  $(24/3)3(510^3)$  km, cioè  $410^4$  km, da cui un raggio di circa 6000 km (in realtà sono 6371 km). Quindi *h*, l'altezza di un corpo è tipicamente trascurabile, per esempio se ci buttiamo dalla cima del Monte Bianco (diciamo 6 Km), *h* è

solo un millesimo di  $R_T$ . Scrivendo l'accelerazione gravitazionale  $\vec{q}$  sentita dal corpo

$$
\vec{g} = \frac{\vec{F}_{pT}}{m_p} = \hat{r} \frac{Gm_T}{\left(R_T + h\right)^2} \; .
$$

Possiamo esprimere il denominatore come

$$
(R_T + h)^2 = R_T^2 + 2R_T h + h^2 = R_T^2 \left( 1 + \frac{2h}{R_T} + \frac{h^2}{R_T^2} \right)
$$

Dove si vede che *h* è quasi sempre trascurabile: ogni 3 km il termine 2*h/R<sup>T</sup>* contribuisce ad un millesimo dell'accelerazione di gravità, e il termine  $h^2/R_T^2$  è molto più piccolo, contenendo il quadrato di *R<sup>T</sup>* al denominatore.

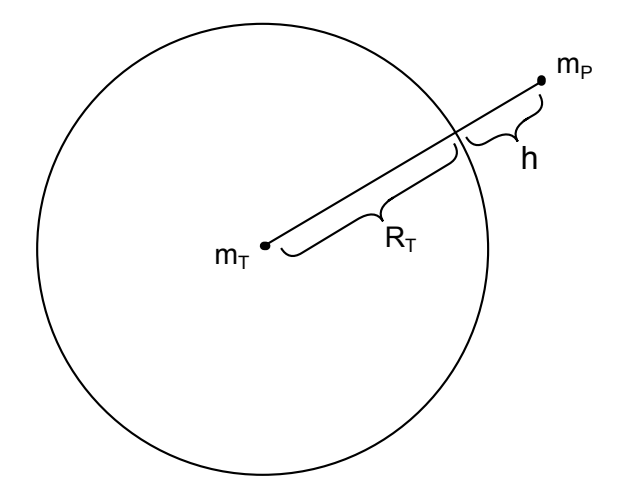

Figura 26: Schema dell'interazione gravitazionale tra un corpo sulla superficie terrestre e la Terra.

### **Attrito**

Per affrontare problemi realistici di dinamica è necessario introdurre le forze di attrito. Le forze di attrito sono forze emergenti su scale macroscopiche, che derivano in modo complesso da interazioni microscopiche tra superfici in contatto tra loro (e quindi sono diverse a seconda della natura specifica dei materiali). Data la specificità e la complessità di queste forze i meccanismi con cui emergono sono ancora un tema aperto nella fisica della materia. Qui presentiamo la loro trattazione macroscopica, la cui formalizzazione risale al lavoro di Coulomb, che misurò accuratamente il comportamento di corpi macroscopici in presenza

di attrito e ne derivò un modello teorico nel quadro della dinamica. Le forze di attrito resistono sempre al moto (e quindi si oppongono all'inerzia). Ci sono due situazioni principali in cui l'attrito è rilevante: per oggetti solidi appoggiati su superfici solide (si parlerà di "attrito radente" o "volvente" per oggetti che ruotano), oppure per oggetti in un fluido (liquido o gas). In questo secondo caso si parla di "attrito viscoso".

# **Attrito radente statico**

Consideriamo un oggetto a contatto con una superficie. Empiricamente sappiamo che non tutte le forze saranno sufficientemente intense per farlo muovere. Il modello di questa situazione, descrivendo il corpo come un punto materiale, sarà una forza uguale e opposta a quella che viene applicata esternamente. Al di sopra di una forza esterna critica però il corpo si muove, quindi la forza che bilancia la forza esterna scompare. Inoltre sappiamo che più il corpo è pesante più sarà difficile muoverlo, quindi la forza critica dovrà essere maggiore per corpi di peso maggiore.

Esprimendo questi concetti matematicamente, in termini di leggi per la forza, la forza d'attrito statico  $\vec{F}_s$  ha la stessa direzione e verso contrario alla forza esterna  $\vec{F}$  applicata all'oggetto per farlo muovere (Fig. 27). Essa è presente se la forza esterna imposta è minore in modulo di una forza critica  $\vec{F_c}$ . Quindi  $\left|\vec{F_s}\right|=$  $\left|\vec{F}\right|$  finché  $\left|\vec{F}\right|$  <  $\left|\vec{F_c}\right|$  La forza critica è (da misure empiriche) linearmente proporzionale alla forza peso (e quindi alla reazione vincolare),

$$
\left|\vec{F}_c\right| = \mu_s \left|\vec{N}\right| = \mu_s m \left|\vec{g}\right| \ .
$$

*µ<sup>s</sup>* é detto coefficiente di attrito statico, ed è una costante adimensionale, e da misure empiriche si trova che non dipende dalla dimensione dell'area di contatto, ma solo dal tipo di superficie del materiale. Minore è *µs*, minore è la forza critica da superare per far spostare l'oggetto.

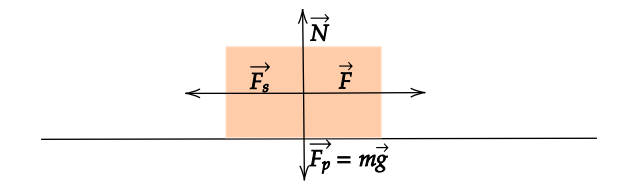

Figura 27: Forze agenti su un corpo dotato di massa posto su un piano con attrito statico.

### **Attrito statico lungo un piano inclinato**

Come esempio consideriamo la situazione di un oggetto su un piano inclinato. In questo caso la forza esterna applicata all'oggetto è la forza peso, che varia con l'angolo formato dal piano inclinato con l'asse orizzontale, definito dalla direzione dell'accelerazione di gravità (Fig. 28).

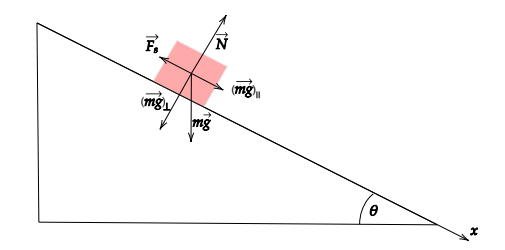

Figura 28: Attrito statico nel caso di un piano inclinato.

Aumentando l'angolo *θ*, la componente lungo il piano della forza peso aumenta, essendo *F~*<sup>⊥</sup> = *m~g* sin *θ*. D'altro canto cambiando l'inclinazione cambia anche la forza critica  $\vec{F_c}$  da superare perché il corpo sia messo in moto, essendo il suo modulo proporzionale alla componente normale al piano della forza peso (cioè  $a \left| \vec{N} \right| = mg \cos \theta$ ). Si ha infatti  $\left| \vec{F}_c \right| \:= \mu_s mg \cos \theta$ .

Il corpo si muove se la componente della forza peso parallela al piano *F//* diventa maggiore in modulo della forza critica  $F_c = \mu_s F_{\perp}$ , in formula:

$$
mg\sin\theta > \mu_s mg\cos\theta.
$$

In termini di angoli, il corpo si muove se  $\theta > \theta_c$  con  $\tan \theta_c = \mu_s$ .

### **Attrito dinamico**

Una volta che il corpo è in movimento, le forze di attrito si oppongono al suo moto. Dato che abbiamo imposto che la forza di attrito statico si annulli una volta che essa sia stata vinta, ne introduciamo un'altra che descriva questa situazione – la forza di attrito dinamico. Osservazioni sperimentali conducono a stabilire che il moto un corpo soggetto ad attrito è sempre uniformemente accelerato: ciò implica che la forza di attrito dinamico debba essere costante. Inoltre questa forza deve essere diretta come la velocità relativa corpo-superficie ma, come immaginabile, con verso opposto.

Formalmente, la legge della forza per l'attrito dinamico è

$$
\vec{F}_a = \mu_d \left| \vec{N} \right| (-\hat{v}),
$$

dove  $\hat{v}$  è il versore della velocità, definito come  $\hat{v} = \frac{\bar{v}}{w}$  $\frac{\vec{v}}{|v|}$ . Abbiamo posto un segno meno davanti ad esso dato che la forza di attrito dinamico ha verso opposto alla velocità. Poiché un versore ha modulo unitario, otteniamo

$$
\left|\overrightarrow{F}_{a}\right|=\mu_{d}\left|\overrightarrow{N}\right|.
$$

Si noti come la forza di attrito dipenda dalla velocità (anche se non dal suo modulo). *µ<sup>d</sup>* è detto coefficiente di attrito dinamico: esso è una costante adimensionale che dipende dalla natura della superficie di attrito e dalla lubrificazione. In generale, per ogni coppia di materiali corpo-piano, si trova empiricamente che  $\mu_d < \mu_s$ .

### **Attrito volvente**

La situazione in cui si ha un corpo rigido che ha la forma di una ruota con un raggio *R* è più simile all'attrito statico che a quello dinamico, in particolare quando non si ha slittamento tra la superficie della ruota e la superficie del piano. Questa situazione verrà trattare più in dettaglio nel capitolo capitolo "Dinamica del corpo rigido".

A differenza dell'attrito statico trattato sopra, però, qui si trova che la forza di attrito volvente non "tiene fermo" il corpo: come nel caso dell'attrito dinamico, il corpo sente una forza costante che si oppone al moto. Il modulo di questa forza diminuisce proporzionalmente al raggio della ruota. In formula, il modulo dell'attrito volvente è definibile come

$$
\left|\vec{F}_a\right| = \frac{\mu_v}{R} \left|\vec{N}\right| \ ,
$$

dove *µ<sup>v</sup>* è detto coefficiente di attrito volvente (dimensionalmente, una lunghezza). Maggiore sarà il raggio della ruota, minore sarà l'attrito che si opporrà al suo moto.

# **Attrito viscoso**

Quando un corpo si muove all'interno di un fluido (liquido o gas), è soggetto ad una forza di attrito dovuta all'interazione del corpo con le molecole del fluido. Tale forza di attrito è legata ad un numero adimensionale, detto numero di

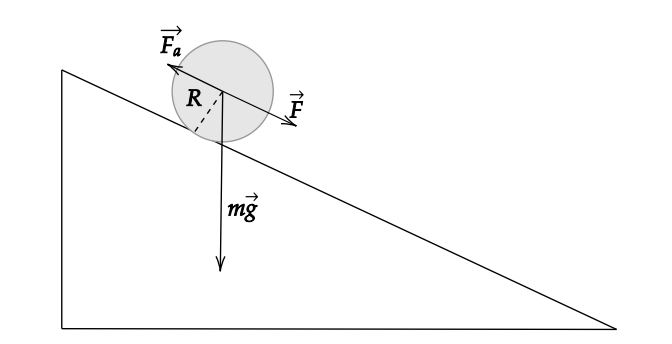

Figura 29: Attrito volvente nel caso di un piano inclinato.

Reynolds, così definito:

$$
Re = \frac{\vec{u}L}{\nu},
$$

dove  $\vec{u}$  è una velocità tipica che possiamo pensare come la velocità del corpo e *L* una lunghezza caratteristica, che possiamo pensare come la sua taglia. *ν* è un parametro fisico detto viscosità cinematica, che esprime la resistenza al moto di un fluido in assenza di forze, ed è sua volta definita come *ν* = *η/ρ*, ove *η* è la viscosità del fluido, che quantifica la resistenza al moto di due piani di fluido a una distanza fissata (dimensionalmente,  $[\eta] = \frac{M}{TL} = \frac{F/L^2}{V/L}$ ) e  $\rho$  la sua densità  $\rho = m/V$  (dimensionalmente,  $[\rho] = \frac{M}{L^3}$ ). Possiamo così anche scrivere

$$
Re = \frac{\vec{u}L\rho}{\eta}.
$$

Il numero di Reynolds (si veda la sezione di idrodinamica di queste note) esprime il rapporto tra forze in assenza di attrito (forze inerziali) e le forze di attrito nei fluidi (forze viscose). Minore è il numero di Reynolds, più la viscosità è dominante; a grandi numeri di Reynolds domina l'inerzia.

### **Legge di Stokes (numero di Reynolds basso)**

Per  $Re \simeq 0$ , l'inerzia è trascurabile, e vale la cosiddetta "legge di Stokes" che esprime la forza di attrito viscoso a cui è soggetto un corpo in moto relativo rispetto al fluido con velocità  $\vec{v}$  (la stessa legge vale per una sfera ferma in un fluido che si muove e per una sfera che si muove ad una data velocità). La legge di Stokes dice che il fluido si oppone al moto con una forza lineare nella velocità,

$$
\vec{F}_{\text{Stokes}} = -\beta \vec{v} \ ,
$$

dove *β* dipende dalla forma del corpo e dalla viscosità del fluido e ha dimensione *M/T*. Per esempio per una sfera di raggio *R*, si può derivare che  $β = 6πηR$ , dove *η* è la viscosità del fluido introdotta prima.

Come esempio, consideriamo il caso particolare di un corpo in un fluido che cade per la forza peso (Fig. 30), partendo da fermo. Finché il corpo è in quiete la forza di Stokes sarà nulla, ma non appena il corpo inizia a muoversi, la forza di Stokes si opporrà al suo moto in modo proporzionale alla velocità acquisita.

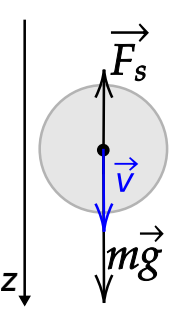

Figura 30: Forza di Stokes per una sfera che cade in un fluido.

Il bilancio delle forze e la seconda legge di Newton  $\vec{F} = m\vec{a}$  ci permettono di scrivere la seguente equazione differenziale che determina il moto del corpo:

$$
mg - \beta v = m\frac{dv}{dt},
$$

dove abbiamo proiettato il moto lungo un asse *z* discendente, essendo il problema unidimensionale. Possiamo risolvere per la velocità *v*(*t*) supponendo le condizioni iniziali  $v(t_0) = 0$  e scegliendo  $t_0 = 0.$  Essendo l'equazione a variabili separabili, otteniamo formalmente *dt* = *m mg*−*βv dv* e integriamo:

$$
\int_0^t dt = \int_{v0}^{v(t)} \frac{m dv}{mg - \beta v},
$$

da cui

$$
t = -\frac{m}{\beta} \left[ \log \left( g - \frac{\beta}{m} v \right) \right]_{v(0)=0}^{v(t)},
$$

che porta a

$$
v(t) = \frac{mg}{\beta} \left( 1 - e^{-\frac{\beta}{m}t} \right).
$$

Questo andamento è rappresentato in Figura 31. Come atteso,  $v = 0$  per  $t \to 0$ . Poi il corpo accelera fino a una velocità limite *mg/β*, che viene raggiunta asintoticamente in un tempo caratteristico *m/beta*. A tempi successivi, possiamo ben approssimare la realtà considerando che il movimento del corpo avvega a velocità costante<sup>6</sup>. Empiricamente la legge di Stokes è applicabile fino a numeri di Reynolds dell'ordine di  $10^3 - 10^4$ .

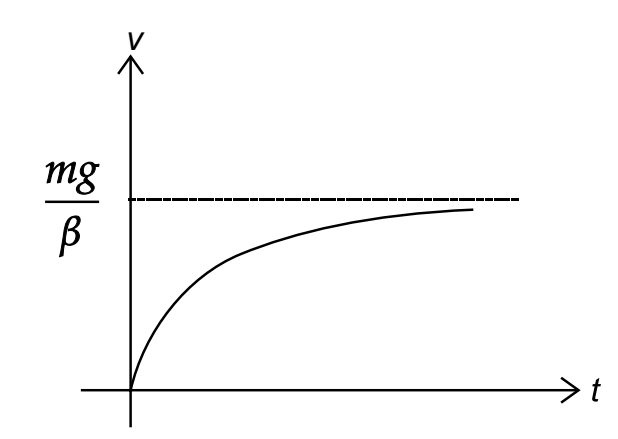

Figura 31: Moto di una sfera soggetta a forza peso in un fluido a basso numero di Reynolds.

### **Numero di Reynolds alto (***>* 10<sup>4</sup> **)**

Per alti numeri di Reynolds vale una legge diversa, in cui la forza che si oppone al moto è proporzionale al quadrato della velocità

$$
F = -\gamma v^2 = \frac{1}{2} C_d A \rho v^2.
$$

In questa formula, *C<sup>d</sup>* è una costante adimensionale che dipende dalla forma del corpo (il "Cx" delle automobili) , *A* è la superficie (cross-section) del corpo rispetto al moto *ρ* la densità del fluido. Dimensionalmente,

$$
[F] = \frac{M}{L^3} \frac{L^2}{T^2} L^2 = \frac{ML}{T^2},
$$

confermando che  $C_d$  è adimensionale. Per una sfera,  $C_d \simeq 0.47$ , per un cubo  $C_d \simeq 1.05$ , mentre per oggetti affusolati come l'ala di un aereo  $C_d \simeq 0.05$ 

<sup>&</sup>lt;sup>6</sup>Storicamente, queste osservazioni hanno a lungo supportato descrizioni della dinamica dei corpi in cui le perturbazioni meccaniche causano velocità e non accelerazioni – a partire da Aristotele

(per confronto *C<sup>d</sup>* è 0.26 per una Toyota Prius e 0.48 per una Citroen 2CV originale).

Come prima, consideriamo come esempio il caso di un corpo che cade. Bilancio delle forse e equazione di Newton conducono alla seguente equazione differenziale (ancora, lungo l'asse *z*):

$$
mg - \gamma v^2 = m\frac{dv}{dt}.
$$

A pari del caso a basso numero di Reynolds visto sopra, esiste un transiente in cui il corpo accelera e poi ragigunge la velocità terminale. Tale velocità terminale la possiamo stimare imponendo  $dv/dt=0.$  Si ottiene subito che  $v_{\infty}=\sqrt{mg/\gamma}$ (usando *γ* la si può stimare, per un corpo umano *v*<sup>∞</sup> ∼ 70 m/s ma per un insetto diventa meno di 10 m/s, etc.).

Per capire come la velocità del corpo in caduta varia nel tempo dobbiamo risolvere l'equazione del moto. Questa volta l'equazione è non-lineare, ma essendo ancora a variabili separabili è risolvibile facilmente, integrando nella seguente maniera:

$$
\int_{t_0=0}^t dt = \int_{v_0=0}^{v(t)} \frac{m dv}{mg - \gamma v^2} .
$$

Per ottenere un caso più semplice risolviamo il caso in cui la forza peso è trascurabile  $mq \approx 0$ :

$$
\frac{dv}{dt} = -\gamma v^2.
$$

Assumendo che il corpo abbia velocità iniziale  $v<sub>0</sub>$  (altrimenti resterebbe fermo nell'ipotesi di forza esterna nulla), ci chiediamo come tale  $v_0$  si smorzi nel tempo. Come prima possiamo integrare:

$$
-\frac{\gamma}{m} \int_{t_0=0}^t dt = \int_{v_0=0}^{v(t)} \frac{dv}{v^2},
$$

da cui

$$
v(t) = \frac{v_0}{1 + \frac{v_0 \gamma}{m} t}.
$$

In altre parole, il corpo in assenza di forze rallenta asintoticamente fino a fermarsi, con un tempo caratteristico  $\frac{m}{v_0\gamma}$  Si noti come, al contrario del regime a bassi numeri di Reynolds, il tempo caratteristico dipenda qui dalla velocità iniziale.

# **5 Lavoro ed energia**

Lavoro ed energia sono concetti che permettono di sviluppare ulteriore intuizione su problemi meccanici, e forniscono metodi alternativi di soluzione a quelli standard (via integrazione dell'equazione di Newton) per molti problemi.

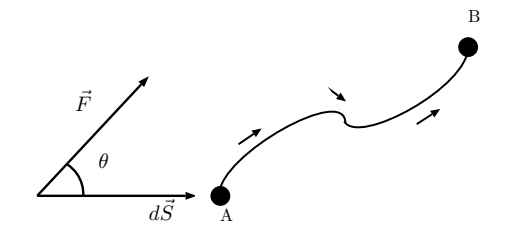

Figura 32: Lavoro elementare e su un cammino

Il lavoro mira a quantificare il contributo delle forze allo spostamento di un oggetto o un sistema. Definiamo "lavoro elementare" di una forza *F~* associato a uno spostamento elementare *d<sub>5</sub>* la forma differenziale data dal prodotto scalare tra la forza e il vettore spostamento

$$
dL = \vec{F} \cdot d\vec{s} .
$$

In componenti  $dL = F_x dx + F_y dy + F_z dz$ . Definiamo inoltre lavoro totale lungo un "cammino" (lungo una curva *γ*) l'integrale del lavoro elementare lungo la curva:

$$
L_{\gamma} = \int_{\gamma} dL = L
$$

Il lavoro è quindi una quantità scalare. Dimensionalmente  $[L] = FL = M\frac{L^2}{T^2}$ . Nel Sistema Internazionale il lavoro si misura in Newton per metro, o Joule,  $J=Nm$ .

Definiamo "energia cinetica" *K* la quantità

$$
K = \frac{1}{2}mv^2 = \frac{1}{2}m(v_x^2 + v_y^2 + v_z^2).
$$

Quest quantità è anch'essa scalare, e dimensionalmente omogenea al lavoro  $(M\frac{L^2}{T^2})$ . E' inoltre definita istantaneamente data una traiettoria in cui  $\vec v$  cambia con il tempo.

# **Teorema lavoro/energia cinetica (forze vive)**

Il teorema dell'energia cinetica (detto anche teorema delle forze vive) lega lavoro ed energia cinetica in condizioni generali. Esso considera un corpo che

si muove tra due punti dello spazio seguando un cammino, ed afferma due cose:

- Il lavoro totale non dipende dal cammino.
- Esso corrisponde alla differenza di energia cinetica tra il punto iniziale e quello finale

Formalmente

$$
L_{AB}=\Delta K
$$

Per dimostrarlo partiamo dalla definizione di lavoro elementare

$$
dL = \vec{F} \cdot d\vec{s} = \vec{F} \cdot \frac{d\vec{s}}{dt} dt = \vec{F} \cdot \vec{v} dt ,
$$

e applichiamo la seconda legge

$$
dL = m\vec{a} \cdot \vec{v} dt = m\frac{dv}{dt} \cdot \vec{v} dt.
$$

Ora, scrivendolo per componenti  $\frac{dv}{dt} \cdot \vec{v} = \sum_i v_i \frac{dv_i}{dt} = \sum_i \frac{1}{2}$ 2  $\frac{d}{dt}v_i^2 = \frac{1}{2}$ 2  $\frac{d}{dt}v^2$ , per cui concludiamo che

$$
dL = \frac{1}{2}\frac{d}{dt}v^2dt = d\left(\frac{1}{2}mv^2\right),
$$

cioè

$$
dL = dK,
$$

da cui

$$
\int_{\gamma} dL = \Delta K ,
$$

**ATT!** Osserviamo che il teorema lavoro-energia cinetica vale anche in presenza di attrito (dove invece come vedremo non si può assumere la conservazione dell'energia). Inoltre si mostra facilmente che il teorema (come la legge di Newton) vale per tutti i sistemi di riferimento inerziali.

**Piano inclinato (2)** Come primo esempio di applicazione del teorema lavoro energia consideriamo il piano inclinato senza attrito (Fig. 22). Le forze sono la forza peso e la reazione vincolare, ma solo la componente lungo il piano della forza peso contribuisce al alvoro. Il lavoro fatto per andare dal punto più alto al punto più basso del piano è

$$
L = \int_0^d mg \sin \theta dx = mgh.
$$

Invece la differenza di energia cinetica, assumendo che il corpo parta fermo è

$$
\Delta K = \frac{1}{2} m v_f^2 = 0.
$$

Applicando il teorema otteniamo immediatamente la velocità finale *v<sup>f</sup>* (senza dover risolvere equazioni differenziali),

$$
mgh = \frac{1}{2}mV_f^2,
$$
  

$$
v_f = \sqrt{2gh}.
$$

da cui

**Moto circolare uniforme** Come secondo esempio consideriamo il moto circolare uniforme (Fig. 20). L'accelerazione centripeta deve essere causata da una forza centripeta (per la seconda legge).  $\vec{F} \cdot d\vec{s} = 0$ , perché lo spostamento è sempre ortogonale alla forza (il prodotto scalare tra 2 vettori ortogonali è nullo), quindi il lavoro è zero. Inoltre

$$
\Delta k = 0
$$

(velocità costante in modulo), e l'energia cinetica è costante.

### **Potenza**

La potenza in fisica è una grandezza legata al concetto di lavoro che fornisce una misura di quanto lavoro viene compiuto in un'unità di tempo. La potenza è definita come

$$
P = \frac{dL}{dt} .
$$

Dimensionalmente  $[P] = FL/T = ML^2/T^3$  e nel Sistema Internazionale si misura in Watt  $W = J/s$ .

Vale

$$
P = \frac{\vec{F} \cdot d\vec{s}}{dt} = \vec{F} \cdot \frac{d\vec{s}}{dt} = \vec{F} \cdot \vec{v}.
$$

### **Conservazione dell'energia**

La conservazione dell'energia meccanica è un altro concetto utile per risolvere problemi di meccanica classica, ed è una conseguenza dell'invarianza per traslazioni temporali della seconda legge di Newton. Essa però non vale per tutti i tipi di forze.

Partendo dal caso unidimensionale, definiamo una forza "conservativa" se si può scrivere come derivata di un'altra funzione (il "potenziale"),

$$
F = -\frac{dU}{dx}.
$$

Per esempio questo accade se  $F = -kx$ , con  $U = \frac{1}{2}$  $\frac{1}{2}kx^2$ , ma non per  $F = -\beta v$ , in questo caso si parla di forza "non conservativa" o "dissipativa".

Se la forza è conservativa possiamo immediatamente mostrare che l'energia totale, definita come energia potenziale più energia cinetica,  $U + K$  è conservata. Infatti vale

$$
dL = -\frac{dU}{dx}dx = -dU = dK,
$$

da cui, integrando su un cammino tra due punti A e B,

$$
L_{AB} = U_A - U_B = K_B - K_A.
$$

Questo significa che, per ogni scelta di A e B,  $U_A + K_A = U_B + K_B$ , o in altri termini:

$$
U + K = \text{costante}
$$

Inoltre il lavoro su cammini chiusi sarà sempre nullo *LAA* = 0.

Lo stesso concetto si generalizza in tre dimensioni, dove usiamo le derivate parziali, che sono definite come limite del rapporto incrementale operato con una sola variabile alla volta

$$
\frac{\partial}{\partial x} f(x, y, z) = \lim_{h \to 0} \frac{f(x+h, y, z) - f(x, y, z)}{h}.
$$

Diciamo che una forza è conservativa se  $F_i = -\frac{\partial U}{\partial x_i}$  $\frac{\partial U}{\partial x_i}$ ,  ${\bf c}$ ioè  $F_x=-\frac{\partial U}{\partial x}$   $F_y=-\frac{\partial U}{\partial y}$  e  $F_z=-\frac{\partial U}{\partial z}$ *∂z*

Possiamo scriverlo anche con la notazione

$$
\vec{F} = -\text{grad}U = -\overrightarrow{\nabla}U
$$

Anche in tre dimensioni per forze conservative vale

$$
dL = -dU = dK,
$$

da cui

$$
U + K = \text{cost}.
$$

## **Calcolo dell'energia potenziale**

L'energia potenziale (dato che *dL* = −*dU*) può essere calcolata semplicemente come integrale del lavoro su un dato cammino (scelto a piacere):

$$
U(\vec{x}) = U(O) + \int_{\gamma} \vec{F} \cdot d\vec{s},
$$

dove *γ* è un cammino che parte dal punto di riferimento O e arriva a *~x*. Si noti che l'energia potenziale è definita come primitiva, e quindi "a meno di una costante" *U*(*O*).

#### **Esempi**

**Forza peso** Consideriamo una forza costante, per esempio la forza peso  $m\vec{q}$ . Siccome  $F_x = F_y = 0$  e  $F_z = mg$ , integrando il lavoro su qualsiasi cammino otteniamo

$$
U = mgz \ ,
$$

dove abbiamo imposto (arbitrariamente) che  $U(0) = 0$ . Si ha banalmente  $\mathsf{che} - \frac{\partial U}{\partial z} = F_z = -mg.$ 

**Forza elastica** In questo caso come abbiamo già visto  $U = \frac{1}{2}$  $\frac{1}{2}kx^2$  (come si può verificare integrando il lavoro).

#### **Moto attorno al punto di equilibrio**

La situazione di una forza elastica è molto semplice è anche molto generale. Osserviamo che in un punto di equilibrio (forze nulle) ci deve essere un punto stazionario dell'energia. Concentrandoci sui minimi (equilibrio "stabile", perchè il punto tende a tornare nel minimo) l'energia avrà per piccole deviazioni genericamente la forma di una parabola, e quindi questi sistemi potranno essere descritti come un oscillatore armonico. E' il caso che abbiamo già considerato del pendolo.

### **Moto unidimensionale su profilo generico (line rider senza attrito)**

Consideriamo il moto di un "ciclista unidimensionale" o line rider (Fig. 33), senza attrito, lungo un profilo di montagne *h*(*x*) come quello pubblicato ogni giorno per il giro d'Italia. In questo caso l'energia potenziale sarà

$$
U(x) = mgh(x),
$$

e quindi il profilo (vincolo) fisico e l'energia potenziale sono interscambiabili.

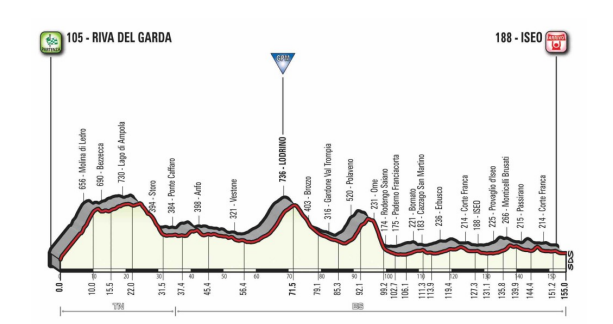

Figura 33: Landscape di energia potenziale visto da un ciclista, o da un line rider. In assenza di attrito la conservazione dell'energia meccanica permette di ricavare molte informazioni sul moto.

Dato che l'energia è conservata, sapendo l'altezza e la velocità iniziale sappiamo calcolare (imponendo che  $U + K$  sia costante) la velocità in tutti punti, e sappiamo che la velocità sarà identica in modulo in tutti i punti di una data altezza. Sappiamo inoltre che per condizioni iniziali attorno ai minimi (fondovalle) il line rider si comporterà come un oscillatore armonico, e possiamo determinare l'altezza massima a cui potrà arrivare (corrisponderà al caso in cui  $U(h) + K = U$ .

Viceversa possiamo usare l'analogia del line rider per visualizzare il moto in energie potenziali arbitrarie, dove *U*(*x*) non corrisponde a un vincolo fisico. Per esempio possiamo pensare a un punto materiale soggetto a una molla come a un line rider in una valle parabolica. Usando questa analogia si parla a volte di "landscape" di energia potenziale.

### **Attrito dinamico come forza dissipativa**

Abbiamo detto che l'attrito è una forza non conservativa. Questo è evidente per forze come quella di Stokes che hanno come argomento la velocità (e quindi
non possono essere ottenute da un potenziale). Il caso dell'attrito dinamico è leggermente più sottile. Questa forza dipende dalla velocità ma solo perché ha verso opposto. La velocità non compare nella sua espressione. Consideriamo un piano inclinato senza attrito, e calcoliamo il lavoro sul cammino chiuso che lascia cadere l'oggetto e poi lo riporta in cima: l'oggetto scende spinto dalle forza di gravità, quando risale la forza che lo spinge è la stessa ma contribuisce negativamente, per cui l'integrale è nullo. Facciamo ora lo stesso in un piano inclinato con forza d'attrito dinamico (quindi ad angoli in cui l'attrito statico non conta). Prima l'oggetto cade e la forza peso è rivolta nello stesso verso della velocità, mentre la forza d'attrito è contraria, integrando si ottine un certo lavoro. Nel risalire (immagino di imporre una velocità iniziale tale da permettere la risalita fino in fondo) la forza peso e la forza d'attrito dinamica sono rivolte *nella stessa direzione* quindi il lavoro sarà diverso che nella discesa, e il lavoro sul cammino chiuso non è nullo.

# **6 Sistemi di punti materiali**

Per *sistema di punti materiali* si intende una collezione di *n >* 1 punti materiali interagenti tra loro e e col resto del sistema fisico in esame. Si tratta in effetti del modello più semplice di un corpo esteso, del quale non siamo però interessati né alla struttura interna, né alla forma e alla rilevanza che essa ha in rapporto alle forze in gioco.

Se non siamo interessati alla struttura interna, siamo però interessati alla sua dinamica, ossia a scrivere le leggi del moto che governano il suo comportamento sotto l'effetto di forze e momenti. È fondamentale comprendere come, a differenza di quanto visto nella dinamica del punto materiale, il moto di un sistema di punti materiali in uno spazio euclideo, tridimensionale, e dotato di un sistema di riferimento cartesiano, sia caratterizzato da 6 *gradi di libertà* (numero di variabili indipendenti necessarie per determinare univocamente la sua posizione nello spazio, pari a quello del numero di coordinate generalizzate necessario a descrivere il suo moto): tre per la traslazione (*x, y, z*) e tre per la rotazione (attorno a ciascuno dei tre assi coordinati).

Avremo dunque bisogno di tre equazioni differenziali per descrivere il moto traslatorio e tre per descrivere il moto rotatorio. Grazie alla notazione vettoriale, saremo infine capaci di compattare tali informazioni in due sole equazioni differenziali.

## **Moto traslatorio**

Seguendo la definizione data poco sopra, ciascuno dei punti materiali di cui il nostro sistema è composto interagisce con gli altri punti e con il resto del sistema fisico che stiamo considerando. Ciò significa che, se vogliamo calcolare la forza complessiva agente sul sistema di punti, dovremo studiare, oltre a *n* interazioni *esterne*<sup>7</sup> , *n*(*n* − 1) interazioni *interne*. La misura, o il calcolo, di quest'ultime renderebbe, anche da un punto di vista computazionale, il compito arduo. Ci viene per fortuna in soccorso la terza legge di Newton: i contributi delle forze dovuti alle interazioni interne sono, a coppie, uguali ed opposti, e non hanno un effetto netto sul sistema complessivo!

<sup>7</sup>Per semplicità, consideriamo il resto del sistema fisico, esterno al sistema di punti materiali in esame, come un'unica entità.

Se sulla particella i-esima avremo dunque

$$
\vec{F}_i = m_i \frac{d^2}{dt^2} \vec{r}_i, \tag{20}
$$

ove *F<sup>i</sup>* è la somma delle interazioni interne ed esterne, sul sistema di punti materiali potremo considerare agente solo la risultante (somma) delle forze esterne  $\vec{F} = \sum_i \vec{F}_i$ , permettendoci quindi di scrivere la seconda legge di Newton come

$$
\vec{F} = M \frac{d^2}{dt^2} \vec{r}_{CM},\tag{21}
$$

ove  $M \, = \, \sum_i m_i$  è la massa totale del sistema e il vettore  $\vec{r}_{CM}$  rappresenta il vettore posizione del cosiddetto **centro di massa**.

Il moto traslatorio del nostro sistema di punti è quindi equivalente a quello di un punto materiale la cui massa è  $M~=~\sum_i m_i$  e le cui coordinate spaziali sono descritte da  $\vec{r}_{CM}$ . Tale vettore posizione è definito come una media pesata dei vettori posizione di ciascuno dei punti materiali di cui è composto il sistema:

$$
\vec{r}_{CM} = \frac{\sum_{i} m_i \, \vec{r_i}}{M}.
$$
\n(22)

Si noti come questi risultati *giustifichino* la nozione di punto materiale. Se a priori poteva sembrare artificaiale rappresentare corpi estesi come un punto geometrico, ora siamo in grado di derivare come teorema il fatto che questa rappresentazione sia *esatta* per quanto riguarda tutto il moto traslatorio.

#### **Principio di conservazione (I): quantità di moto**

Dall'Eq. (22) segue che, se  $\vec{F} = 0$ , la velocità del centro di massa rimane costante  $(\vec{a}_{CM} = 0)$ . Questo significa che, quando il sistema di punti materiali non è sottoposto a forze esterne, la sua quantità di moto  $\vec{p} = \sum_i m_i \vec{v}_i$  si conserva:

$$
\text{se } \vec{F} = 0 \implies \vec{p} = \text{cost.} \tag{23}
$$

Questo principio di conservazione è conseguenza di una *simmetria*, quella dell'omogeneità dello spazio (non esiste un'origine privilegiata per i sistemi di riferimento), e ci consente, tra le altre cose, di concepire un modo per definire dinamicamente la massa. Supponiamo infatti di avere due masse  $m_1$  e  $m_2$  attaccate alle due estremità di una molla tenuta compressa dalla tensione di un filo: la quantità di moto iniziale del sistema è  $\vec{p}_i = 0$ . Se tagliamo il filo, la molla sarà estesa, e le due masse si muoveranno (in senso opposto) con velocità *v*<sup>1</sup> e *v*2, rispettivamente. Poiché vale il principio di conservazione della quantità di moto, ad ogni tempo avremo che  $\vec{p} = m_1 \vec{v}_1 + m_2 \vec{v}_2 = \vec{p}_i = 0$ . Misurando quindi  $v_1$ e *v*2, potremo determinare per esempio *m*<sup>2</sup> se conosciamo la massa (campione) *m*1:

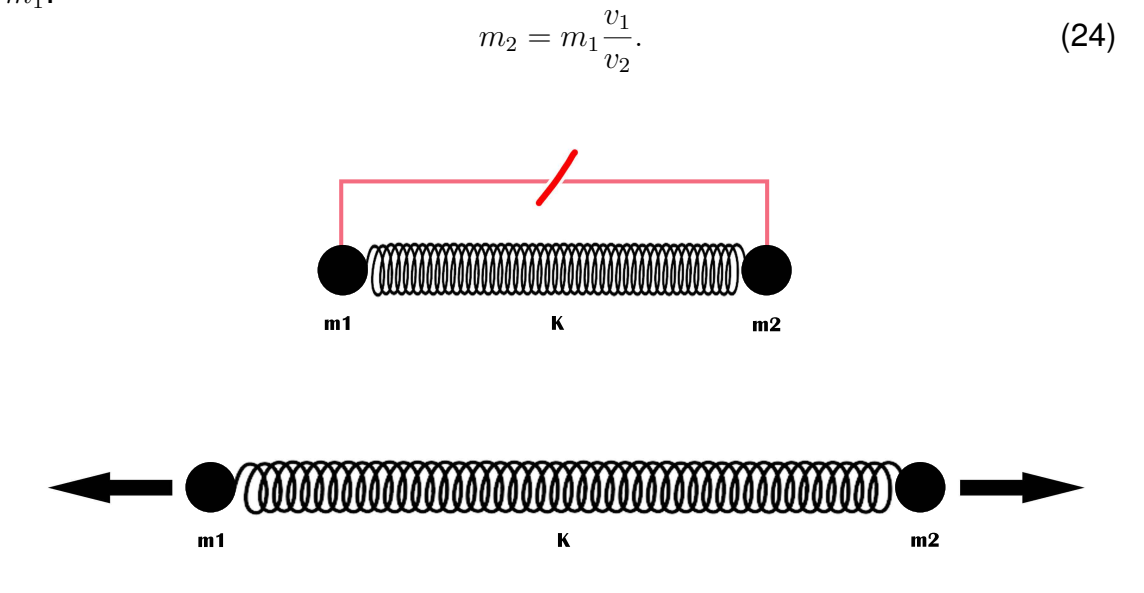

Figura 34: Definizione dinamica della massa (inerziale) grazie al principio di conservazione della quantità di moto.

### **Teorema dell'impulso e urti**

Per introdurre gli urti consideriamo due situazioni diverse. Per prima cosa un incidente di un'automobile contro un muro. L'automobile viaggia con una certa velocità (diciamo) costante, e assumiamo che la frizione si schiacciata, quindi non è soggetta a forze esterne. Dopo l'urto della macchina contro il muro il cofano si è accartocciato, e tutto è fermo, l'energia cinetica è quindi uguale a zero (si parla in questo caso di urto completamente anelastico). Consideriamo ora due palle da biliardo che si scontrano. Le palle viaggiano con una certa velocita costante, assumiamo che l'attrito sia trascurabile, e quindi non ci sono forze esterne. Valgono le leggi di Newton, dopo l'urto le palline rimbalzano con una certa velocità. In questo caso c'è energia cinetica anche in uscita e possiamo chiederci se sia la stessa che in entrata (se si conserva l'energia cinetica si parla di urti elastici.

In entrambi gli esempi determinare cosa succede in termini di forze prima e dopo l'urto è complicato, perché è necessario sapere molti dettagli come ad esempio la forma e il materiale delle biglie e della macchina, come intergiscono, etc. Invece la situazione prima e dopo l'urto è facile, perché siamo in assenza di forze, e si possono misurare velocità e energia cinetica. Durante l'urto si verificano delle forze complesse, che nella maggior parte dei casi non sono note, ma durano poco tempo (vengono chiamate forze impulsive).

Quindi gli urti coinvolgono forze intense ma di breve durata tra corpi. Descrivere queste forze dipendenti dal tempo istantaneamente è spesso difficile, ed è più facile gestirne l'integrale nel tempo. Per questo si definisce "impulso" di una forza

$$
\vec{J}(t_1, t_2) = \int_{t_1}^{t_2} \vec{F} dt .
$$

Sostanzialmente

Utilizzando la seconda legge,  $\vec{F} = d\vec{v}/dt$ , vale

$$
\int_0^t \vec{F} dt = m[\vec{v}(t) - \vec{v}(0)] = \Delta(m\vec{v})
$$

Cioè, definendo Quantità di moto o momento  $\vec{p} = m\vec{v}$ ,

$$
\vec{J} = \Delta \vec{p} \,.
$$

Questa equazione è detta "teorema dell'impulso". Ci possiamo chiedere in che situazione il momento è conservato,  $\Delta \vec{p} = 0$ , cioè il momento è uguale prima e dopo l'urto. Per un corpo il momento è conservato quando  $\Delta \vec{p} = 0$  quindi quando l'impulso è nullo  $\vec{J} = 0$ .

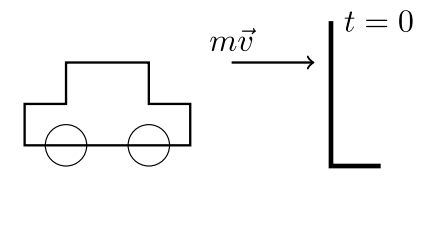

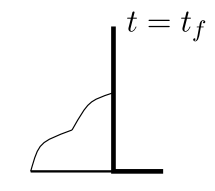

Figura 35: Automobile che si scontra con un muro.

Consideriamo come esempio un'automobile che fa un incidente contro un muro (Figura 35, e usiamo il teorema dell'impulso per cercare di stimare cosa succede al conducente. Per lui il momento non è conservato ma vale il teorema dell'impulso.

In questo caso possiamo calcolare l'impulso *J* = ∆(*mv*) (siamo in una dimensione) della persona all'interno della macchina. Supponendo una velocità iniziale  $v_i$  pari a 30 m/s (100 km/h), una velocittinale nulla e la massa della persona pari a 60 kg possiamo stimare

$$
\Delta p = 100 \text{km/h} \ 60 \text{kg} \ \frac{1 \text{h}}{3600 \text{s}} \frac{1000 \text{m}}{1 \text{km}} = 1800 \text{kg} \frac{\text{m}}{\text{s}} \ .
$$

Per capire che forza sente il conducente dobbiamo sapere in quanto tempo la macchina si ferma. Siccome la macchina si ferma in circa 2 m e viaggia a 100 km/h, possiamo dire che il tempo di arresto è circa  $t_\mathrm{stop} \simeq$ 2m  $\frac{2m}{30 \text{m/s}} \simeq 0,07s$  (70 millisecondi).

Quindi concludiamo che, siccome  $J = \Delta(p) = \int F dt = \langle F \rangle \Delta t$ , dove  $\langle F \rangle$  è la forza media sentita dal conducente. Per cui

$$
\langle F \rangle \simeq \frac{1800 \text{kgm/s}}{7 \text{ 10}^{-2} \text{s}} = 2.5 \text{ 10}^4 \text{N}
$$

Cioè l'equivalente di 2.5 tonnellate di peso, o 40  $\vec{q}$  dato il suo peso di circa 600 N. Si tratta di una forza molto grande dato che per esempio un astronauta lanciato verso lo spazio ne sente una di circa  $3 \vec{g}$ . Il conducente non può evitare di sentire questa forza media ma nel corso dell'urto ne può sentire anche di molto più grandi. Senza cintura e airbag, il grafico sperimentale della forza in funzione del tempo ha tipicamente tre picchi, che corrispondono all'urto sul volante, sul parabrezza e contro il muro, e possono arrivare a 5-10 volte (F). Cintura e airbag rendono la forza più regolare nel tempo, e quindi più vicina possibile alla sua inevitabile media.

#### **Conservazione del momento per sistemi di punti materiali**

Consideriamo ora il caso di più corpi coinvolti in un urto. Il momento totale è la somma dei momenti,  $\vec{p} = \sum_{i=1}^{N} \vec{m}_i \vec{v_i}$ , dove  $i$  è un indice sui corpi (descritti come punti materiali) considerati. La forza totale è la somma delle forze, e le forze le possiamo dividere in forze esterne (come attrito, forza peso) e forze interne cioè le forze di interazione e di reazione vincolare tra i corpi che sono come abbiamo detto in generale complesse e dipendono da molti fattori. D'altronde per il terzo principio sappiamo che (se consideriamo tutti i corpi che interagiscono) la somma delle forze interne è sempre nulla, perchè i corpi agiscono gli uni sugli altri con forse reciproche e quindi le forze di interazione si cancellano a due a due. Quindi

$$
\vec{F} = \sum_i \vec{F}^{\text{int}}_i + \sum i \vec{F}^{\text{ext}}_j = 0 + \sum i \vec{F}^{\text{ext}}_j
$$

*.*

Quindi se scriviamo la derivata del momento rispetto al tempo

$$
\frac{d\vec{p}}{dt} = \frac{d}{dt} \sum_{i=1}^{N} m_i \vec{v}_i =
$$
\n
$$
= \sum_{j=1}^{N} m_i \frac{d\vec{v}_i}{dt} = \sum_{i=1}^{N} m_i \vec{a}_i =
$$
\n
$$
= \sum_{j=1}^{N} \vec{F}_i = 0 + \sum_{i=1}^{N} \vec{F}_i^{\text{ext}}.
$$

Quindi il momento totale è conservato se le forze esterne sono nulle. Questo principio di conservazione è sempr eapplicabile in caso di urti (stando attenti a considerare tutto il sistema),

$$
\frac{d\vec{p}}{dt} = \sum_i F_i^{\text{ext}}.
$$

Ricapitolando, descriviamo gli urti usando le situazioni iniziali e finali "senza interazione" ed evitando una descrizione dettagliata (complessa) dell'urto stesso. Per ogni corpo considerato da solo vale il teorema dell'impulso, e se si considera tutto il sistema si ha sempre conservazione del momento in assenza di forze esterne. Inoltre possiamo classificare gli urti rispetto alla *conservazione dell'energia cinetica* (che dipende dai dettagli dell'interazione durante l'urto). Negli urti "elastici" l'energia cinetica si conserva,  $K_i = K_f$ . In urti "anelastici"  $K_f < K_i$ , e l'energia persa diventa calore e deformazione dei corpi. Si parla di urto "completamente anelastico" se in uscita si ha un corpo con la somma delle masse dei corpi entranti.

Vediamo ora una serie di esempi semplici di urti tra due punti materiali.

#### **Urti elastici in una dimensione**

La situazione è descritta in Figura 36. Si hanno come incognite le due velocità (che hanno solo una componente essendo in una dimensione) finali. Applican-

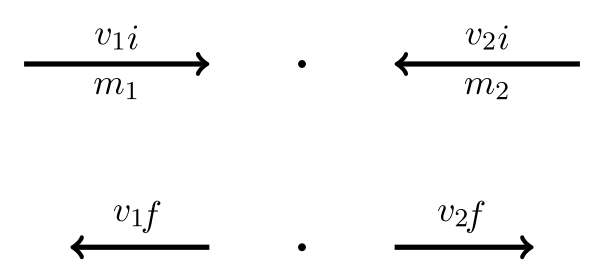

Figura 36: Urto elastico di due punti materiali in una dimensione.

do due condizioni, conservazione di energia e momento possiamo determinarle entrambe.

$$
\begin{cases} m_1v_{1i} + m_2v_{2i} = m_1v_{1f} + m_2v_{2f} & \text{Momento conservato} \\ \frac{1}{2}m_1v_{1i}^2 + \frac{1}{2}m_2v_{2i}^2 = \frac{1}{2}m_1v_{1f}^2 + \frac{1}{2}m_2v_{2f}^2 & \text{Energia conservata} \end{cases}
$$

Bisogna risolvere questo sistema di due equazioni in due incognite per trovare le velocità finali. Con pochi conti si ricava che

$$
\begin{cases}\nv_{1f} = v_{1i} \frac{(m_1 - m_2)}{(m_1 + m_2)} + v_{2i} \frac{2m_2}{(m_1 + m_2)} \\
v_{2f} = v_{2i} \frac{(m_2 - m_1)}{(m_1 + m_2)} + v_{1i} \frac{2m_1}{(m_1 + m_2)}\n\end{cases}
$$

#### **Urti completamente anelastici in una dimensione**

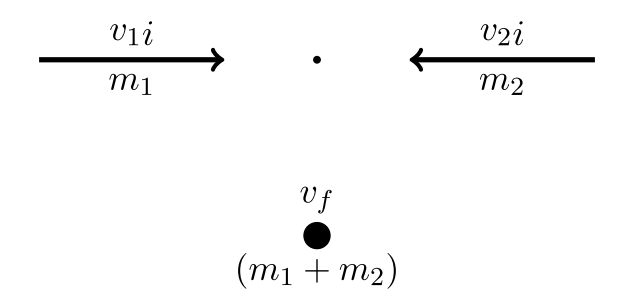

Figura 37: Urto completamente anelastico di due punti materiali in una dimensione.

Anche in questo caso (Figura 37). Si hanno due velocità (monocomponente) dei due corpi in entrata, ma una sola in uscita. In questo caso l'energia cinetica non viene conservata, ma si ha una sola incognita, la velocità finale *v<sup>f</sup>* , che possiamo ricavare dalla conservazione del momento:

$$
m_1v_{1i} + m_2v_{2i} = (m_1 + m_2)v_f,
$$

da cui immediatamente

$$
v_f = \frac{m_1 v_{1i} + m_2 v_{2i}}{(m_1 + m_2)}
$$

Consideriamo l'esempio di un'automobile che si scontra con un TIR fermo. L'auto ha una massa di circa una tonnellata, il TIR di 10. Se l'auto andava a 100 Km/h, il sistema auto + TIR andra circa a 10 Km/h dopo l'urto. Se l'auto si scontra con un treno (diciamo 100 tonnellate) fermo il sistema dopo l'urto sarà quasi fermo.

#### **Urti elastici in due dimensioni**

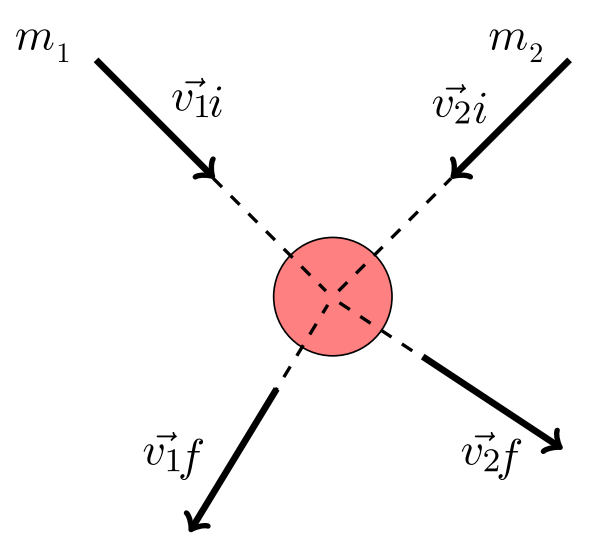

Figura 38: Urto elastico di due punti materiali in due dimensione.

Nel caso di urti elastici in due dimensioni (Figura 38), se si hanno come incognite le due velocità finali le incognite sono quattro. La conservazione della quantità di moto (essendo un vettore) fornisce due condizioni, che possiamo scrivere per componenti scegliendo due assi

$$
\begin{cases} m_1v_{1ix} + m_2v_{2ix} = m_1v_{1fx} + m_2v_{2fx} \\ m_1v_{1iy} + m_2v_{2iy} = m_1v_{1fy} + m_2v_{2fy} \end{cases}
$$

e quella dell'energia (essendo uno scalare) una sola condizione, cioè

$$
\frac{1}{2}(m_1v_{1i}^2 + m_2v_{2i}^2) = \frac{1}{2}(m_1v_{1f}^2 + m_2v_{2f}^2),
$$

dove  $v_{1i}^2=v_{1ix}^2+v_{1iy}^2$ , etc. Si hanno quindi tre equazioni in quattro incognite e un sistema sottodeterminato. Per poter procedere è necessario avere delle informazioni in più sull'interazione (e trattare il momento dell'urto esplicitamente), oppure avere un'informazione empirica in più, per esempio fissare l'angolo di uscita di una particella da osservazioni sperimentali.

Nel caso di urti in più dimensioni è anche utile utilizzare il **Sistema di riferimento del centro di massa**. In questo caso il momento non solo è conservato, ma vale anche

$$
\vec{p} = m\vec{v}_{cm} = 0 ,
$$

essendo la velocità del centro di massa sempre nulla per definizione in questo sistema di riferimento. Le equazioni di conservazione del momento possono quindi essere scritte come nullità del momento totale iniziale e finale,  $\vec{p}_i = \vec{p}_f = 0$ sempificando i conti.

### **Moto rotatorio: il momento angolare**

Discussi gli urti consideriamo ora una proprietà ulteriore di un sistema meccanico. Come anticipato sopra, un sistema di punti materiali, oltre a traslare nello spazio, può anche ruotare: la grandezza fisica *vettoriale* momento angolare ci consente di descrivere il suo moto rotatorio. Più precisamente, il momento angolare (rispetto ad un punto *O* detto "polo", in generale distinto dall'origine del sistema di riferimento) è un pseudovettore definito come il prodotto vettoriale tra il vettore posizione e il vettore quantità di moto. Per il singolo punto materiale avremo:

$$
\vec{L}_i = \vec{r}_i \times \vec{p}_i = \vec{r}_i \times m_i \vec{v}_i,
$$
\n(25)

mentre il momento angolare di tutto il sistema di punti sarà dato dalla sommatoria di tutti i momenti angolari:

$$
\vec{L} = \sum_{i} \vec{L}_i \tag{26}
$$

Ma cosa mette in rotazione un sistema di punti materiali inizialmente dotato di solo moto traslatorio (o in quiete) rispetto ad un sistema di riferimento? Ci serve definire l'analogo rotazionale di una forza, qualcosa che sia causa di un

cambiamento del momento angolare di un sistema – così come una forza causa un cambiamento della velocità nel moto traslatorio. Questa grandezza fisica, ovviamente vettoriale, si chiama **momento di una forza**: viene tipicamente indicata con la lettera greca *~τ* (in inglese, *torque*, dal latino *torquere*, "volgere, girare") ed è definita $8$  da:

$$
\vec{\tau} = \vec{r} \times \vec{F}.\tag{27}
$$

Dunque un momento di una forza dovrebbe essere in grado di farci ottenere una variazione nel momento angolare del sistema di punti materiali. Per renderci conto di questo fatto, ma anche del fatto che non solo il momento angolare possa essere responsabile di tale variazione, deriviamo il momento angolare  $\vec{L} = \sum_i \vec{L}_i$ :

$$
\frac{d}{dt}\vec{L} = \sum_{i} \left( \frac{d}{dt}\vec{r}_{i} \times m_{i}\vec{v}_{i} \right) + \sum_{i} \left( \vec{r}_{i} \times m_{i} \frac{d}{dt}\vec{v}_{i} \right)
$$
\n
$$
= \sum_{i} \left( (\vec{v}_{i} - \vec{v}_{O}) \times m_{i}\vec{v}_{i} \right) + \sum_{i} \left( \vec{r}_{i} \times (\vec{F}_{i}^{(E)} - \vec{F}_{i}^{(I)}) \right)
$$
\n
$$
= -\vec{v}_{O} \times M\vec{v}_{CM} + \vec{\tau}^{(E)} + \vec{\tau}^{(I)}.
$$
\n(28)

Quest'ultima equazione rappresenta la **legge del moto rotatorio**: il momento risultante delle forze esterne agenti sul sistema determina una variazione temporale del momento angolare. Analogamente a quanto visto per la risultante delle forze esterne per l'Eq. 21, solo i momenti delle forze *esterne* contano, mentre i contributi dei momenti delle forze *interne* si elidono a due a due (sorta di generalizzazione del terzo principio di Newton per il moto rotatorio). Notiamo che il termine  $\sum_i \vec{v_i}\times\vec{v_i}$  è nullo per le proprietà del prodotto vettoriale.

#### **Principio di conservazione (II): momento angolare**

Il termine −*~v<sup>O</sup>* ×*M~vCM* nell'Eq. 28 dipende dalla scelta del sistema di riferimento:  $\vec{v}_O$  è la velocità con cui si muove (nello spazio) il polo  $O$  rispetto a cui stiamo considerando la rotazione del sistema di punti materiali, mentre  $\vec{v}_{CM}$  rappresenta la velocità (di traslazione) del centro di massa rispetto ad esso. Tale termine è identicamente nullo se:

• il polo *O* è fisso nel sistema di riferimento ( $\vec{v}_O = 0$ );

<sup>8</sup>Consigliamo di andare a vedere le *Feynman Lectures* (Cap. 18) per una breve, intuitiva dimostrazione di come questa definizione effettivamente descriva una grandezza fisica che ha l'effetto di ruotare un corpo.

- il centro di massa è in quiete nel sistema di riferimento ( $\vec{v}_{CM} = 0$ );
- il polo coincide con il centro di massa  $(\vec{v}_O = \vec{v}_{CM})$ ;
- il moto del polo e quilo del centro di massa sono paralleli  $(\vec{v}_O \parallel \vec{v}_{CM})$ .

Quindi, dalla 28 segue che se ci troviamo in uno di questi casi per i quali  $\vec{v}_O \times$  $M\vec{v}_{CM} = 0$ :

$$
\text{se } \vec{\tau}^{(E)} = 0 \implies \vec{L} = \text{cost.} \tag{29}
$$

In altre parole, scelto un opportuno sistema di riferimento (v. paragrafo precedente), se è nullo il momento delle forze esterne che agiscono sul sistema, il momento angolare si conserva.

### **Teorema dell'energia cinetica**

Un risultato già visto che vale anche per sistemi di punti materiali è il teorema dell'energia cinetica, secondo il quale per un sistema di punti materiali, il lavoro complessivo delle forze interne ed esterne si traduce in una variazione netta di energia cinetica:

$$
W^{(I)} + W^{(E)} = \Delta E_k.
$$
\n(30)

#### **MCL:NB prima come notazione era**  $L = \Delta K$ **.**

Se le forze interne ed esterne sono conservative<sup>9</sup>, allra possiamo scrivere il lavoro in termini di energie potenziali ( $W^{(I)}\,=\,-\Delta U^{(I)},\;W^{(E)}\,=\,-\Delta U^{(E)}$ ), da cui segue, sostituendo tali contributi nell'Eq. 30, il principio di **conservazione dell'energia meccanica**:

$$
\Delta E_k + \Delta U = 0. \tag{31}
$$

# **7 Corpo rigido**

Un "corpo rigido" è definito come un sistema di punti materiali in cui le mutue distanze tra tutte le coppie di punti materiali non possono cambiare. Questo implica che lo stesso centro di massa è in una posizione immutabile rispetto a tutti i punti che compongono il corpo.

<sup>9</sup>Ricordiamo che una forza si dice conservativa se il lavoro compiuto da essa lungo un percorso chiuso è nullo, in formula  $\oint \vec{F} \cdot d\vec{r} = 0$ 

In luogo di considerarlo composto da (infiniti) singoli punti materiali, il corpo rigido può essere idealizzato come una somma di volumetti infinitesimi *dV* dotati di massa  $dm$ , con  $M = \int dm$  e  $V = \int_V dV$ . Possiamo definire quindi la densità *ρ* di ciascun volumetto come:

$$
\rho = \frac{dm}{dV}.\tag{32}
$$

La massa totale del corpo rigido risulta quindi:

$$
m = \int dm = \int_{V} \rho dV = \rho \int_{V} dV \tag{33}
$$

ove l'ultimo passaggio è valido nell'assunzione di corpo omogeneo.

Il **centro di massa** del corpo rigido sarà:

$$
\vec{r}_{CM} = \frac{\int \vec{r} \, dm}{\int \, dm} = \frac{\int_V \vec{r} \rho dV}{M} = \frac{1}{V} \int_V \vec{r} dV. \tag{34}
$$

ove, ancora, l'ultimo passaggio è valido nel caso il corpo sia omogeneo.

Un esempio di calcolo di forza applicata al corpo rigido è fornito dalla forza peso: la forza risultante agente sul corpo rigido sito in un campo gravitazionale uniforme è data da:

$$
\vec{F} = \int dm\vec{g} = \vec{g} \int dm = M\vec{g} \tag{35}
$$

Notiamo come la forza totale che agisce sul corpo sia proporzionale alla massa totale.

Per quanto riguarda l'energia potenziale gravitazionale, essa può essere ottenuta integrando:

$$
U = \int dmgz = g \int zdm = Mgz_{CM}.
$$
 (36)

Notiamo come, per il calcolo dell'energia potenziale totale, sia sufficiente conoscere la posizione del solo centro di massa del corpo rigido.

### **Leggi del moto rototraslatorio**

Al pari del sistema di punti materiali, il più generale moto di un corpo rigido è rototraslatorio, ed in un sistema di riferimento cartesiano esso ha quindi 6 gradi di libertà. Per quanto riguarda i tre gradi di libertà del moto **traslatorio**, vale quanto detto per i sistemi di punti materiali. La risultante delle forze esterne determinerà un'accelerazione del centro di massa:

$$
\vec{F} = M \frac{d^2}{dt^2} \vec{r}_{CM}.
$$
\n(37)

Osserviamo che, per la definizione di corpo rigido, ogni punto (ogni volumetto  $dV$ ) avrà la velocità del centro di massa ( $\vec{v}_i = \vec{v}_{CM}$ ).

Abbiamo quindi bisogno di un'altra equazione per descrivere i tre gradi di libertà definiti dal moto **rotatorio**. Rispetto ad un dato asse di rotazione, i singoli volumetti *dV* saranno dotati di una **velocità angolare** *~ω* (uguale per tutti) e di una **velocità di traslazione**  $\vec{v}$ , i cui moduli sono legate dalla semplice relazione

$$
v = \omega R, \tag{38}
$$

ove *R* rappresenta la distanza dall'asse di rotazione.

Come per il sistema di punti materiali, passiamo a discutere la dinamica rotazionale del corpo rigido, ossia cosa lo metta in rotazione. Utilizziamo anche qui i concetti precedentemente introdotti di momento della forza  $\vec{\tau}$  e momento angolare *L~* , immaginiamo un corpo rigido in rotazione attorno all'asse *z*. Il sigolo volumetto sarà dotato di momento angolare

$$
\vec{L}_i = \vec{r}_i \times m_i \, \vec{v}_i \tag{39}
$$

di modulo

$$
L_i = m_i r_i v_i = m_i r_i \omega R_i.
$$
\n(40)

Poiché che il corpo in esame sta ruotando intorno all'asse *z*, prendiamo in considerazione soltanto la proiezione su tle asse:

$$
L_{i,z} = L_i \cos(\frac{\pi}{2} - \theta_i) = m_i r_i \sin \theta_i R_i \omega = m_i R_i^2 \omega,
$$
 (41)

da cui segue (per l'additività del momento angolare) che il corpo rigido nel suo complesso ha momento angolare rispetto all'asse *z* in modulo pari a

$$
L_z = \sum_i L_{i,z} = \left(\sum_i m_i R_i^2\right) \omega = I_z \omega,
$$
 (42)

ove *I<sup>z</sup>* è il cosiddetto **momento di inerzia**, di cui parleremo più nel dettaglio nei prossimi due paragrafi.

In forma vettoriale, l'ultima legge si scrive come

$$
\vec{L} = I \, \vec{\omega},\tag{43}
$$

e rappresenta la legge del moto rotatorio di un corpo rigido.

### **Momento di inerzia**

Il momento di inerzia *I* è una grandezza *scalare*, definita da

$$
I = \int R^2 dm = \int_V \rho R^2 dV, \qquad (44)
$$

ove *R* è la distanza dall'asse di rotazione. Se la rotazione avviene attorno all'asse *z* di un sistema di riferimento cartesiano, avremo

$$
I = \int_{V} \rho \left(x^2 + y^2\right) dV. \tag{45}
$$

Il momento di inerzia – come abbiamo già visto in precedenza – è la *costante di proporzionalità* che lega il momento di una forza *~τ* agente sul corpo rigido e l'accelerazione angolare  $\vec{\alpha}$  a cui il corpo rigido viene ad essere sottoposto. In analogia con la seconda legge di Newton  $\vec{F} = m \vec{a}$ , derivando l'Eq. 43, otteniamo:

$$
\vec{\tau} = I \; \vec{\alpha}.\tag{46}
$$

Il valore del momento di inerzia dipende dalle masse e loro distribuzione *rispetto all'asse di rotazione*. Non è quindi sufficiente conoscere la struttura del corpo rigido: solo in relazione ad una specifica rotazione il momento di inerzia di un corpo rigido può essere calcolato. Al pari delle altre grandezze fisiche considerate sin qui, anche il momento di inerzia è *additivo*, il che permette un più agevole calcolo di esso per corpi dalla struttura modulare.

Un risultato notevole, che ci permette di calcolare il momento di inerzia *I* di un corpo rigido rispetto ad un qualunque asse di rotazione conoscendo *Ic*, momento di inerzia dello stesso corpo rispetto ad un asse privilegiato (parallelo all'asse considerato e passante per il centro di massa), è il **teorema di Huygens-Steiner**:

$$
I = I_c + m a^2 \tag{47}
$$

ove *a* è la distanza tra l'asse considerato e il centro di massa.

### **Esempi: momento di inerzia di anello/disco sottili**

Vediamo due esempi di calcolo del momento di inerzia: quello di un anello e di un disco sottili, omogenei, di raggio *R*, in rotazione attorno all'asse passante per il loro centro di massa (coincidente, in entrambi i casi, con il centro geometrico

nell'assunzione che essi siano omogenei) e perpendicolare al piano individuato dalla loro circonferenza (che immaginiamo giacere lungo il piano *xy*).

Per l'anello sottile, dovremo parlare di *densità lineare ρL*. La massa di un elementino *dl* dell'anello sarà quindi *dm* = *ρ<sup>L</sup> dl*. Essendo tutti i punti dell'anello a distanza *R* dall'asse di rotazione, il momento di inerzia rispetto all'asse *z* è dato da

$$
I_z = \int R^2 dm = \int R^2 \rho_L dl = \rho_L R^2 \int dl \qquad (48)
$$

$$
=\rho_L R^2 2\pi R = mR^2. \tag{49}
$$

Per il disco, invece, consideriamo una *densità di superficie ρS*. La massa di un singolo arco di corona circolare di ampiezza *d*Φ e di spessore *dr*, posto a distanza  $r \in [0, R]$  dal centro del disco sarà  $dm = \rho_S dS = \rho_S r dr d\Phi$ . Calcoliamo ora il momento di inerzia rispetto all'asse *z* come integrale (di superficie):

$$
I_z = \int r^2 dm = \int r^2 \rho_S dS = \rho_S \iint r^2 r dr d\Phi \tag{50}
$$

$$
= \rho_S 2\pi \int_0^R r^3 dr = 2\pi \rho_S \frac{R^4}{4} = \frac{1}{2} mR^2.
$$
 (51)

# **Dinamica del corpo rigido: esempi**

#### **Pendolo composto**

Con *pendolo composto* (o *pendolo fisico*), si intende ogni corpo rigido che possa oscillare sotto l'azione del proprio peso attorno ad un asse fisso, non passante per il centro di massa (Fig. 39). Saremo in generale interessati a stabilire quali forze e quali momenti agiscano sul pendolo composto quando spostato di un angolo *θ* dalla configurazione di equilibrio, e a determinare quindi l'equazione del moto.

Come abbiamo studiato in precedenza, a causare una rotazione (ovvero, una variazione della velocità angolare) sono i momenti delle forze:

$$
\vec{\tau} = \frac{d}{dt}\vec{L} = I\vec{\alpha} = I\frac{d^2}{dt^2}\theta.
$$
\n(52)

Ma quale momento è responsabile della messa in oscillazione del pendolo fisico? Si trova che è la forza peso  $m\vec{q}$  ad esercitare, quando il corpo viene spostato di un angolo *θ* rispetto alla verticale, un momento torcente dato

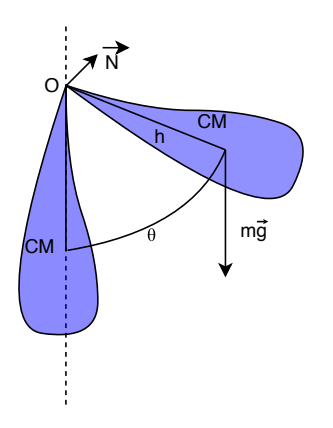

Figura 39: Pendolo composto.

da:

$$
\vec{\tau} = \vec{r} \times m\vec{g}.\tag{53}
$$

In accordo con il sistema di riferimento scelto, e ricordando la formula per il modulo del prodotto vettoriale otteniamo:

$$
|\vec{\tau}| = -mgh\sin\theta. \tag{54}
$$

Il momento della forza è dato solo dalla componente perpendicolare al braccio che, nel sistema di riferimento scelto in figura, risulta essere negativa perché ha verso contrario rispetto a quello positivo dell'asse.

Se eguagliamo le espressioni dei due momenti così ottenuti, arriviamo all'equazione differenziale nella variabile *θ*(*t*):

$$
-\frac{mgh}{I_z}\sin\theta = \frac{d^2}{dt^2}\theta,\tag{55}
$$

che riscriviamo come

$$
\ddot{\theta} + \frac{mgh}{I_z} \sin \theta = 0. \tag{56}
$$

La soluzione di tale equazione differenziale ci darà la legge oraria che descrive il moto del pendolo.

Notiamo innanzitutto come *I<sup>z</sup>* sia il momento di inerzia del corpo rigido riferito ad un asse di rotazione che non passa per il centro di massa. Se conosciamo la distanza *h* tra tale asse e il centro di massa, oltre al momento di inerzia del corpo *ICM* calcolato rispetto ad un asse di rotazione passante per il centro di massa, possiamo utilizzare il teorema di Huygens-Steiner:

$$
I_z = I_{\text{CM}} m h^2. \tag{57}
$$

È possibile risolvere analiticamente l'equazione differenziale del pendolo composto (cioè trovando un'espressione della soluzione in termini di funzioni, e senza dunque il bisogno di ricorrere al calcolatore per una soluzione numerica e, dunque, approssimata) sotto l'approssimazione di piccole oscillazioni  $(\sin \theta \simeq \theta)$ :

$$
\ddot{\theta} + \frac{mgh}{I_z} \theta = 0. \tag{58}
$$

Per risolvere tale equazione differenziale (del secondo *ordine*), devo trovare le radici del polinomio associato  $P(z)$ , ove  $\theta = z^0$ ,  $\dot{\theta} = z$ ,  $\ddot{\theta} = z^2$ , ... etc.

$$
P(z) = z^2 + \frac{mgh}{I_z} \tag{59}
$$

risolvendo l'equazione algebrica (di secondo *grado*)  $P(z) = 0$ . Le radici sono

$$
z_{1,2} = \pm i \sqrt{\frac{mgh}{I_z}},\tag{60}
$$

e la soluzione dell'equazione differenziale sarà quindi della forma

$$
\theta(t) = c_1 e^{+i\sqrt{\frac{mgh}{I_z}}t} + c_2 e^{-i\sqrt{\frac{mgh}{I_z}}t}
$$
\n(61)

Per comodità, chiamiamo  $\omega^2 = \frac{mgh}{l}$ *Iz* : questo è lecito, in quanto dimensionalmente  $\frac{mgh}{I_z}$  corrisponde ad una pulsazione al quadrato ( $T^{-2}$ ). Derivo l'equazione appena trovata e la metto a sistema assieme alla prima:

$$
\begin{cases}\n\theta(t) = c_1 e^{i\omega t} + c_2 e^{-i\omega t} \\
\dot{\theta}(t) = c_1 i\omega e^{i\omega t} - c_2 i\omega e^{-i\omega t}.\n\end{cases}
$$
\n(62)

Imponendo le condizioni iniziali per  $t = 0$   $\theta(0) = \theta_0$ ,  $\dot{\theta}(0) = 0$  e sostituendole nel sistema possiamo ricavare i valori delle costanti arbitrarie  $c_1$  e  $c_2$ :

$$
\begin{cases}\n(c_1 + c_2) = \theta_0 \\
i\omega & (c_1 - c_2) = 0\n\end{cases}
$$
\n(63)

Sapendo che  $\omega \neq 0$  (e che dunque la seconda equazione equivale a scrivere  $c_1 - c_2 = 0$ , sommando membro a membro troviamo:

$$
c_1 = c_2 = \frac{\theta_0}{2}.
$$
 (64)

La soluzione (legge oraria) del pendolo composto è quindi data da

$$
\theta(t) = \frac{\theta_0}{2} \left( e^{i\omega t} + e^{-i\omega t} \right),\tag{65}
$$

che possiamo riscrivere, sapendo che  $\frac{e^{i\omega t}+e^{-i\omega t}}{2}=\cos(\omega t)$ , come

$$
\theta(t) = \theta_0 \cos(\omega t). \tag{66}
$$

Il periodo di oscillazione è dato da:

$$
\mathcal{T} = \frac{2\pi}{\omega} = 2\pi \sqrt{\frac{I_z}{mgh}} = 2\pi \sqrt{\frac{l}{g}}
$$
(67)

ove *l* = *Iz mh* è la cosiddetta "lunghezza ridotta", rapporto che rappresenta alla lunghezza di un pendolo "equivalente" in cui tutta la massa è concentrata in un punto a distanza *h* dall'asse di rotazione. Un semplice controllo dimensionale consente di confermare che tale rapporto è proprio una lunghezza:

$$
[l] = \frac{[I_z]}{ML} = \frac{ML^2}{ML} = L.
$$
\n(68)

## **Ruota**

Studiamo il moto di una ruota (Fig. 40) nelle condizioni in cui esso sia un moto di puro rotolamento, vale a dire un moto di rotazione, con velocità angolare *ω*, attorno ad un asse istantaneo passante per C, punto di contatto tra ruota e terreno.

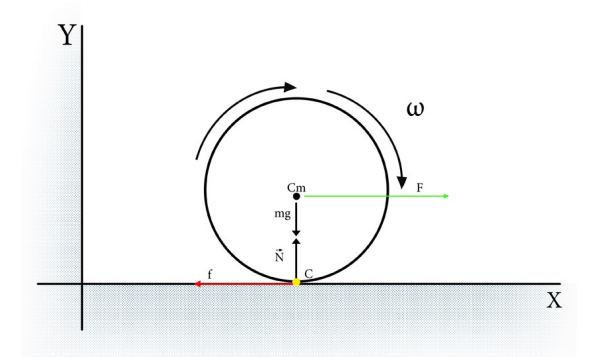

Figura 40: Ruota in moto di puro rotolamento.

Poichè, per costruzione, il punto C ha velocità nulla, dev'essere:

$$
\vec{v}_C = \vec{v}_{CM} + \vec{\omega} \times \vec{r} = 0 \tag{69}
$$

da cui segue che il centro di massa ha velocità  $\vec{v}_{CM} = -\vec{\omega} \times \vec{r}$ .

Come possiamo vedere in Fig. 41, la coordinata *x* del centro di massa aumenta lineramente nel tempo (avendo la ruota una velocità lineare costante  $v_{CM}$  = *ωR*), mentre la coordinata lungo l'asse *y* (la "quota") è sempre costante e pari al raggio della ruota.

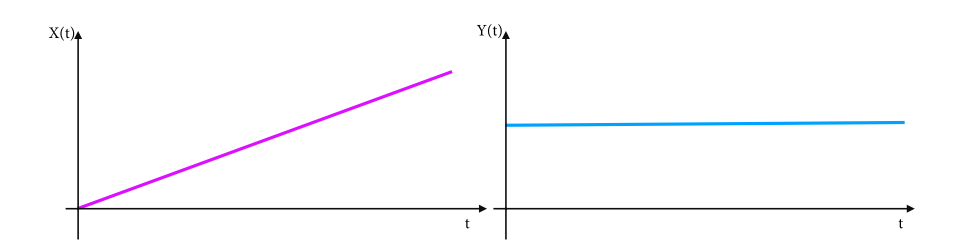

Figura 41: Proiezioni del moto del centro di massa della ruota lungo l'asse *x* (sinistra) e lungo l'asse *y* (destra).

Il centro di massa della ruota avrà accelerazione:

$$
\vec{a}_{CM} = \vec{\alpha} \times \vec{r},\tag{70}
$$

dove *~α* è l'accelerazione rotazionale della ruota. Notiamo come (a) velocità e accelerazione non siano indipendenti, e (b) *ω* venga preso con segno meno perchè entrante nel piano del foglio (seguendo la convenzione della mano destra, in quanto la rotazione è stata scelta in senso orario).

Dato che il moto è di puro rotolamento, un'altra condizione che deve verificarsi è che ci sia attrito tra ruota e suolo, questo perchè altrimenti il corpo continuerebbe a ruotare senza avanzare (slittamento). Chiameremo l' attrito *f*, mentre la risultante delle forze di reazione sarà chiamata *R~* .

$$
\begin{cases}\n\vec{F} + \vec{R} + \vec{mg} = m \, \vec{a}_{CM} \\
\vec{R} = \vec{N} + \vec{f}.\n\end{cases}
$$
\n(71)

Sull'asse *x* agisce la forza che sposta il centro di massa contrastata dalla forza di attrito:

$$
F - f = m\vec{a}_{CM} \tag{72}
$$

Sull'asse *y*, invece, è presente la reazione vincolare che contrasta la forza peso, ed essendo il centro di massa sempre nello stesso punto su tale asse avremo:

$$
N - mg = m\vec{a}_{CM} = 0\tag{73}
$$

A causa di F sono in grado di calcolare il momento agente sul corpo

$$
\vec{\tau} = \vec{r} \times \vec{F} = I\vec{\alpha},\tag{74}
$$

in modulo

$$
rF = I\alpha = I\frac{a_{CM}}{r}.\tag{75}
$$

L'accelerazione del centro di massa sarà data da

$$
a_{CM} = \frac{r^2 F}{I_{c_m} + mR^2} \frac{m}{m}
$$
  
= 
$$
\frac{F}{\frac{1}{mr^2} (I_{c_m} + mR^2)} \frac{1}{m}
$$
  
= 
$$
\frac{F}{m} \frac{1}{1 + \frac{I_{c_m}}{mR^2}}.
$$
 (76)

Possiamo notare come l'accelerazione dipenda anche dalle proprietà geometriche dell'oggetto. Ad esempio, scelto come oggetto da utilizzare come ruota un anello sottile, il suo momento di inerzia sarà dato da *mR*<sup>2</sup> : se lo sostituiamo con un disco sottile della stessa massa e raggio, il suo momento di inerzia sarà la metà 1*/*2*mR*<sup>2</sup> (e dunque, a parità di forza, sarà soggetto ad un'accelerazione doppia).

Un'ultima considerazione riguarda la forza massima che possiamo imporre alla nostra ruota prima che essa slitti. Il suo modulo dipenderà dal coefficiente di attrito tra ruota e terreno:

$$
f = \mu_s N = \mu_s mg \tag{77}
$$

$$
F \le \mu_s mg \left(1 + \frac{mr^2}{I}\right). \tag{78}
$$

## **Metodi di integrazione numerica**

Non sempre le equazioni differenziali hanno soluzioni analitiche semplici da trovare (e, a volte, tali soluzioni non esistono). In questo caso, possiamo ricorrere al calcolatore elettronico per integrare le equazioni della dinamica e trovare le equazioni del moto del sistema fisico in esame. Il principio sottostante a tutti i *metodi di integrazione numerica* è quello della discretizzazione della variabile indipendente rispetto a cui si integrano le equazioni della dinamica (tipicamente il tempo), scrivendo le derivate come rapporti incrementali.

Iniziamo col considerare la generica dinamica in termini della seconda legge di Newton, in un sistema di coordinate cartesiane a tre dimensioni:

$$
\vec{F} = m \, \frac{d^2 \vec{x}}{dt^2}.
$$

Scrivendo le equazioni componente per componente, e applicando semplici passaggi algebrici, otteniamo:

$$
\begin{cases}\n\frac{F_x}{m} &= \frac{d}{dt} v_x(t) \\
\frac{F_y}{m} &= \frac{d}{dt} v_y(t) \\
\frac{F_z}{m} &= \frac{d}{dt} v_z(t)\n\end{cases}
$$

Essendo la derivata il limite del rapporto incrementale, possiamo *approssimare* la variazione di velocità ∆*v* lungo ciascuna delle tre coordinate in un intervallo di tempo ∆*t* come

$$
\begin{cases}\n\Delta v_x(t) &= \frac{F_x}{m} \Delta t \\
\Delta v_y(t) &= \frac{F_y}{m} \Delta t \\
\Delta v_z(t) &= \frac{F_z}{m} \Delta t\n\end{cases}
$$

e quindi scrivere la velocità al tempo *t* + ∆*t* come

$$
\begin{cases}\nv_x(t + \Delta t) &= v_x(t) + \frac{F_x}{m} \Delta t \\
v_y(t + \Delta t) &= v_y(t) + \frac{F_y}{m} \Delta t \\
v_z(t + \Delta t) &= v_z(t) + \frac{F_z}{m} \Delta t\n\end{cases}
$$

Questo è il cosiddetto **metodo di Eulero** (da Leonhard Euler, fisico-matematico tedesco del XVIII secolo che lo espose nel suo libro *Institutionum calculi integralis* pubblicato nel 1768–70). Vediamone un'applicazione: il moto di un grave dotato di una massa di 80 kg e sito sulla sommità di una torre alta 100 metri, da dove viene lanciato orizzontalmente (Fig. 42). Studieremo il problema senza considerare l'attrito dell'aria (nonostante, in questo caso, avremmo già a disposizione la soluzione esatta).

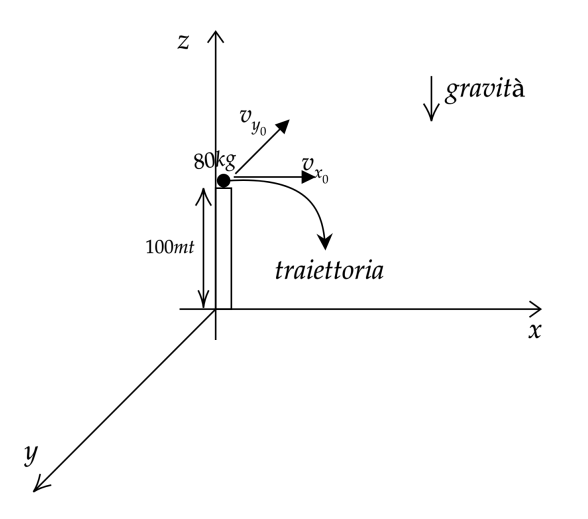

Figura 42: Grave lanciato orizzontalmente da una torre.

Prima di iniziare l'implementazione del problema al calcolatore, è fondamentale avere ben chiaro in mente quali, delle grandezze fisiche in gioco, possano essere considerate *parametri* e quali *variabili*. In particolare, rispetto a ciascuna di quest'ultime sarà necessario pensare alla struttura dati piû opportuna nella quale memorizzare i valori da essa assunti nel tempo (e.g. vettore, matrice). Nel caso del grave in caduta, avremo i seguenti parametri/costanti del problema (tipicamente memorizzati come *float*):

- *STEP*, parametro di discretizzazione della variabile indipendente rispetto cui integrare (corrispondente a ∆*t*);
- *TMAX*, durata totale dell'integrazione delle equazioni del moto;
- *M*, massa del grave;
- *H*, altezza della torre;
- *G*, accelerazione di gravità.

Saranno inoltre necessarie alcune strutture dati sulle quali vengano salvate, per ogni istante di tempo:

- *r*, coordinate spaziali del grave (matrice di float, di dimensione 3\*(TMAX/- STEP));
- *s*, spostamento del grave (float, 3\*(TMAX/STEP));
- *v*, velocità (float, 3\*(TMAX/STEP)).

Il programma riceverà inoltre in ingresso le condizioni iniziali del sistema, senza le quali non sarà chiaramente possibile ottenere la soluzione del problema di Cauchy in esame. Un esempio di codice (Python) per questa prima parte di inizializzazione è dato quindi da:

```
# parametri e costanti
TMAX = 10 # s
STEP = 0.01 # s
M = 80 # kg
H = 100 # m
G = 9.81 # m/s^2F = [0.0, 0.0, -G*M] # N = kg * m / s<sup>2</sup>
# variabili
s = [\text{None}]*3] * \text{int}(\text{TMAX}/\text{STEP})v = [[None]*3] * int(TMAX/STEP)r = [[None]*3] * int(TMAX/STEP)# condizioni iniziali
RO = [0.0, 0.0, 100.0] # m
SO = [0.0, 0.0, 0.0] # m
VO = [4.0, 2.0, 0.0] # m/s
```
Rimane da effettuare l'integrazione vera e propria, implementando il metodo di Eulero in un opportuno algoritmo:

```
for t in range(int(TMAX/STEP)):
   if (t == 0):
       v[t] = V0s[t] = S0r[t] = R0print "Metodo di Eulero:"
       print t, r[t][2], v[t][2]
   else:
       v[t] = [v[t-1][j] + (F[j]/M * STEP) for j in range(len(F))]
       s[t] = [s[t-1][j] + (v[t][j] * STEP) for j in range(len(F))]
       r[t] = [r[0][j] + s[t][j] for j in range(len(F))]
       # controllo che il grave non sia gia arrivato al suolo (z > 0)
       if (r[t][2] < 0):
          print t*STEP, r[t][2], v[t][2]
          break;
```
È possibile infine confrontare il risultato della simulazione numerica con la soluzione analitica (per esempio rispetto al tempo di caduta e velocità finale rispetto all'asse z):

```
print "Simulazione numerica:"
print "tf = ", t*STEP, "s"print "vf = ", v[t][2], " m/s"
print "Predizione analitica:"
print "tf = ", np.sqrt(2*R0[2]/np.abs(F[2]/M)), " s"
print "vf = ", np.sqrt(2*RO[2]*np.abs(F[2]/M)), "m/s"
```
#### **Altri metodi di integrazione**

Possiamo immaginare che, prendendo ∆*t* sempre più piccoli, i risultati dell'integrazione numerica convergano verso i *valori veri* offerti dalla soluzione analitica delle equazioni differenziali. Nella realtà, ridurre lo step di integrazione conduce a problemi computazionali: a intervalli di tempo inferiori corrisponde la necessità, per il calcolatore, di effettuare molti più calcoli – oltre alla possibilità di errori di arrotondamento. Rimandiamo al libro di Bourg (capitolo 11) per ulteriori dettagli.

Un'altra strada, sicuramente più efficace e stimolante, consiste nel cambiare algoritmo di integrazione. Per comprenderne il principio, torniamo nel regno dell'analisi matematica e consideriamo il teorema di Taylor, che afferma che una funzione differenziabile *k* volte attorno al punto *x*<sup>0</sup> può essere approssimata attraverso fino a *k* termini successivi del cosiddetto polinomio di Taylor:

$$
f(x) = \sum_{k=0}^{n} \frac{f^{(k)}(x_0)}{k!} (x - x_0)^k + R_n(x)
$$
 (79)

ove il resto *Rn*(*x*) è di ordine superiore (e quindi trascurabile) rispetto al termine di grado massimo considerato (lim<sub>*x→*0  $\frac{R_n(x)}{(x-x_0)^n}$ ).</sub>

In altri termini, data la funzione  $y = f(x)$ , il *valore* della funzione in un punto  $x_0 + \Delta x$  si può approssimare mediante un polinomio:

$$
y(x_0 + \Delta x) = y(x_0) + \frac{\Delta x}{1!}y'(x_0) + \frac{(\Delta x)^2}{2!}y''(x_0) + \frac{(\Delta x)^3}{3!}y^{(3)}(x_0) + \dots
$$
 (80)

ove con *y* (*k*) (*x*0) intendiamo il valore assunto dalla derivata di ordine *k* della funzione  $y = f(x)$  nel punto  $x = x_0$ . Rimandiamo ai testi di Analisi Matematica 1 / Matematica del Continuo per gli sviluppi di Taylor delle funzioni elementari ed esercizi.

Notiamo come il **metodo di Eulero** altro non sia se non lo sviluppo di Taylor troncato al primo ordine. Prendendo per esempio la funzione velocità:

$$
v(t_0 + \Delta t) = v(t_0) + \Delta t \, v'(t_0) + R,\tag{81}
$$

 $\textsf{con}\ v'(t_0) = a(t_0) = F/m$  nell'ipotesi di forza costante. L'errore di troncamento del metodo di Eulero è quindi del secondo ordine in ∆*t*, e scriveremo quindi  $R = \mathcal{O}((\Delta t)^2)$ .

Altri metodi di integrazione consisteranno dunque nel prendere termini di ordine superiore al secondo. In questo caso, però, il problema potrebbe essere saper valutare le derivate successive alla prima: il "trucco" consisterà nell'espandere a loro volta tali derivate e risostituirle nell'espansione originale. Vediamone un esempio.

### **Metodo di Eulero "migliorato"**

Se nel metodo di Eulero avevamo, per una generica funzione del tempo *y* = *x*(*t*):

$$
x(t + \Delta t) = x(t) + \Delta t \, x'(t) \tag{82}
$$

ora prendiamo, al posto di  $x'(t)$  (la derivata della funzione nel punto *prima* dell'incremento), la media dei valori che la derivata assume *prima* e *dopo* l'incremento (regola dei trapezi):

$$
x(t + \Delta t) = x(t) + \Delta t \left(\frac{1}{2}\Delta t \, x'(t) + \frac{1}{2}\Delta t \, x'(t)\right). \tag{83}
$$

Si può dimostrare come tale metodo abbia un errore di troncamento del terzo ordine in  $\Delta t$  ( $R = \mathcal{O}((\Delta t)^3)$ ).

# **8 Analisi Dimensionale**

L'analisi dimensionale è una componente essenziale della Fisica, che la permea dai suoi inizi, anche se stata sviluppata in modo esplicito per la prima volta da ` Fourier alla fine del XVIII secolo. Si tratta di un metodo molto potente per ridurre problemi (fisici e non) molto complessi alla loro forma più semplice *a priori* di ogni soluzione quantitativa del problema.

Essa si basa sul fatto che le quantità fisiche sono (come abbiamo già visto) *dimensionali*, cioè sono composte da un numero e da un'unità di misura, che è un caratteristica specifica della quantità fisica che si considera. Per esempio,

$$
L=3m=300cm;
$$

questa formula mostra che cambiare l'unità cambia il valore ma non cambia la quantità fisica. Nei conti unità di misura sono soggette alle stesse regole dei valori. Per esempio possiamo scrivere

$$
L/3=1m,
$$

o anche

$$
L/m=3,
$$

Che significa che la quantità al membro di destra è adimensionale. Per esempio gli angoli sono quantità adimensionali essendo definibili da rapporti di lati (dimensionali) di un triangolo rettangolo. Per lo stesso ragionamento gli argomenti di funzioni trigonometriche come seno e coseno devono per forza essere adimensionali, e anche quelli dell'esponenziale (essendo definibile come conbinazione di questi). Tutte le funzioni analitiche devono avere argomenti adimensionali, in quanto altrimenti se sviluppate in potenze mostrerebbero dimensioni diverse in ogni termine.

E' utile identificare dimensioni "fondamentali" (dette anche grandezze fondamentali), da cui tutte le altre pososno essere derivate. In meccanica le dimensioni fondamentali sono tre, e convenzionalmente la terna fondamentale è la seguente, lunghezza *L*, massa *M* e tempo *T*. Le dimensioni di tutte le altre quantità sono esprimibili come combinazioni di potenze di queste dimensioni. Usando le parentesi quadre per indicare la dimensione di una quantità, abbiamo per esempio che [Area]=L<sup>2</sup>, [Velocità]= LT<sup>−1</sup>, [Accelerazione]= LT<sup>−2</sup>, [Forza]=  $MLT^{-2}$ , [Energia]=  $ML^2T^{-2}$ .

#### **Omogeneità dimensionale**

Un concetto molto importante è quello di "omogeneità dimensionale", cioè il fatto che necessariamente tutte le quantità confrontate in una legge fisica devono avere le stesse dimensioni (unità di misura). Per esempio, se scriviamo

$$
z = z_0 + v_0 t - \frac{1}{2}gt^2,
$$

tutti i termini hanno dimensione di una lunghezza, dato che  $L = (L/T)T =$  $(L/T<sup>2</sup>)T<sup>2</sup>$ . Ogni equazione che deriviamo nella soluzione di un problema deve essere dimensionalmente consistente (omogenea) e questo è uno strumento molto importante, perché permette sempre di controllare se una soluzione ha almeno la speranza di essere corretta, oltre ad aiutare a capire dove emergono gli errori.

Una conseguenza importantissima della omogeneità dimensionale è che ogni legge fisica può essere esporessa come una relazione tra termini adimensionali espressi come rapporti e prodotti di variabili dimensionali. Per esempio consideriamo la legge di Stefan-Boltzmann, che descrive la densità di energia *E* della radiazione (che nel vuoto si muuove alla velocità della luce *c*) in una cavità a temperatura *T* e volume *V* (un fenomeno complesso di cui sappiamo poco)

$$
\frac{E}{V} = \frac{8\pi^2}{15} \, \frac{(k_B T)^4}{c^3 h^3} \; ,
$$

Dove *k<sup>B</sup>* (costante di Boltzmann) e *h* (costante di Planck) sono due In tutta la nostra ignoranza del sistema, possiamo immediatamente accorgerci che la relazione è un'eguaglianza tra due rapporti adimensionali

$$
\frac{Ec^3h^3}{V(k_BT)^4} = \frac{8\pi^2}{15}.
$$

Se per esempio non sapessimo la dimensione della costante  $k_B$ , potremmo ricavarla sapendo quelle degli altri, e usando la condizione che il prodotto al membro di sinistra è adimensionale.

## **Algoritmo di Rayleigh**

Alcuni problemi possono essere risolti, o quasi, solo usando considerazioni dimensionali, evitando calcoli. Lord Rayleigh (John William Strutt 1848-1919), sviluppò una procedura sistematica per ridurre al massimo un problema usando analisi dimensionale, detta algoritmo di Rayleigh. Una cosa molto importante da capire di questa procedura (e dell'analisi dimensionale di un problema) è che essa non è meccanica, ma *richiede che ragioniamo sul problema creandoci un modello*.

Per capire come funziona consideriamo l'esempio di un sistema meccanico dove una pallina si muove senza attrito su una superficie a forma di cono rovesciato (come una roulette liscia, e ferma), di ampiezza definita dall'angolo *θ* che il suo bordo forma con la verticale. Dalle nostre nozioni di meccanica sappiamo che se la pallina parte ferma cadrà come su un piano inclinato. Assumiamo che la pallina abbia una velocità iniziale puramente ortogonale alla verticale, e che si muova su un'orbita di raggio *R*, di moto circolare uniforme con velocità *v* (in modulo), in modo che l'accelerazione centripeta dovuta al moto bilanci quella lungo il cono dovuta alla forza peso. Se questo è vero avremo un moto di velocità angolare *ω* e varrà *v* = *ωR*. Il periodo sarà T = 2*πR/v*.

In questa condizione deve esserci una legge che lega il periodo alle altre grandezze fisiche in gioco, e ci proponiamo di trovarla. Siccome dal nostro modello del problema noti  $R \in \mathcal{T}$  conosciamo anche  $v$  ci aspettiamo che questa legge sarà della forma

$$
\mathcal{T} = f(m,r,g,\theta) ,
$$

Dove *m* e' la massa della pallina e *g* il modulo dell'accelerazione gravitazionale. Le grandezze in gioco sono quindi  $\mathcal{T}, \theta$ ,  $m, g$ , e R. Ci proponiamo di trovare tutti i possibili rapporti adimensionali che possono essere costruiti con queste variabili. Consideriamo quindi potenze arbitrarie di queste variabili e ne consideriamo la dimensione. Questa è banalmente il prodotto delle dimensioni dei termini,

$$
\left[\mathcal{T}^{\alpha} \; m^{\beta} \; R^{\gamma} \; g^{\delta}\right] = \left[\mathcal{T}^{\alpha}\right] \; \left[m^{\beta}\right] \; \left[R^{\gamma}\right] \; \left[g^{\delta}\right] \; ,
$$

dove non abbiamo considerato *θ* perchè sappiamo che è già adimensionale, e quindi costituirà *da solo* un prodotto adimensionale. Sostituendo le dimensioni (unità di misura) di ogni variabile otteniamo un'equazione che coinvolge solo le dimensioni

$$
T^{\alpha} M^{\beta} L^{\gamma} \frac{L^{\delta}}{T^{2\delta}} = T^{\alpha - 2\delta} M^{\beta} L^{\gamma + \delta} .
$$

Affinché il nostro prodotto originale possa essere adimensionale, l'esponente di ogni dimensione deve essere nullo, cioè

$$
\begin{cases}\nT: \ \alpha - 2\delta = 0 \\
M: \ \beta = 0 \\
L: \ \gamma + \delta = 0\n\end{cases}
$$

Dalla seconda uguaglianza sappiamo immediatamente che il periodo non puoò dipendere dalla massa *m* della pallina. RIsolvendo il sistema troviamo immediatamente che

$$
(\alpha, \beta, \gamma, \delta) = \left(\alpha, 0, -\frac{\alpha}{2}, \frac{\alpha}{2}\right) .
$$

Da questa equazione, tornando alle variabili, troviamo la relazione

$$
\left(\mathcal{T}\left(\frac{g}{R}\right)^{\frac{1}{2}}\right)^{\alpha} = \mathrm{cost} \;,
$$

che identifica un prodotto adimensionale. Possiamo fissare  $\alpha = 1$  in modo da esprimere la legge in funzione di *T*. Ricordandoci di *θ* sappiamo che deve valere la relazione.

$$
f(\theta)\mathcal{T}\left(\frac{g}{R}\right)^{\frac{1}{2}} = \text{cost},
$$

che riscriviamo in funzione del periodo come

$$
\mathcal{T} = \sqrt{\frac{R}{g}} g(\theta) \; .
$$

Abbiamo quindi trovato la relazione cercata. Senza risolvere le equazioni differenziali che governano il sistema sappiamo che il periodo aumenterà come la radice del raggio e sarınversamente proporzionale e che sarà una funzione di *θ* (e non della massa *m*). Ma siccome l'angolo è adimensionale (e quindi forma un prodotto adimensionale da solo) non possiamo fissare questa relazione.

La risposta completa si ha dalla meccanica. Risolvendo l'equazione (differenziale) del moto del sistema si trova che

$$
\mathcal{T} = \sqrt{\frac{R}{g}} 2\pi \sqrt{\tan(\theta)} .
$$

Osserviamo che abbiamo fissato  $\alpha = 1$  per esprimere la legge in funzione di  $\mathcal{T}$ , la nostra variabile di interesse (che quindi appare alla prima potenza). Questo è sempre possibile, e riduce di uno i parametri in esame. E' facile infatti verificare che partendo dall'equazione

$$
\left[\mathcal{T} \; m^{\beta} \; R^{\gamma} \; g^{\delta}\right] = \text{cost}
$$

si arriva allo stesso risultato.

Possiamo anche considerare la variabile *v* al posto di *R* (dato che sappiamo dal nostro modello che sono legate). Abbiamo quindi le variabili T *, θ, m, g, v*, e cercando prodotti adimensionali imponiamo come al solito

$$
[\mathcal{T}m^\beta g^\gamma v^\delta]=T^1M^\beta\frac{L^\gamma}{T^{2\gamma}}\frac{L^\delta}{T^\delta}
$$

$$
\begin{cases}\nM: \ \beta = 0 \\
L: \ \gamma + \delta = 0 \\
T: \ 1 - 2\gamma - \delta = 0\n\end{cases}
$$

da cui  $\beta = 0, \gamma = 1, \delta = -1$ . Quindi,

$$
f(\theta)\left(\mathcal{T}\frac{g}{v}\right) = cost
$$

Cioè troviamo che  $\mathcal{T} \sim \frac{V_0}{g}$ .

Chiediamoci ora cosa succede se il nostro modello mentale del sistema considera troppe variabili. Per esempio potremmo non aver pensato alla relazione tra velocità periodo e raggio dell'orbita e quinid aver considerato tutte le variabili,  $\mathcal{T}, q, v, R, m$ . Possiamo direttamente eliminare la massa, perchè come sopra la sua dimensione appare alla potenza nulla, essendo presente solo in *m*. Scriviamo quindi

$$
\left[\mathcal{T} v^{\beta} R^{\gamma} g^{\delta}\right] = T \left(\frac{L}{T}\right)^{\beta} L^{\gamma} \left(\frac{L}{T^2}\right)^{\delta} ,
$$

 $\c{c}$ ioè  $L^{\beta+\gamma+\delta}T^{1-\beta-2\delta} = \text{cost}$ , e quindi

$$
\begin{cases} L: \ \beta + \gamma + \delta = 0 \\ T: \ 1 - \beta - 2\delta = 0 \end{cases}
$$

Il sistema ha due equazioni e tre incognite, quindi rimane un parametro indeterminato. Scegliendo per esempio che sia *γ* troviamo

$$
\begin{cases}\n\delta = 1 + \gamma \\
\beta = -(1 + 2\gamma)\n\end{cases}
$$

quindi

$$
\left(\mathcal{T} v^{-(1+2\gamma)} R^{\gamma} g^{1+\gamma}\right) = cost.
$$

Da questa relazione non è evidente quale legge compaia. Se poniamo  $γ = 0$ o *γ* = −1*/*2 ritroviamo le leggi trovate in precedenza, ma in generale troviamo informazioni. Più variabili si considerano a priori e meno informazioni si possono recuperare o dedurre. Possiamo notare che in questo caso si possono isolare *due* numeri puri, uno in cui compaiono potenze di *γ*, l'altro in cui non compaiono.

$$
\left(\frac{\mathcal{T}g}{v}\right)^1 \left(\frac{Rg}{v^2}\right)^{\gamma} := \Pi_1 \Pi_2 ,
$$

per cui la legge più generica che possiamo esprimere è  $\mathcal{T} = f(\Pi_2) \frac{\partial \mathcal{L}}{\partial \mathcal{L}}$  $\frac{v}{g}$ .

Il problema del cono rovesciato risolto con la meccanica si può trovare al link sequente:

http://web.mit.edu/8.01t/www/materials/InClass/IC\\_Sol\\_W04D2-1.pdf

Questo problema ha a che fare con quello della roulette. Risolvendone versioni più complicate, si possono usare metodi di fisica per vincere alla roulette, come si può leggere nel materiale che segue

```
https://www.newscientist.com/article/mg21428644-500-roulette-beater-spills-physics-behind-victory/
https://www.cs.virginia.edu/\%7eevans/thorp.pdf
https://arxiv.org/abs/1204.6412
```
## **Teorema** Π **di Buckingham**

Il teorema di Buckingham (1867-1940) risolve in modo sistematico la questione di quanti prodotti adimensionali troviamo in base alle dimensioni e alle variabili che consideriamo. L'enunciato è suddiviso in due punti

- 1. Se un'equazione è dimensionalmente omogenea allora la si può ridurre ad una relazione tra prodotti adimensionali  $\Pi_1,\Pi_2,...,\Pi_{N_P}$  che sono *completi* (esprimono tutti i prodotti possibili come prodotti) e *indipendenti* (nessuno può essere espresso come prodotto degli altri).
- 2. Il numero di prodotti adimensionali *N<sup>P</sup>* è pari alla differenza tra il numero delle variabili *N<sup>V</sup>* (definite dal nostro modello del sistema, nel nostro caso erano *m, θ, v* etc.) e il numero *minimo* delle dimensioni (nel nostro caso le dimensioni fondamentali *M, L, T*),

$$
N_P=N_V-N_D.
$$

Quindi in meccanica essendo (tipicamente - non sempre) *M, L, T* le tre dimensioni in gioco, ci aspettiamo di solito di poter ridurre un problema di quattro variabili a un solo prodotto adimensionale e di trovare una legge semplice. Un problema di cinque variabili avrà tipicamente due prodotti etc. Le cose cambieranno coi dettagli del problema, per esempio le variabili usano meno di tre dimensioni, etc.

Come esempio prendiamo in esame un cubo di volume *V* che contiene un gas "ideale". Vogliamo sapere la pressione del gas modellizzato come dei punti materiali che collidono al suo interno sulle sei facce. Cerchiamo di produrci un modello mentale del sistema per definire le grandezze necessarie. Trascuriamo in prima battuta la gravità immaginando che le particelle abbiano massa sufficientemente piccola per trascurarla alla scala del cubo che consideriamo. Avranno una velocità tipica  $v$ , e una "concentrazione" (densità numerica)  $c = \frac{N}{V}$  $\frac{N}{V}$ , dove *m* è la massa di un singolo punto materiale.

Cerchiamo la pressione P, che dimensionalmente è  $[P] = \left[\frac{M}{I\cdot I}\right]$ *L T*<sup>2</sup> . E abbiamo isolato altre tre variabili, densità numerica  $\frac{1}{L^3}$ , massa  $M$ , velocità  $\frac{L}{T}.$ 

Procedendo come al solito con queste quattro variabili

$$
\left[ P\left(\frac{N}{V}\right)^{\alpha} m^{\beta} v^{\gamma} \right] = \frac{M}{L \; T^2} \; \frac{1}{L^{3\alpha}} \; M^{\beta} \left(\frac{L}{T}\right)^{\gamma} \; .
$$

Procediamo imponendo che il prodotto sia adimensionale

$$
\begin{cases}\nM: 1 + \beta = 0 \\
L: \gamma - 1 - 3\alpha = 0 \\
T: \gamma = -2\n\end{cases}
$$

da cui  $\beta = -1$ ,  $\alpha = -1$ ,  $\gamma = -2$ , per cui otteniamo

$$
P\,\frac{N}{V}\frac{1}{m}\frac{1}{v^2} = P\,\frac{V}{N}\,\left(m\,v^2\right)^{-2} = \text{cost}\;,
$$

cioè come aspettato, con 4 variabili e 3 dimensioni abbiamo isolato un solo prodotto adimensionale, ocme indicato dal teorema *Pi* di Buckingam. Esprimiamo la legge come

$$
PV = N m v^2.
$$

Questa è la nota **legge di Boyle** per un gas perfetto. Essa dice che la pressione è inverssamente proporzionale al volume della scatola. Nella costante di proporzionalità possiamo identificare il prodotto del numero di molecole del gas *N* e della loro energia cinetica tipica (∼ *mv*<sup>2</sup> ). L'energia cinetica tipica viene

identificata con la *temperatura* del gas (che è quindi un fenomeno dovuto alle collisioni molecolari (dimensionalmente, temperatura e energia cinetica sono legate da una costante universale  $k_B$  detta "costante di Boltzmann").

E' fondamentale capire che il modello che ci siamo costruiti è stato determinante. Infatti se anziché identificare il rapporto *N/V* come una sola variabile avessimo considerato le due variabili separatamente, e quindi le *cinque* variabili  $V, N, m, P, v$ , avremmo ottenuto due prodotti adimensionali  $(N_P = 2)$  e quindi una relaizone meno chiara. Essendo *N* adimensionale (e quindi esso stesso un prodotto adimensionale) possiamo capire subito che avremmo ricavato la relazione

$$
\frac{PV}{mv^2} = f(N) ,
$$

comunque istruttiva ma molto meno specifica della legge di Boyle. L'analisi dimensionale è quindi un esercizio di modellizzazione nel quale è molto importante ridurre il numero delle variabili al minimo stretto necessario.

# **9 Idrodinamica**

L'idrodinamica o meccanica dei fluidi può essere definita come l'applicazione delle leggi della meccanica per corpi che cambiano forma ("fluidi"). È fondamentale notare, quando si parla di "meccanica dei fluidi", la parola "meccanica". Infatti un fluido (liquido o gas) è governato dalle leggi di Newton, quindi tutto ciò che conosciamo dalla meccanica continua a valere, con l'unica differenza che i corpi non hanno una forma definita, e quindi serve una descrizione matematica adattata.

Siccome il corpo su cui vengono applicate le forze cambia forma, è utile introdurre quantità diverse per facilitare la descrizione, queste quantità sono pressione, densità, viscosità e tensione superficiale. La *pressione* quantifica la forze per unità di superficie. La *densità* quantifica la massa localmente, in una regione di dato volume e so la densità posso descrivere la massa, e quindi sapere cos'è *m* da moltiplicare per *a* nella legge di Newton. la *viscosità* descrive l'attrito nel caso di un fluido. Abbiamo discusso il caso di un corpo su una superficie. Nel caso di un fluido ogni coppia di "strati" adiacenti scorre l'uno sull'altro. Se due strati scorrono a velocità diverse, e il fluido è viscoso, ci sarà una dissipazione dal punto di vista energetico e una corrispondente forza dissipativa (che è la forza d'attrito). La *tensione superficiale* è la tendenza a minimizzare una superficie (ad esempio in una una goccia). Non la tratteremo in dettaglio in queste lezioni. In un primo momento (come per la meccanica) consideriamo il caso senza attrito, e ci concentriamo si pressione e densità, cercando di esprimere l'equazione di Newton in termini di queste quantità.

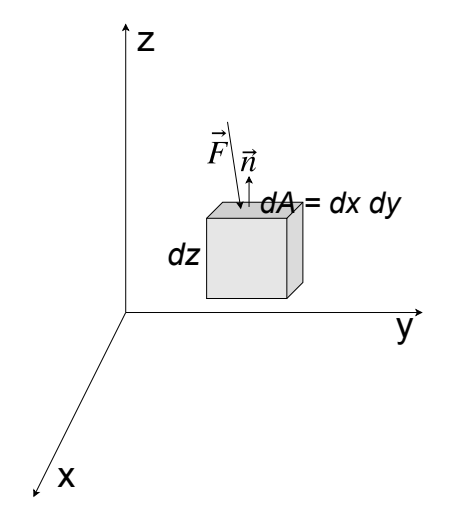

Figura 43: Un elemento infinitesimo di fluido
## **Pressione**

Consideriamo un elemento infinitesimo di fluido (un cubetto, Fig. 43) che ha un certo volume, ed è centrato in un punto  $\vec{x} = (x, y, z)$ . Esso sente una forza totale (che è un vettore). Considerando la direzione normale all'elemento di fluido, la pressione (che uno *scalare*) è definita come la forza elementare per unità di area, normale all'elemento di volume.

$$
P = \frac{dF_{\perp}}{dA} \; .
$$

Il vettore normale è un versore ortogonale alla superficie del cubetto  $(\vec{n})$ . La forza è un vettore, e la forza normale è uno scalare, prodotto scalare della forza e del vettore normale  $F_{\perp} = \vec{F} \cdot \vec{n}$ .

Quindi in qualsiasi caso quantifico una pressione, questa è la forza totale ortogonale alla superficie che sto considerando. La pressione ha unità di forza su lunghezza al quadrato *F/L*<sup>2</sup> , ma può anche essere vista come una *densità di energia* (un'energia per unità di volume). Infatti dimensionalmente *F/L*<sup>2</sup> =  $FL/L^3 = E/L^3$ . Questo fatto apparentemente banale è concetualmente importante. Nel sistema SI la pressione si misura in  $N/m^2 = Pa$  (Pascal) e, come una densità di energia, *J/m*<sup>3</sup> . La pressione si misura anche in atmosfere (ATM) o bar 1bar  $\simeq 1$  ATM  $\simeq 10^5 Pa$  (le due misure sono simili ma non uguali).

Vediamo ora come legare la forza nota la pressione come funzione locale della posizione nel fluido *~x*. Per come abbiamo definito la pressione, un elemento di volume (definito da intervallini *dx*, *dy*, e *dz*) sotto una certa pressione sente una forza lungo gli assi x, y e z

$$
F_x = -\frac{\partial p}{\partial x} dx dy dz
$$

$$
F_y = -\frac{\partial p}{\partial y} dx dy dz
$$

$$
F_z = -\frac{\partial p}{\partial z} dx dy dz
$$

il simbolo *∂* è la "derivata parziale" della funzione a più variabili *F*(*~x*). La derivata parziale è una normale derivata, ma presa solo rispetto alla singola variabile su cui si calcola, mantenendo le altre variabili costanti,

$$
\frac{\partial f(x,y,z)}{\partial x} = \lim_{h \to 0} \frac{f(x+h,y,z) - f(x,y,z)}{h}.
$$

Quindi possiamo pensare alla pressione *P*(*x, y, z*) come a una funzione definita ovunque nel fluido, dalla quale è possibile ricavare la forza che sente un singolo elemento di fluido. Con notazione sintetica scriviamo

$$
\vec{F} = -\vec{\nabla}PdV,
$$

dove  $dV = dxdydz$  e  $\vec{\nabla}$  è il "gradiente", il quale misura quanto varia una funzione nello spazio,

$$
\vec{\nabla} = (\frac{\partial}{\partial x}, \frac{\partial}{\partial y}, \frac{\partial}{\partial z})
$$

Il gradiente della pressione nell'equazione di moto di un fluido corrisponde alla forza nell'equazione di Newton. Riassumendo, il problema di fondo è riuscire a descrivere le forze su un corpo che cambia forma, e si usa una forza per unità di superficie (la pressione), che genera una funzione definita su tutto lo spazio, dalla quale per derivazione si può calcolare la forza su tutti gli elementi di volume.

## **Densità**

Definiamo ora la densità Dato un elemento di un fluido di volume *dV* , definitamo la densità dicendo che l'elemento avrà una massa *dm* = *ρdV* , quindi *ρ* := *dm dV*

Se in un fluido la densità può cambiare, la densità è una funzione della posizione *ρ*(*x, y, z*), e il fluido si dice "comprimibile" (per esempio, l'aria). In caso contrario se la densità è costante  $\rho(x, y, z) = \rho$  il fluido si dice "incomprimibile", per esempio l'acqua.

## **Equazione di Eulero**

Scriviamo ora l'equazione di Newton per un fluido. Prendiamo una porzione di tubo in cui scorre un fluido. La variabile che ci interessa di più è la velocità in ogni punto  $\vec{u}(x, y, z)$  (in idrodinamica di solito la velocità si indica con  $\vec{u}$ ).

L'equazione di Newton  $\vec{F} = M\vec{a}$  si può riscrivere tenendo conto delle quantità locali. Coma abbiamo visto, il termine di forza  $\vec{F}$  equivale al gradiente della pressione  $vec = -\vec{\nabla}PdV$ , e la massa *m* si esprime come in termini di densità

 $\textbf{come } m = \rho dV$ . Inoltre l'accelerazione  $\vec{a}$  si riscrive come  $\vec{a} = \frac{d\vec{u}}{dt}$ . Con queste considerazioni possiamo subito riscrivere l'equazione di Newton come

$$
-\vec{\nabla}PdV = \rho dV \frac{d\vec{u}}{dt}.
$$

Notiamo ora che  $\frac{d\vec{u}}{dt}$  $\frac{d\alpha}{dt}$  è una derivata (totale) di una funzione del tempo (NB: non è una derivata parziale!). Questa funzione è la funzione composta  $\vec{u}(t) =$  $(x(t), y(t), z(t), t)$ , da cui

$$
\frac{d\vec{u}}{dt} = \frac{\partial u}{\partial t}\dot{x} + \frac{\partial u}{\partial t}\dot{y} + \frac{\partial u}{\partial t}\dot{z} + \frac{\partial u}{\partial t} = \frac{\partial u}{\partial t} + (\vec{u} \cdot \vec{\nabla})\vec{u},
$$

dove  $(\vec{u} \cdot \vec{\nabla})$  corrisponde al vettore  $u_x \frac{\partial^2 u}{\partial x^2}$  $\frac{\delta}{\partial x}$  + *u*<sub>*y*</sub> *∂*  $\frac{\delta}{\partial y}$  + *u*<sub>z</sub> *∂ ∂z* .

Usando quest'ultima relazione, possiamo scrivere l'equazione di Newton come segue

$$
-\vec{\nabla}P = \rho(\frac{\partial U}{\partial t} + (\vec{U} \cdot \vec{\nabla})\vec{U}) .
$$

Questa equazione è detta "Equazione di Eulero". Tutta l'idrodinamica in assenza di attrito è descritta da questa equazione (così come l'equazione di Newton detta la meccanica). In presenza di attrito emergono termini addizionali, che rappresentano l'energia dissipata dallo scorrere del fluido.

## **Fluidostatica**

Il caso più semplice di applicazione della meccanica dei fluidi che possiamo considerare è quello statico, cioè quando le forze in gioco sono in equilibrio, problema equivalente alla statica per la meccanica. Vediamo in questa sezione alcune delle leggi e applicazioni base.

## **Legge di Stevino**

Consideriamo un elemento di fluido, in un campo di gravità  $\vec{q}$ , in equilibrio. L'elemento ha una certa area *dA*, e volume *dV* = *dAdz*, e ha una certa massa *dm* = *ρdV* . Esso sentirà un forza sulla faccia inferiore ad altezza *z* e una sulla faccia superiore ad altezza *z* + *dz* dovute alla pressione. Chiamiamo queste forze rispettivamente  $F_{\text{Top}}$  e  $F_{\text{Bot}}$ . Il segno delle due forze deve essere opposto, e vale

$$
F_{\rm Top} = -(P + dP)dA
$$

e

$$
F_{\rm Bot}=PdA.
$$

Da queste relazioni possiamo imporre l'equilibrio, cioè che  $F_{\text{Top}} = F_{\text{Bot}}$ . Otteniamo subito che  $d(mg) = P dA - (P + dP) dA$ , cioè che

$$
-dP\cancel{A} = gdm = g\rho\cancel{A}dz
$$

$$
dP = -\rho g d_z
$$

Se ora supponiamo che il fluido sia incomprimibile, e poniamo *ρ* costante possiamo integrare e ottenere  $\int_{P_0}^P dP = -\rho g \int_{z_0}^z dz$ , cioè  $P-P_0 = \rho g(z-z_0)$ , da cui

$$
P + \rho gz = P_0 + \rho gz_0 ,
$$

che è detta "Legge di Stevino". La legge afferma che per avere equilibrio necessariamente la somma di pressione e densità di energia potenziale gravitazionale *P* + *ρgh* deve essere costante nel fluido.

Vediamo ora alcune applicazioni della legge di Stevino.

#### **1. Esperimento di Torricelli**

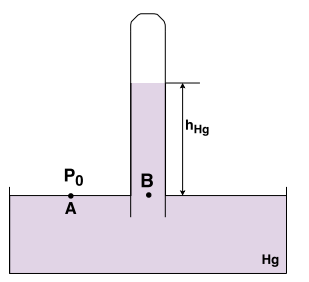

Figura 44: Schema dell'esperimento di Torricelli per misurare la pressione atmosferica.

Torricelli nel 1640 ha misurato la pressione atmosferica usando la legge di Stevino (Fig. 44). Dopo aver riempito una vasca di mercurio (fluido incomprimibile) vi ha immerso un bicchiere, e, dopo averlo ribaltato, lo ha sollevato, in modo che il liquido conteuto nel bicchiere non fosse sottoposto alla pressione atmosferica. Dopo questa procedura, Torricelli ha notato che il mercurio saliva di un altezza *h*.

Prendendo due punti *A* e *B* fuori e dentro il bicchiere, all'altezza della superficie dell'acqua a contatto con l'aria, e indicando la pressione atmosferica con  $P_0$ , possiamo applicare la legge di Stevino, e otteniamo

$$
P_0 = P_A = P_B
$$

e applicando Stevino

$$
P_0 + 0 = 0 + \rho_{Hg}gh
$$

dove  $ρ$ <sub>*Hg*</sub> è la densità del mercurio. Il punto A fuori dal bicchiere sente  $P_0$ , mentre nel punto B l'altezza del fluido si adatta affinché la legge di conservazione valga, in modo da sentire la stessa pressione del punto A.

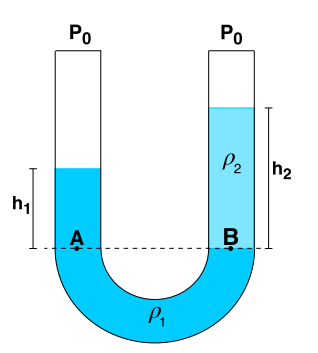

Figura 45: Legge di Stevino in un tubo ad U con due fluidi immiscibili.

#### **2. Tubo ad U con liquidi non miscibili a densità diverse.**

Un'altra applicazione classica della legge di Stevino è utilizzata per misurare la densità dei fluidi. Si tratta di un tubo a forma di U, che contiene due fluidi, di cui uno di densità nota (Fig. 45). Entrambe le estremità del tubo sentono la pressione atmosferica  $P_0$ , ma le altezze a cui arrivano i fluidi sono diverse a causa delle loro differenze di densità. Supponiamo che il primo fluido, di densità  $\rho_1$  si dispone ad occupare la parte piegata della U. Chiamiamo  $h_1$  l'altezza del primo fluido rispetto al punto più basso del secondo  $eh_2$  l'altezza del secondo fluido, che ha densità <sub>*ρ*2</sub>. Applicando la legge di Stevino otteniamo

$$
P_0 + \rho_1 gh_1 = P_0 + \rho_2 gh_2 ,
$$

da cui

$$
\frac{\rho_1}{\rho_2} = \frac{h_2}{h_1}.
$$

Misurando Le due altezze, è quindi possibile ricavare la densità di un fluido nota quella dell'altro.

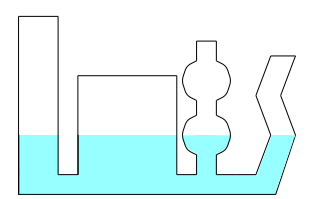

Figura 46: Principio dei vasi comunicanti.

## **3. Legge dei vasi comunicanti**

Un'altra conseguenza della legge di Stevino è il cosiddetto "principio dei vasi comunicanti" (Fig. 46). Se abbiamo dei vasi di forma arbitraria che contengono un unico fluido incomprimibile, tutti obbediscono alla legge di Stevino e quindi il fluido si troverà alla stessa altezza in tutti i vasi.

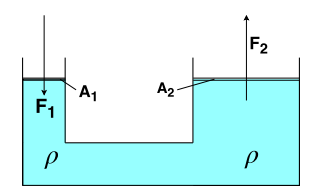

Figura 47: Leva idraulica.

## **4. Leva idraulica**

Infine, possiamo considerare il caso della "leva idraulica" (o principio di Pascal) come un caso particolare della legge di Stevino. Si tratta di due tubi di area diversa, a contatto con uno stesso reservoir riempito di un fluido incomprimibile di densità *ρ* (Fig. 47).

Applicando una forza *F*<sup>1</sup> al tubo (supponiamo più piccolo) di area *A*<sup>1</sup> si ottiene una forza *F*<sup>2</sup> in uscita sul tubo (supponiamo più grande) *A*2, Se le due uscite sono alla stessa altezza, la pressione è identica,

$$
P = \frac{F_1}{A_1} = \frac{F_2}{A_2} \ ,
$$

Quindi il rapporto delle forze è dat dal rapporto delle aree, e si possono ottenere forze grandi applicando forze piccole,

$$
F_2 = F_1 \frac{A_2}{A_1} \; .
$$

## **Spinta di Archimede**

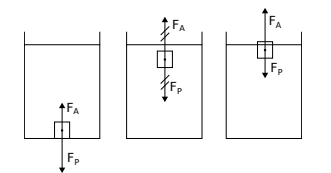

Figura 48: Illustrazione della spinta di Archimede

La molto nota "spinta di Archimede" è un altra legge base della fluidostatica. Consideriamo, in un fluido a riposo, di poter isolare una regione specifica di liquido Ω (Fig. 48). Valgono le seguenti considerazioni.

- La regione  $\Omega$  è in equilibrio
- Il fluido nella regione  $\Omega$  è soggetto alla forza peso.

Concludiamo che per essere in equilibrio, la regione di fluido  $\Omega$  deve sentire una spinta uguale e contraria alla sua forza peso verso l'alto. Questa "forza di Archimede" (lungo l'asse *z*) sarà pari a

$$
m_{\text{liquido}}g = \rho_{\text{liquido}}V_{\Omega}g
$$

Ora consideriamo il caso in cui nella regione Ω c'è un corpo solido della stessa forma. Esso sentirà la stessa forza netta che sentiva la regione di liquido, e la bilancerà con la sua forza peso. In questo caso non è detto che il corpo sia in equilibrio. La forza netta lungo l'asse verticale che sente il corpo dipende dalla sua massa

$$
F_A = (m_{\text{liquido}} - m_{\text{corpo}})g = (\rho_{\text{liquido}} - \rho_{\text{corpo}})V_{\text{corpo}}g
$$

- Se <sub>*P*liquido − *ρ*<sub>corpo</sub> > 0, (densità del corpo minore di quella del fluido), il</sub> corpo sentirà una forza positiva che lo spinge verso l'alto.
- Se invece  $\rho_{\text{liquido}} \rho_{\text{corpo}} < 0$  (densità del corpo maggiore di quella del fluido), *F<sup>A</sup> <* 0 e il corpo sente una forza verso il basso.

Un esempio di questo fenomeno in natura è il galleggiamento degli iceberg o di un cubetto di ghiaccio immerso in acqua. In questo caso possiamo osservare come una frazione *φ* del volume del giacchio stia sotto l'acqua e la restante parte (1−*φ*) stia sopra. In questo modo abbiamo forze che spingono in direzioni opposte con intensità dipendente dalla parte di volume immerso, e possiamo calcolare la frazione emersa. Essendo il volume emerso (1−*φ*)*V* , se chiamiamo *ρ<sup>a</sup>* la densità dell'acqua e *ρ<sup>g</sup>* quella del giaccio, vale

$$
\rho_g(1-\phi)Vg=(\rho_a-\rho_g)\phi Vg,
$$

da cui

$$
\rho_g = \rho_a \phi .
$$

Nel caso dell'iceberg, sappiamo che il 30% è emerso, e quindi che la sua densità è il 70% di quella dell'acqua.

## **Fluidodinamica**

Lasciamo ora il caso dell'equilibrio statico, per investigare cosa succede in casi semplici in cui la velocità è non nulla.

Consideriamo ora il caso di un "tubo di flusso" (i.e. un tubo, e più in generale un tubo ideale ritagliato nel fluido dai cui bordi non esce o entra fluido), in presenza di gravità (Fig. 49).

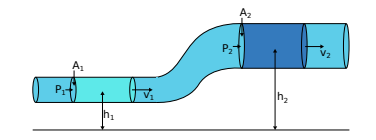

Figura 49: Tubo di flusso in gravità.

### **Conservazione della massa e portata**

Per prima cosa essendo il tubo isolato ai lati per definizione, la massa entrante a un capo (1) deve essere uguale a quella uscente dall'altro (2). Assumiamo ancora che il fluido sia incomprimibile, quindi  $\rho_1 = \rho_2$ . In un tempo *dt*, il bilancio tra la massa entrante e quella uscente si può scrivere come

$$
\rho_1 A_1 v_1 dt = \rho_2 A_2 v_2 dt ,
$$

da cui deduciamo che

$$
Q = Av = \text{costante.}
$$

La quantità *Q* è detta "portata" e ha dimensione *L* <sup>3</sup>*/T*.

## **Conservazione dell'energia e legge di Bernoulli**

Abbiamo visto che è possibile interpretare la pressione come densitá di energia. Possiamo interpretare la legge di Stevino come un bilancio tra energia potenziale/gravitazionale, e energia meccanica dovuta ad altre forze esterne. Avremo quindi che la conservazione di energia meccanica *P* +*ρgh* = costante. Nel caso di un fluido in moto, dalla meccanica sappiamo che sarà presente anche energia cinetica, e che l'energia totale è conservata. Siccome l'equazione del moto del fluido è quella di Newton, possiamo scrivere la conservazione della densità di energia come

$$
P + \rho gh + \frac{1}{2}\rho v^2 = \text{costante}
$$

Possiamo derivare la legge di Bernoulli in modo più formale dal teorema dell'energia cinetica. Sappiamo che *L* = ∆*K*. Esprimendo esplicitamente il lavoro ai capi del tubo di flusso troviamo

$$
L = P_1 A_1 v_1 dt - P_2 A_2 v_2 dt - g(h_2 - h_1) dm,
$$

dove abbiamo usato il fatto che, per es. al capo 1,  $F_1 = P_1 A_1$  e  $ds_1 = v_1 dt$ . Inoltre possiamo scrivere

$$
\Delta K = \frac{1}{2} (v_2^2 - v_1^2) dm .
$$

Ussando la conservazione della massa (liquido incomprimibile)  $v_1 A_1 dt = \frac{dm}{\rho} =$ *v*2*A*2*dt*, troviamo sostituendo

$$
\frac{P_1}{\rho}dm - \frac{P_2}{\rho}dm - g(h_2 - h_1)dm = \frac{1}{2}(v_2^2 - v_2^2)dm,
$$

da cui

$$
P_1 + \rho g h_1 + \frac{1}{2} \rho v_1^2 = P_2 + \rho g h_2 + \frac{1}{2} \rho v_2^2,
$$

che è la nostra tesi.

Vediamo ora alcuni esempi di applicazione della legge di Bernoulli unita alla conservazione della massa.

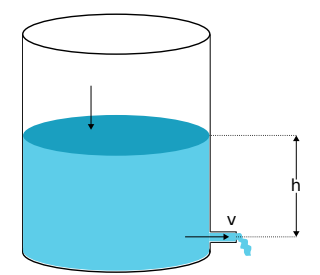

Figura 50: Cisterna con rubinetto.

#### **1. Serbatoio con rubinetto**

Supponiamo di avere un serbatoio di liquido, dove l'imboccatura principale ha area *A* mentre un rubinetto posto sul fondo ha area  $a \ll A$  (Fig. 50).

Se il rubinetto viene aperto la portata rimane costante. Possiamo chiederci a che velocità uscirà il liquido. Per la conservazione della massa (portata),  $v_A A = v_a a$ , da cui

$$
v_A = v_a \frac{a}{A}
$$

Imponendo ora la conservazione dell'energia (Bernoulli), otteniamo

$$
P_A + \frac{1}{2}\rho v_A^2 = P_a + \frac{1}{2}\rho v_a^2 ,
$$

da cui, essendo  $P_A = P_0$  (pressione atmosferica, o di riferimento) e  $P_a = P_0 +$ *ρgh*,

$$
\rho gh + \frac{1}{2}\rho v_a^2 = \frac{1}{2}\rho v_A^2,
$$

cioè

$$
\rho gh + \frac{1}{2}\rho v_a^2 = \frac{1}{2}\rho (v_a \frac{a}{A})^2.
$$

Essendo  $a \ll A$ , otteniamo  $v_a^2 \approx gh$ , cioè

$$
v_a \approx \sqrt{gh} .
$$

#### **2. Effetto Venturi e tubo di Venturi**

Il cosiddetto effetto Venturi detta che la pressione in un tubo di flusso aumenti con il diminuire della velocità (Fig. 51). Se immaginiamo di avere un tubo con

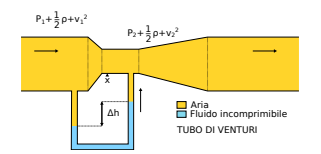

Figura 51: Tubo di Venturi

una strozzatura nel punto X, la velocitá del fluido aumenterà in quel punto per la conservazione della massa (portata).

Tramite questo effetto è possibile notare anche che la parte in cui il fluido scorre più velocemente genera una zona di bassa pressione che possiamo osservare utilizzando un "tubo di Venturi". Il tubo di Venturi possiede un tubo ad U sottostante la strozzatura con un fluido incomprimibile che sente una forza dovuta alla differenza di pressione. In questo modo misurando la distanza ∆*h* tra le altezza nei due punti sará possibile risalire alla velocitá.

Abbiamo le due condizioni di conservazione della massa  $Q = A \cdot v = \text{costante}$ , e dell'energia (Bernoulli),

$$
\frac{Q^2}{A_1^2} - \frac{Q^2}{A_2^2} + \frac{2(P_1 - P_2)}{\rho} = 0
$$

Da cui è possibile ricavare *Q* in funzione di ∆*P* = *P*<sup>1</sup> − *P*<sup>2</sup> che si misura con il tubo ad U. Il tubo di Venturi è utilizzato per esempio dagli aerei per misurare la propria velocità in volo.

# **Probabilità ed elementi di fisica statistica**

## **Spazio dei campioni ed eventi**

Per poter definire cosa sia la probabilità dobbiamo innanzitutto introdurre i concetti di spazio dei campioni ed evento. Si consideri un esperimento il cui esito non sia prevedibile con certezza. Normalmente è possibile individuare comunque la rosa degli esiti possibili (o almeno plausibili). L'insieme di tutti gli esiti possibili si dice **spazio dei campioni** (in inglese *sample space*), e normalmente si denota con *S* o Ω. Ad esempio, nel lancio di un dado a sei facce lo spazio campionario è l'insieme {1*,* 2*,* 3*,* 4*,* 5*,* 6}; nel lancio di una moneta è l'insieme {*testa, croce*} (escludendo che la moneta possa rimanere in bilico sul bordo). Lo spazio campionario può anche avere infiniti elementi. Ad esempio, se siamo interessati allo studio della caduta di una pallina su un pavimento, lo spazio campionario corrisponderà all'insieme dei punti del pavimento, considerati tutti come possibili punti di impatto della pallina. Un possibile esito, detto evento elementare, è indicato con *ω* (*ω* ∈ Ω).

I sottoinsiemi dello spazio dei campioni si dicono **eventi**, quindi un evento *E* è un insieme (discreto) i cui elementi sono esiti possibili. Agli eventi è possibile associare delle probabilità, usando il fatto che possono essere combinati in maniera insiemistica. Se l'esito dell'esperimento è contenuto in *E*, diciamo che l'evento *E* si è verificato. Un evento è un sottoinsieme dello spazio campionario,  $E \subset \Omega$ .

L'unione *E* ∪*F* di due eventi *E* e *F* appartenenti allo stesso spazio dei campioni Ω è definita come l'insieme formato dagli esiti che stanno in *E* o in *F*,

$$
\omega \in E \cup F = F \cup E \iff \omega \in E \vee \omega \in F
$$

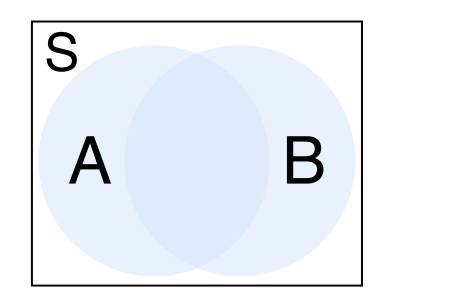

Figura 52: *Diagramma di Venn* relativo a *A* ∪ *B*.

In maniera molto simile è utile definire l'intersezione *E* ∩ *F* di due eventi *E* e *F*. Essa è l'insieme formato dagli esiti che sono presenti sia in *E* che in *F*:

 $\omega \in E \cap F = F \cap E \iff \omega \in E \land \omega \in F$ 

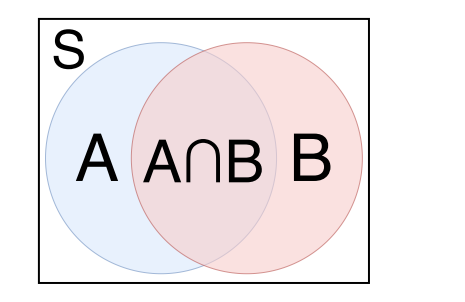

Figura 53: *Diagramma di Venn* relativo a *A* ∩ *B*.

Un evento che non contiene esiti possibili per l'esperimento è detto evento vuoto ed è indicato solitamente con il simbolo ∅. Se *E* ∩ *F* = ∅, ovvero se *E* e *F* non possono verificarsi entrambi, diremo che *E* e *F* sono eventi mutualmente esclusivi o eventi disgiunti.

Per ogni evento E, definiamo l'evento complementare E<sup>c</sup> di E, come l'insieme formato dagli esiti di Ω che non stanno in *E*. Quindi *E*<sup>c</sup> si verifica se e solo se non si verifica *E*:

$$
\omega \in E^{\mathbf{C}} \iff \omega \notin E
$$

Vale la ovvia relazione  $\Omega^{\rm c}=\emptyset$ .

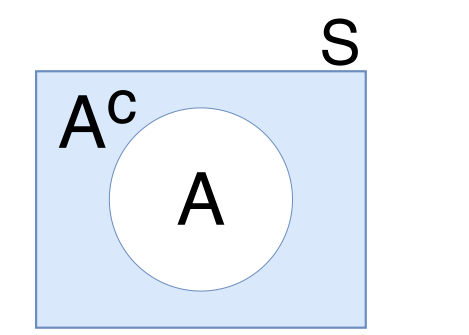

Figura 54: *Diagramma di Venn* relativo a *A*<sup>c</sup> .

Se per una coppia di eventi *E* e *F* accade che tutti gli esiti di *E* appartengono anche a *F* si dice che *E* è contenuto in *F*, e si scrive  $E \subset F$  (o, in modo

equivalente,  $F \supset E$ ).

$$
E \subset F \iff (\omega \in E \implies \omega \in F)
$$

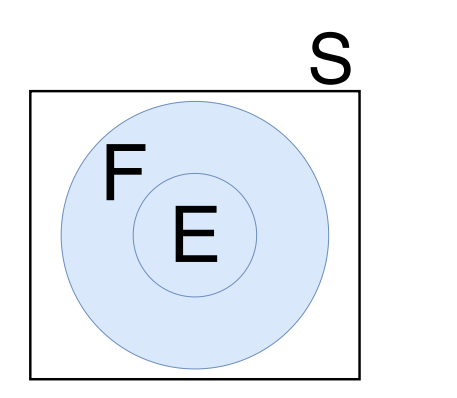

Figura 55: *Diagramma di Venn* che illustra la relazione *E* ⊂ *F*.

Se valgono entrambe le relazioni  $E ⊂ F ∈ F ⊂ E$  allora  $E ∈ F$  sono uguali, e scriviamo  $E = F$ .

## **Definizioni di probabilità**

Ad ogni evento Il concetto di probabilità di un evento, quando si effettua un esperimento, è passibile di diverse interpretazioni. Analizziamo di seguito le due più significative.

• Nell'interpretazione **frequentista**, o anche detta **classica**, la probabilità di un esito è considerata una proprietà dell'esito stesso, e si assume che essa possa essere determinata empiricamente ripetendo una misura o un'esperimento. Date queste assunzioni, la probabilità è definita come rapporto asintotico tra il numero dei casi favorevoli (in cui si è registrato l'esito) e il numero dei casi totali. In altre parole possiamo vedere la probabilità associata ad un evento elementare *i*-esimo *p<sup>i</sup>* come il limite per *i* che tende a infinito del rapporto tra il numero di casi favorevoli all'evento *i*-esimo *N<sup>i</sup>* e il numero di casi totali *N*. In formule:

$$
p_i := \frac{\text{\#casi favorevoli}}{\text{\#casi totali}} = \lim_{i \to \infty} \frac{N_i}{N} .
$$

Ad esempio considerando un dado senza *bias* (non truccato o pesato)  $p_{i=[1,6]} = \frac{1}{6}$  $\frac{1}{6}$ .

• Nell'interpretazione **soggettivistica o Bayesiana** della probabilità non si crede che la probabilità di un esito sia una proprietà oggettiva, bensì la precisazione del livello di fiducia che l'osservatore ripone nel verificarsi dell'esito di un fenomeno o un esperimento. Questo punto di vista è filosoficamente molto diverso e preferito in alcuni contesti. Per esempio per un analista finanziario la probabilità di un evento è spesso interpretabile in modo naturale come il "prezzo che un individuo ritiene equo pagare" per ricevere 1 se l'evento si verifica, 0 se l'evento non si verifica. Al fine di rendere concretamente applicabile la definizione, si aggiunge un criterio di coerenza: le probabilità degli eventi devono essere attribuite in modo tale che non sia possibile ottenere una vincita o una perdita certa.

Indipendentemente dalla definizione valgono le seguenti proprietà

- $p(\Omega) = 1$ ;
- Due eventi si dicono **disgiunti** se vale  $p(E \vee F) = p(E) + p(F)$ . Ciò significa che la probabilità di eventi disgiunti è la somma delle probabilità dei singoli eventi. Ad esempio con un dado bilanciato *p*(3 ∨ 5) =  $p(3) + p(5) = \frac{1}{3};$
- Due eventi si dicono **indipendenti** se vale  $p(E \wedge F) = p(E) \cdot p(F)$ . Ciò significa che la probabilità di eventi indipendenti (successivi o contemporanei) è il prodotto delle probabilità dei singoli eventi. Ad esempio con un dado bilanciato  $p(1\wedge 5) = p(1)\cdot p(5) = \frac{1}{12}$ , e vale sia che si tiri un dado due volte consecutive sia che si tirino due dadi differenti.

## **Variabili aleatorie e aspettazione**

Una **variabile aleatoria** *X* (detta anche **variabile casuale** o **variabile stocastica**) è definibile operativamente come una variabile soggetta a probabilità che può assumere valori diversi in dipendenza da qualche fenomeno aleatorio. Siccome il valore di una variabile aleatoria è determinato dall'esito dell'esperimento (o "realizzazione" della variabile aleatoria), possiamo assegnare delle probabilità ai suoi valori possibili. *X* può rappresentare ad esempio il tiro di un dado o il lancio di una moneta; il risultato del tiro di un dado bilanciato a sei facce può essere matematicamente modellato come una variabile aleatoria che può assumere uno dei sei possibili valori nell'intervallo [1*,* 6] e ogni valore ha probabilità  $\frac{1}{6}$  di presentarsi, così come equivalentemente il risultato del lancio di una moneta non truccata può essere matematicamente modellato come una variabile aleatoria che può assumere uno di due possibili valori (ad esempio 0 per la testa e 1 per la croce) e ogni valore ha probabilità  $\frac{1}{2}$  di presentarsi.

*X* assume il valore che assume l'esito elementare:

 $x =$  possibile valore assunto da X.

Le **realizzazioni**, o specificazioni o valori, assunti da *X* sono  $x \equiv \{\omega \in \Omega : X(\omega) = x\}.$ 

Consideriamo una variabile aleatoria *x* che ha come realizzazioni uno spazio discreto. Essa è caratterizzata dalle probabilità dei suoi eventi elementari, che sono indicizzabili (abbiamo usato la stessa notazione sopra, nella definizione frequentista di probabilità). Possiamo dire che la variabile è caratterizzata da una **distribuzione di probabilità** *p*(*i*) a valori reali positivi, che associa una probabilità ad ogni evento elementare. Valgono ovviamente le proprietà  $0\leq p_i\leq 1$  e  $\sum_i p_i=1.$  L'estensione del concetto di variabile aleatoria e distribuzione di probabilità al caso continuo è immediata utilizzando integrali anziché somme.

Uno dei concetti più importanti in tutta la teoria della probabilità è quello di aspettazione. L'**aspettazione** (chiamata anche **media probabilistica** o **valore atteso**, in inglese *expectation*), se esiste, di una variabile aleatoria *X*, è un numero indicato con  $\mathbb{E}[X]$  o  $\langle X \rangle$  e definito come

$$
\langle x \rangle = \sum_i (ip_i) .
$$

In altri termini, si tratta di una "media pesata" dei valori possibili di *x*, usando come pesi le probabilità che tali valori vengano assunti da *x*.

Se avessimo a che fare con una funzione di variabili aleatorie  $\langle f(x) \rangle$  vale la relazione

$$
\langle f(x) \rangle = \sum_i (f(i)p_i).
$$

Un caso particolare si ha con  $\langle ax + b \rangle = a \langle x \rangle + b$  in cui  $a \in b$  sono due costanti reali qualsiasi.

## **Legge dei grandi numeri**

Di seguito enunciamo operativamente la cosiddetta "legge dei grandi numeri", che lega l'aspettazione alla media empirica. Consideriamo la media empirica di random variabili indipendenti e identicamente distribuite ("iid"),  $\overline{X}$  =  $(1/N)$   $\sum_{i=1}^{N} x_i$ , allora

$$
\exists \overline{X} \implies \lim_{N \to \infty} \langle X_N \rangle = \overline{X}, \text{ con probabilità 1.}
$$

Ovvero per *N* numero di esperimenti sufficientemente grande, se esiste la media aritmetica di *X* (*X*) allora quest'ultima è sostanzialmente pari al valore dell'aspettazione di  $X(\langle X \rangle)$ . Si noti che di solito ci si riferisce in modo ambiguo a media come media probabilistica o empirica (a causa di questo teorema).

## **Varianza e deviazione standard**

Il valore aspettato  $\langle x \rangle$  è il "baricentro" dei valori possibili di *X*, ma ciò non ne coglie la variabilità (il suo "momento d'inerzia"). Definiamo la **varianza** di *X*,  $Var(x)$ , come

$$
\text{Var}(x) := \langle (x - \langle x \rangle^2) \rangle = \langle x^2 \rangle - \langle x \rangle^2
$$

In altri termini, la varianza di *x* è uguale al valore atteso del quadrato di *x* (anche detto *momento secondo*), meno il quadrato della media di *x*. Questo fa sì che variabili aleatorie che assumono valori sparsi su un supporto più largo sono associate a valori più elevati di questa grandezza. Come anticipato, cè una analogia con la statica, se la media è in termini fisici il baricentro di un , la varianza è il suo momento di inerzia. Vale inoltre la seguente proprietà:

$$
\forall a, b \in \mathbb{R} \; Var(ax + b) = a^2 \cdot \text{Var}(x)
$$

Notiamo che dimensionalmente *V ar*(*x*) ha unità di misura pari al quadrato dell'unità di misura di *x*. Per ricondurci ad una grandezza con pari unità di misura applichiamo la funzione radice quadrata ottenendo la **deviazione standard** di  $x, \sigma_x$ .

$$
\sigma_x := \sqrt{\text{Var}(x)} \ .
$$

È spesso utile quantificare la dispersionedi una grandezza fisica tramite una quantità adimensionale detta **coefficiente di variazione** *CV* , definito come

$$
CV_x := \frac{\sigma_x}{\langle x \rangle} \ .
$$

## **Probabilità condizionata, congiunta e teorema di Bayes**

Definiti due eventi *E* ed *F*, si dice **probabilità condizionata di** *E* **dato** *F*, e si denota con *P*(*E*|*F*), la probabilità che si verifichi l'evento *E* se si verifica *F*. Se si

è verificato l'evento *F*, affinchè si verifichi anche *E*, il caso deve avere favorito un elemento che sta sia in *E* sia in *F*, ovvero che appartiene all'intersezione *E* ∩*F* (figura 53). In secondo luogo essendosi verificato *F*, questo evento diviene il nuovo (ridotto) spazio dei campioni, e per questo la probabilità condizionata dell'evento *E* ∩ *F* sarà pari al rapporto tra la sua probabilità e quella di *F*,

$$
P(E|F) := \frac{P(E \cap F)}{P(F)},
$$

che ha senso unicamente se *P*(*F*) *>* 0. Un possibile esempio per aiutare la comprensione considera la probabilità di precipitare con un aereo, ottenibile con una stima di Fermi, pari a circa  $\frac{1}{10^6}.$ 

$$
P(\text{precipitare con aereo}) = \frac{1}{10^6}
$$

*P*(precipitare con aereo | un motore è in fiamme)  $\gg \frac{1}{10}$  $\frac{1}{10^6}$ .

Definiti due eventi *E* ed *F* dice **probabilità congiunta**, e si denota con *P*(*E, F*), la probabilità che si verifichino gli eventi *E* ed *F*, ovvero:

$$
P(E, F) = P(E \wedge F)
$$

Per comprendere meglio il concetto riprendiamo l'esempio precedente e consideriamo come la probabilità di precipitare con un aereo *dato che* un motore è in fiamme sia ben diversa dalla probabilità di precipitare con un aereo *e* di avere un motore in fiamme.

Il **teorema di Bayes** (1763) enuncia che, dati due eventi *A* e *B*,

$$
P(A, B) = P(A|B)P(B) = P(B|A)P(A)
$$

Il problema di *Monty Hall* è risolvibile anche tramite questa equazione considerando *P*(macchina|ho cambiato porta). Si noti che non è sempre intuitivo risolvere problemi tramite la formula di Bayes.

## **Distribuzione di Bernoulli**

Introduciamo ora delle variabili aleatorie semplici ma molto utili. Supponiamo che venga realizzata una prova, o un esperimento, il cui esito può essere solo un "successo" o un "fallimento". Una cosiddetta **variabile di Bernoulli** è una variabile aleatoria booleana con parametro  $p \in [0, 1]$ , dove  $p$  indica la probabilità che l'esperimento registri un "successo".

$$
X \sim B(p)
$$

*x* può quindi assumere solo i valori *p* e 1−*p*, quest'ultimo indicato con *q*. La sua distribuzione di probabilità è genericamente

$$
P(x = 1) = p
$$

$$
P(x = 0) = 1 - p = q
$$

Possiamo fare le semplici considerazioni seguenti,

• 
$$
\langle x \rangle = p \cdot 1 + q \cdot 0 = p;
$$

- $\langle x^2 \rangle = p \cdot 1^2 + q \cdot 0^2 = p = \langle X \rangle;$
- $Var(X) = (\sigma_x)^2 = \langle x^2 \rangle \langle x \rangle^2 = p(1-p) = pq.$ Si noti che Var $(x)$  è massima se  $P(x = 1) = P(x = 0) = 0.5$ . Il che implica anche che  $x \sim B(p)$   $\implies$   $Var(X) \leq \frac{1}{4}$  $\frac{1}{4}$ .

## **Distribuzione binomiale**

Supponiamo di realizzare  $N \in \mathbb{N}$  ripetizioni indipendenti di un esperimento bernoulliano di parametro  $p \in [0, 1]$ . Se *X* denota il numero totale di successi, *X* si dice **variabile aleatoria binomiale** di parametri *N* e *p*.

$$
X \sim B_p(N,k)
$$

La sua distribuzione ("distribuizione binomiale") può essere utile ad esempio per conoscere la probabilità di ottenere *k* teste dati *N* lanci di una moneta. Dato che i lanci sono eventi indipendenti abbiamo un prodotto di bernoulliane, più un fattore combinatorio dovuto al fatto che non conta l'ordine,

$$
B_p(N,k) = \text{tuttiimodiperottenerekteste} \cdot p^k \cdot (1-p)^{N-k} = \binom{N}{k} p^k (1-p)^{N-k} ,
$$

quindi

$$
B_p(N,k) = {N \choose k} p^k (1-p)^{N-k}.
$$

Valgono le seguenti proprietà

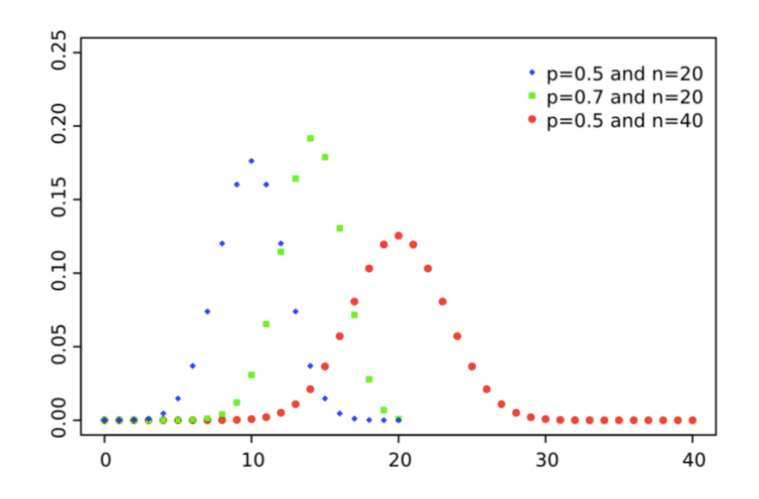

Figura 56: Grafico della distribuzione, ottenibile per esempio tramite *Python*.

- $\langle k \rangle = Np;$
- $Var(k) = Np(1-p);$
- La distribuzione binomiale (a differenza della bernoulliana) è *riproducibile*, ovvero la somma di due variabili che seguono la distribuzione binomiale sotto esame è ancora di quel tipo, e in particolare:

$$
X \sim B(N_1, p) \land Y \sim B(N_2, p) \implies X + Y \sim B(N_1 + N_2, p)
$$

## **Distribuzione di Poisson**

Data una variabile aleatoria *X* ∼ *B*(*N, p*), per valori di *p* molto piccoli e valori di *N* molto grandi, *X* è una **variabile aleatoria di Poisson** o poissoniana di parametro  $\lambda = Np = \text{costante } (\lambda > 0)$ .

$$
X \sim B(N, p) | (p \to 0 \land N \to \infty) \implies X \sim P (\lambda = Np)
$$

La distribuzione di Poisson è molto utile con esperimenti bernoulliani ripetuti molte volte con probabilità di successo bassa.

In generale:

$$
P(k) = \frac{\lambda^k e^{-\lambda}}{k!}
$$

Considerazioni:

• 
$$
\langle k \rangle = Np = \lambda;
$$

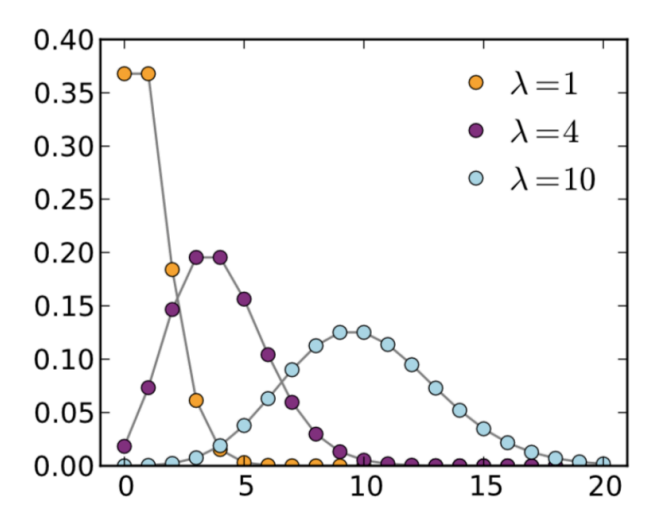

Figura 57: Grafico della distrubuzione ottenibile tramite *Python*.

- $\text{Var}(k) = Np(1-p) = \lambda;$
- $\langle k \rangle = Var(k);$
- La distribuzione di Poisson è riproducibile, essendo un'estensione della binomiale.

$$
X \sim P(\lambda_1) \land Y \sim P(\lambda_2) \implies X + Y \sim P(\lambda_1 + \lambda_2, p) .
$$

Come esempio, come abbiamo visto sopra la distribuzione *P*(*k*) del numero dei vicini di un nodo in un grafo di Erdos è ben descritta da una distribuzione di Poisson con  $\lambda = \langle k \rangle$  se il parametro *p* che definisce la probabilit]'a di un edge è abbastanza piccolo.

### *Random walk*

Una *random walk* può essere sintetizzata con un cammino aleatorio effettuato da un camminatore che a ogni passo fa un passo aleatorio. Un modello molto semplice di random walk unidimensionale è il caso in cui il camminatore lancia una moneta e procede a destra o a sinistra con passo costante in base all'esito. Il random walk emerge molto spesso in contesti legati alla fisica; una sua applicazione classica riguarda i moti descritti da una particella mesoscopica (avente diametro dell'ordine del micrometro), la quale esegue movimenti casuali a causa dei moti molecolari ("moto browniano", dall'esperimento di Brown). Questa

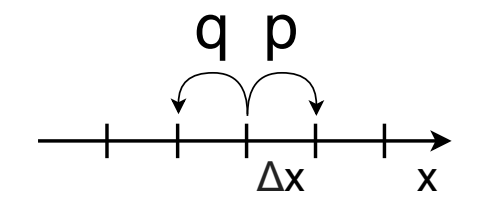

situazione è assimilabile macroscopicamente al moto di espansione delle particelle di una goccia di latte sparse nel caffè. Fisicamente dinamica diffusiva e moto browniano sono due aspetti dello stesso fenomeno (un contributo importante in merito fu fornito da Albert Einstein che nel 1905, a soli 26 anni, nel famoso articolo apparso sull'*Annalen der Physiks* nel 1905).

Aldilà del contesto fisico esistono molte applicazioni del random walk. Nel 1973 Black e Scholes ipotizzarono che il logaritmo del valore di un'azione di borsa (che cambia valore in base alla rendita percentuale) seguisse un random walk. Questa scoperta valse loro il premio Nobel per l'economia del 1997. Per capire perché il logaritmo consideriamo che l'incremento di un'azione è  $\Delta x \simeq \alpha(t)x\Delta t$ , dove *α* è un tasso di interesse (ad esempio 10%). Quindi il random walk in questo caso è un processo "moltiplicativo" (eventualmente con un drift dato dalla rendita o perdita al netto delle fluttuazioni) seguito dalla variabile (formalmente possiamo pensare che  $\frac{\dot{x}}{x} \simeq \, \alpha(t) \, \simeq \, \frac{d}{dt} \log x,$  anche se ci sono aspetti tecnici delicati legati a questo passaggio).

Analizziamo ora nel dettaglio il modello di random walk con variabili Bernoulli.

- Consideriamo *N* tiri;
- il numero di passi a destra è pari a  $i_{\text{DX}} = i$ ;
- il numero di passi a sinistra è pari a  $i_{S} = N i$ ;
- $x(t) = (i_{\text{D}X} i_{\text{S}X})\Delta x$ ;
- *i* è una variabile stocastica binomiale  $\implies \langle x(t) \rangle = (2 \langle i \rangle N) \Delta x =$  $(2pN – N)$ ∆ $x = (2p – 1)$ ∆ $xN$ . Eseguendo *N* tiri otteniamo

$$
\langle x \rangle = \frac{\Delta x}{\Delta t} (2p - 1)t
$$

Come possiamo notare abbiamo un fattore <sup>∆</sup>*<sup>x</sup>* ∆*t* (2*p* − 1) che non è altro che una velocità costante, detta **velocità di** *drift*  $V<sub>D</sub>$ , moltiplicato per un tempo.

Proseguendo con l'esempio prima citato, le particelle browniane sotto gravità tendono a cadere con velocità costante. Per  $p = \frac{1}{2}$  $\frac{1}{2}$  la  $V_{\mathsf{D}}$  è pari a 0, così come  $\langle x(t) \rangle$ . Questo equivale al moto delle particelle della goccia di latte nel caffè che si espandono e, aspettando un po' di tempo, si allontanano verso l'esterno;

• Consideriamo ora  $\langle x^2(t) \rangle$  nel caso  ${V}_\mathsf{D} = 0.$ 

$$
\langle x^2(t) \rangle = \langle (2i - N)^2 \Delta x^2 \rangle = \Delta x^2 \langle 4i^2 + N^2 - 4Ni \rangle = \Delta x^2 \langle 4 \langle i^2 \rangle + N^2 - 4N \langle i \rangle \rangle.
$$

Poiché  $\langle i^2 \rangle = \text{Var}(x) + \langle i \rangle = Np(1-p)$  ed  $Np = \frac{N}{2}$  $\frac{N}{2}$  otteniamo  $\langle i^2 \rangle =$ 1  $\frac{1}{4}(N+N^2)$ .

Sostituendo nell'equazione precedente:  $\Delta x^2 (4 \langle i^2 \rangle + N^2 - 4N \langle i \rangle) = \Delta x^2 (N^2 - 4N^2)$  $2N^2 + N + N^2 = \Delta x^2 N$ .

$$
\langle x^2(t) \rangle = \Delta x^2 N
$$

Possiamo ora inquadrare cosa vuol dire che il nostro random walk segua una **legge diffusiva**. Una particella che si muove di moto browniano subisce circa  $10^{14}$  collisioni al secondo e non è quindi possibile seguire il suo movimento nei dettagli, istante per istante, come si fa in meccanica classica, ma ne possiamo caratterizzare il comportamento tipico attraverso  $\langle x^2(t) \rangle$ , detto *mean squared displacement*. (*MSD*). L'MSD segue la legge fisica:

$$
\langle x^2(t)\rangle = \frac{\Delta x^2}{\Delta t}t = 2Dt
$$

dove *D* è la **costante di diffusione**. Dimensionalmente *D* è pari a

$$
\left[\frac{L^2}{T}\right]
$$

ed equivale all'area che copre la goccia di latte che si sparge nel caffè nell'unità di tempo. Inoltre, senza esibirne la dimostrazione, è noto che *D* aumenta con la dimensionalità (i cammini aleatori da noi considerati hanno una propria dimensionalità che è pari a 2). È inoltre utile definire il *root MSD, RMSD*, indicato con  $\sigma_x(t)$ :

$$
\sigma_x(t) = \frac{\Delta x^2}{\Delta t}\sqrt{t}
$$

Otteniamo quindi legge fisica che descrive come si allarga una goccia che esegue una camminata aleatoria nel tempo. Questa si allarga come la radice quadrata di *t*. √

$$
\sigma_x(t) \propto \sqrt{t}
$$

In generale si può dimostrare che il comportamento trovato nel nostro esempio *non dipende dai dettagli del modello*. Infatti sotto condizioni molto generiche (sostanzialmente l'indipendenza e l'esistenza di una varianza finita delle variabili aleatorie) si ha sempre comportamento diffusivo descritto da una **distribuzione gaussiana** varianza che segue la legge diffusiva (**teorema centrale del limite**, in inglese *central limit theorem - CLT*). Il fatto che modelli "microscopici" molto diversi di cammini aleatori portino allo stesso comportamento fa capire come il random walk e la diffusione emergano in moltissimi contesti sia fisici che interdisciplinari. Per violare le ipotesi del teorema del limite centrale serve un sistema in cui le variabili siano fortemente correlate (per esempio in fisica ciò avviene in una transizione di fase) oppure che i passi elementari non abbiano ai fini pratici varianza finita (che la loro variabilità sia paragonabile alla taglia del sistema, questo "teletrasporto" è detto "volo di Levy").

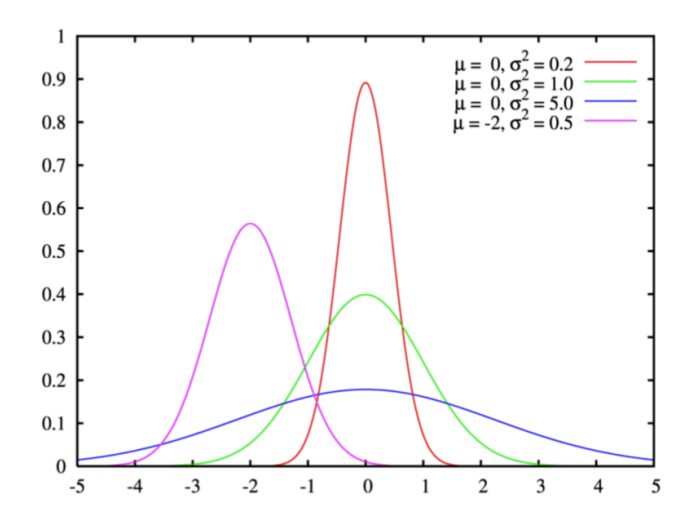

Figura 58: Grafico della distribuzione gaussiana ottenibile tramite *Python*.